# + La Lyre du Québec.

# Le filsclyAriane de la microAstrologiA

**Cordon d'outils** pour vous permettre de vous y retrouver dans notre mandala solaire

#### *par Richard Doyle*

version 1.9.12

[Sommaire](#page-5-0) - [Mises à jour](#page-146-0)

4 février 2025 - Brossard (Québec), Canada

microAstrologiA

#### **Les hyperliens vers les sites web**

Je vous suggère de sauvegarder ce fichier PDF sur votre ordinateur. Ainsi, l'accès aux liens sur le web vous évitera de fermer chaque fois ce fichier. Sinon, si vous le consultez sur internet, en cliquant sur le bouton droit de votre souris, choisissez l'option d'ouvrir le lien dans un nouvel onglet ou une nouvelle fenêtre.

Venez échanger avec d'autres chercheurs

sur le groupe Facebook - [Astéroïdes -](https://www.facebook.com/groups/192333347556213/) Astrologie

crée par « Obsidienne Céleste ».

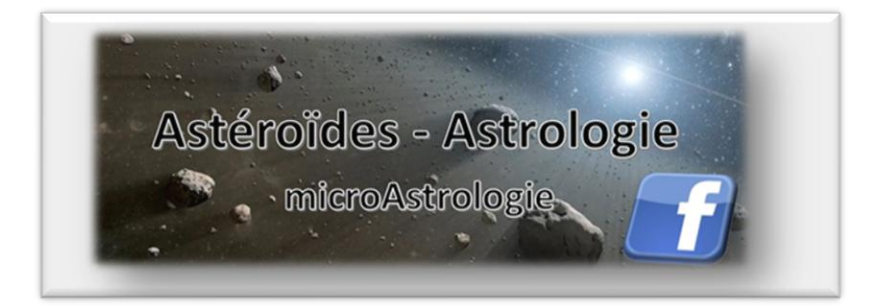

ou le groupe Facebook

Microastrologie – [Divagations astéroïdiennes](https://www.facebook.com/groups/447562269423636/)

crée par Elie Astro (Rogerpierre)

# *GUIDE DE DÉMARRAGE RAPIDE*

<span id="page-2-0"></span>Le présent livret est une facette de l'**astronomie** concernant mes rubriques sur les planètes mineures. Il vise à transmettre de l'information de base qui vous permettra d'identifier

- les différents groupes de planètes mineures
- leurs localisations dans la trame héliocentrique
- leurs caractéristiques orbitales
- le nom et le numéro permanent d'un objet
- et d'obtenir ses éphémérides astrologiques.

#### **Aller au plus simple**

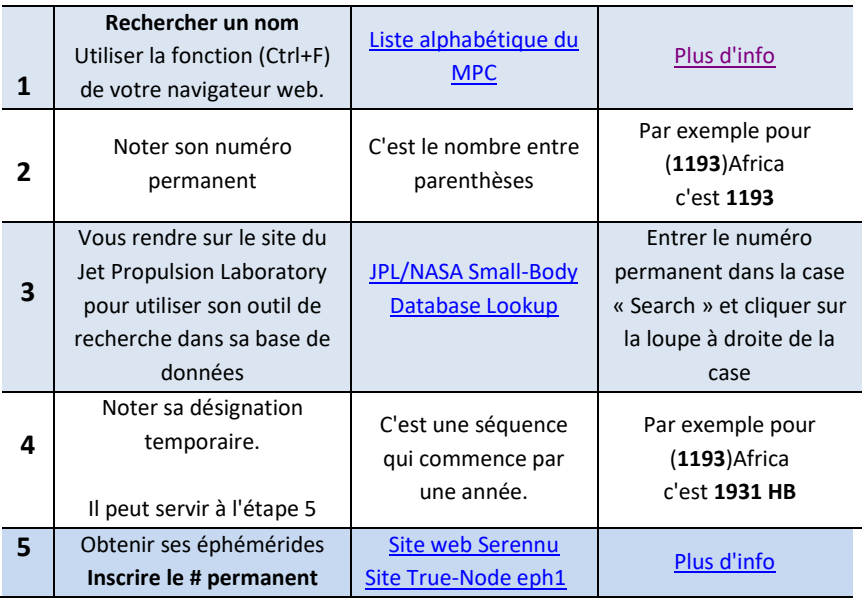

# <span id="page-3-0"></span>*Mise en garde concernant les éphémérides du géocroiseur (69230)Hermes*

Info en date du 9 janvier 2024 - Si vous utilisez des outils qui se basent sur les « Éphémérides Suisse - Swiss Ephemeris », entre autres Astrodienst, True-Node, Serrenu et le logiciel Zet, les positions de **(69230) Hermes AVANT LE 1er JANVIER 1938 SONT ERRONÉES.**

En date du 9 janvier 2024 j'ai téléchargé le fichier du Swiss Eph mais il présente des écarts par rapport au DE441 du JPL/NASA datés de juin 2020.

- Avant le 4 sept 1931 il va vous donner la position  $0^{\circ}0'0$ Bélier. Ce qui signifie que l'info n'est pas disponible.
- Du 4 sept 1931 au 31 décembre 1937 il va donner une position, mais qui présente un écart par rapport au JPL/NASA.
- À partir du 1er janvier 1938, tout concorde.

Cette information vient influencer le Point de Révélation de (69230) Hermes.

- Date de découverte 28 octobre 1937 à 21:27 TU
	- o Position JPL/NASA Horizon 25°13'48 Bélier
	- o Position erronée SwissEph 10°49'14 Gémeaux
- Date du premier cliché archivé au MPC 25 octobre 1937 à 05:14 TU
	- o Position JPL/NASA Horizon 3°05'34 Taureau idem à (2060)Chiron
	- o Position erronée SwissEph 16°03'34 Taureau.

Si vous désirez vérifier les positions pour un autre programme que ceux que j'ai mentionnés ou obtenir les éphémérides exactes avant le 1er janvier 1938 je vous conseille d'utiliser l'outil « JPL/NASA Horizon Web-interface ».

Vous pourrez obtenir ses éphémérides à partir du 11 décembre 1599 jusqu'au 30 décembre 2500.

Je vous donne le mode d'emploi pour cet outil --- [annexe 8](#page-122-0)

# <span id="page-5-0"></span>Sommaire

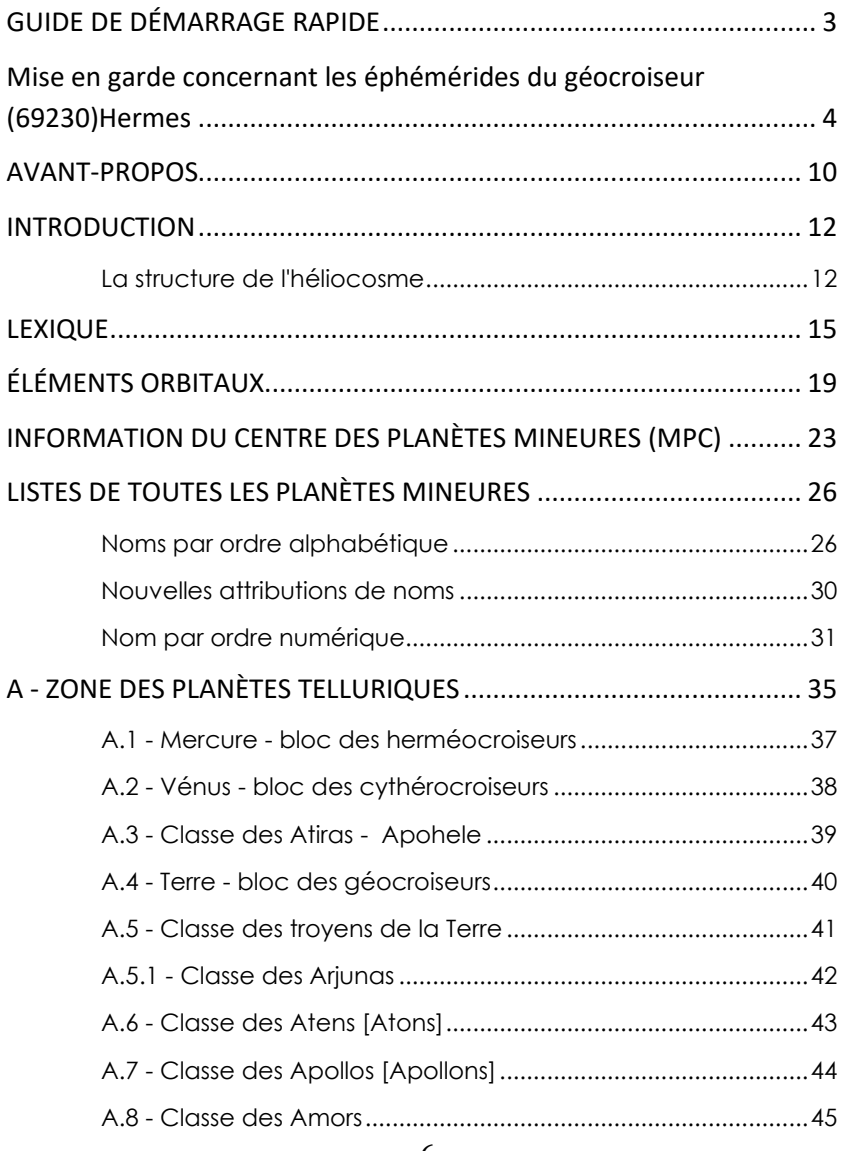

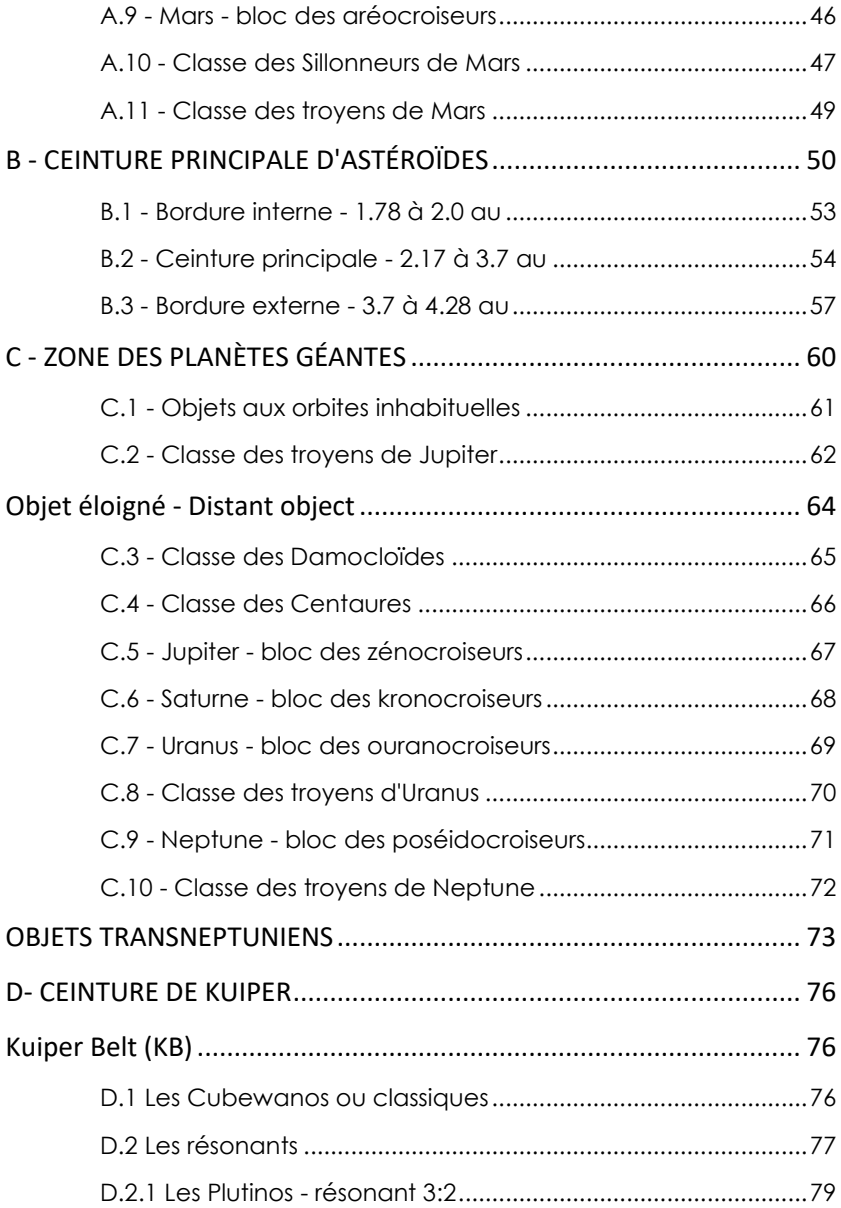

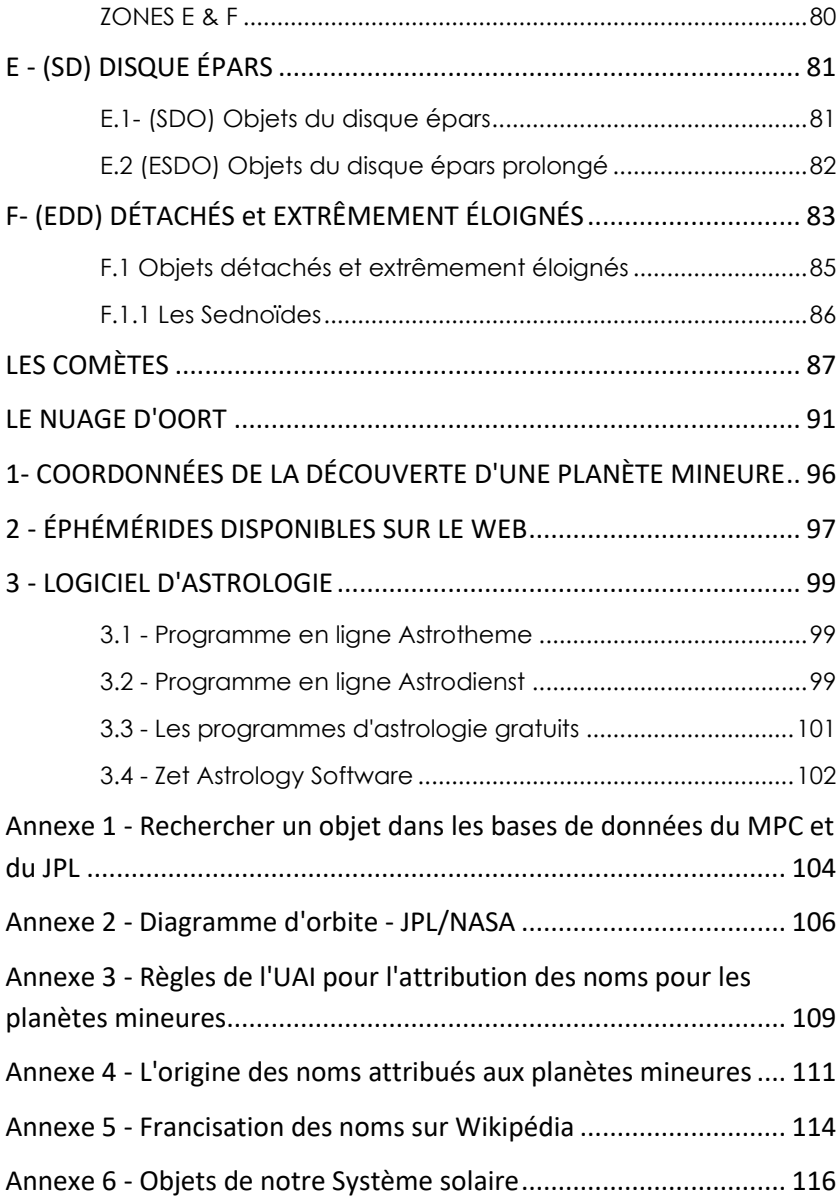

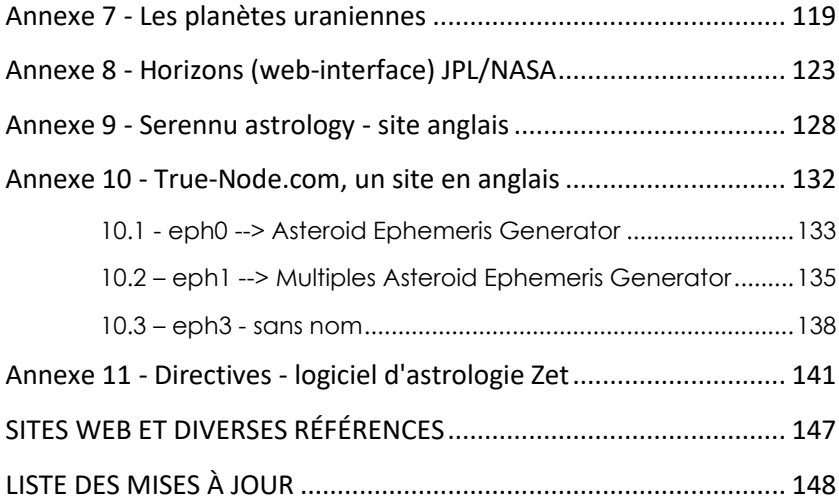

### *AVANT-PROPOS*

#### <span id="page-9-0"></span>**Ce document est offert gratuitement.**

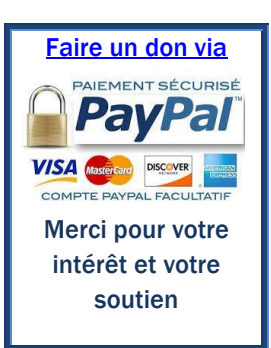

Si vous en extrayez certains passages, il vous est simplement demandé d'en citer la source et d'établir un hyperlien vers la page du site La Lyre du Québec, où vous pourrez également télécharger la dernière version de ce livret, et tous les autres de la série *La microAstrologiA ou la diversification astrologique*, en suivant ce lien ---*--[> Les bases de la microAstrologiA.](http://www.lalyreduquebec.com/articles.php?lng=fr&pg=92)*

Les autres publications de cette série

- 1. Chronique historique des planètes mineures
	- Volume 1 [Les quatre énigmes -](http://www.lalyreduquebec.com/Biblio/LyreQcInvestigations_1.pdf) 1543 à 1928
	- Volume 2 [They're watching you -](http://www.lalyreduquebec.com/Biblio/LyreQcInvestigations_2.pdf) 1930 à 2020
- 2. [Obtenir les coordonnées de la découverte d'une planète](http://www.lalyreduquebec.com/Biblio/LyreQcMPCSearch.pdf)  [mineure](http://www.lalyreduquebec.com/Biblio/LyreQcMPCSearch.pdf)

Si vous désirez imprimer ce document, noter qu'il a été composé au format A5 (A4 plié en deux) de 148 x 210 mm.

#### **L'utilisation du terme AstrologiA**

Le terme **A**strologi**A** a pour source le mot latin *astrologia*. Il signifie « astrologie *»,* un terme qui désignait avant le XIVe siècle l'étude des astres de manière générale en tant que science unique.

C'est dans ce sens que j'utilise le terme **A**strologi**A** avec ses deux **A** majuscules, qui soulignent justement la symbiose des sciences de l'**A**stronomie et de l'**A**strologie

**L'utilisation du terme « planètes mineures »** 

J'utilise ce terme pour harmoniser mon vocabulaire avec celui du *Minor Planets Center*, mais surtout parce qu'il est mieux adapté à notre réalité astronomique contemporaine. Car à l'exception des comètes, il englobe la totalité des catégories de petits objets qui orbitent autour de notre Soleil. Pour moi, le terme « astéroïde » devient plus spécialisé, et concerne les objets qui orbitent au niveau où en deçà de l'orbite de Jupiter.

#### **L'utilisation des noms**

J'utilise dans ce texte les noms attribués aux planètes mineures. Lorsque je parle des personnages, j'utilise les noms tels qu'ils sont écrits dans la langue française, par exemple Cérès et Junon. Mais lorsque je parle des objets eux-mêmes, j'utilise les noms que l'on retrouve dans les listes du *Minor Planets Center*, par exemple Ceres et Juno, et plus souvent (1)Ceres et (3)Jun*o*.

<span id="page-11-0"></span>Ce livret est structuré selon l'ordonnancement héliocentrique de notre système solaire (logos solaire) tel que connu à ce jour (septembre 2024), et dans lequel se balade une myriade de planètes mineures, ce qui inclus les astéroïdes. Vous pourrez ainsi obtenir une meilleure perception, et donc compréhension, de cet univers très complexe, mais qui nous ouvre un domaine absolument fascinant de la recherche astrologique. Et c'est dans ce sens qu'il vous faut l'aborder… de la recherche... de soi.

#### <span id="page-11-1"></span>**La structure de l'héliocosme**

L'astrologue Dane Rudhyar, dans son livre « LA DIMENSION GALACTIQUE DE L'ASTROLOGIE », mentionne

[...] La taille des astéroïdes n'est pas le facteur important pour essayer de découvrir leur sens dans la structure totale de l'héliocosme […] C'est vraiment la place qu'occupe chaque planète dans le système solaire – la région de l'espace héliocosmique où elle tourne – qui lui donne sa signification abstraite ou archétypique dans le langage céleste de l'astrologie, surtout si cette place est aussi interprétée par rapport à l'orbite de la Terre […]

L'utilisation de l'astrologie héliocentrique donne tout son sens à ce commentaire de Rudhyar. C'est pour cette raison que j'ai classé les différentes catégories de planètes mineures en fonction de leurs zones de déplacement au sein de notre mandala solaire héliocentrique.

J'ai donc subdivisé la trame héliocentrique<sup>[1](#page-12-0)</sup> de notre système solaire connu à ce jour (juilet 2022) en 6 zones.

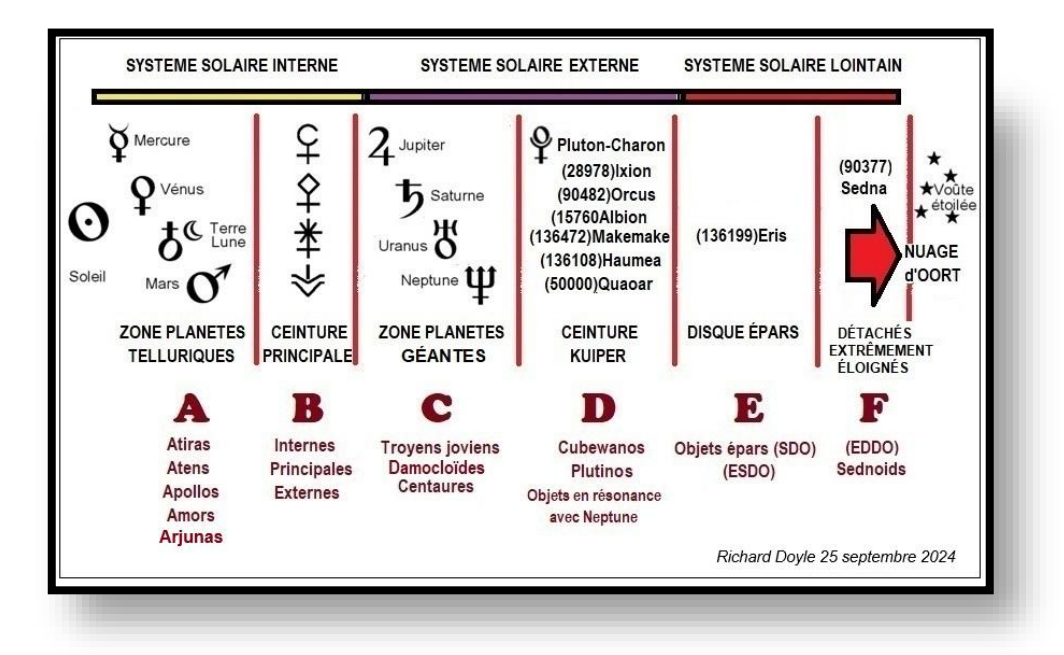

<span id="page-12-0"></span><sup>&</sup>lt;sup>1</sup> En langage ésotérique on parle du Logos solaire

Vous allez également retrouver deux types de listes. Celles de CLASSES d'objets et celles de BLOCS. Ces dernières sont des inventaires d'objets de différentes classes ayant en commun de croiser l'orbite d'une même planète.

Il est également utile de savoir que les nomenclatures des classifications dynamiques des objets qui orbitent au-delà de Jupiter ne sont pas clairement définies dans la littérature scientifique (juin 2020), générant une ambiguïté concernant les délimitations. Les classifications que j'ai utilisées sont basées sur la *[List of Known Trans-](http://www.johnstonsarchive.net/astro/tnoslist.html)[Neptunian Objects](http://www.johnstonsarchive.net/astro/tnoslist.html)* du physicien et astronome Wm. Robert Johnston et l'étude des astronomes Scott S. Sheppard et Chadwick Trujillo - *[New](https://arxiv.org/pdf/1608.08772.pdf)  [Extreme Trans-Neptunian Objects: Toward a Super-Earth in the](https://arxiv.org/pdf/1608.08772.pdf)  [Outer Solar Systeme -](https://arxiv.org/pdf/1608.08772.pdf) 12 september 2016 v5*.

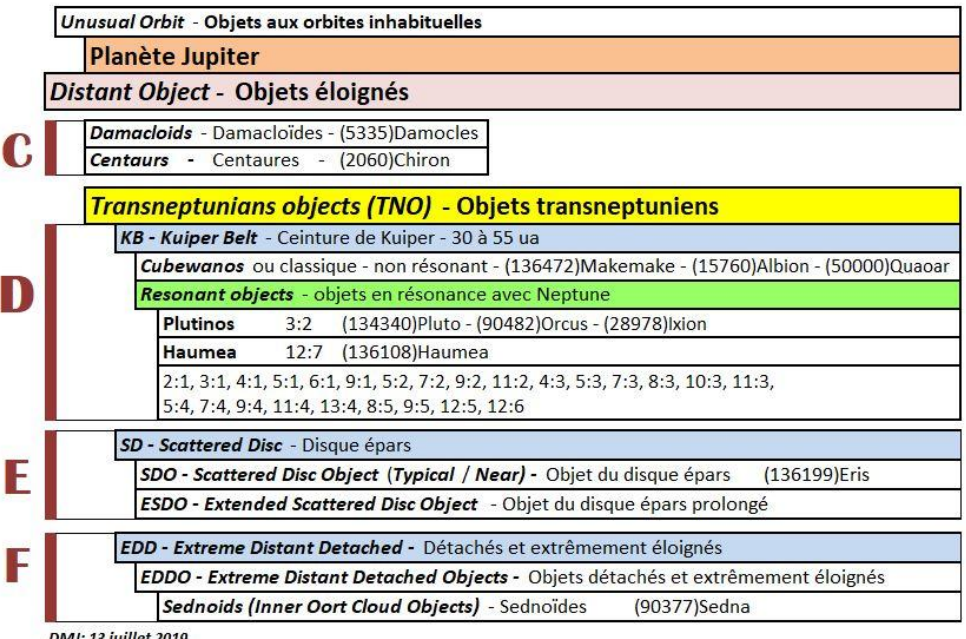

DMJ: 13 juillet 2019

<span id="page-14-0"></span>Pour vous aider dans votre lecture, voici les descriptions de quelques termes d'astronomie qui vous faciliteront la compréhension du texte et des schémas :

• **Famille d'astéroïdes**, c'est un regroupement de planètes mineures provenant de la rupture catastrophique d'un même corps principal dit « parent » et qui possèdent des caractéristiques orbitales similaires et les mêmes propriétés physiques, Voir sur *[Wikipedia -](https://en.wikipedia.org/wiki/Asteroid_family) Asteroid [family](https://en.wikipedia.org/wiki/Asteroid_family) - [Wikipéida -](https://fr.wikipedia.org/wiki/Famille_de_planètes_mineures) [Famille de planètes](https://fr.wikipedia.org/wiki/Famille_de_planètes_mineures)  [mineures](https://fr.wikipedia.org/wiki/Famille_de_planètes_mineures)*

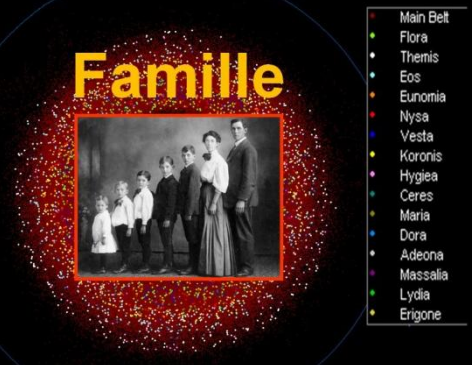

- **Classe ou Groupe de planètes mineures** classes dynamiques - *dynamical classes* - objets qui possèdent des caractéristiques orbitales similaires.
- **Planète** en date 29 mai 2019 officiellement huit objets Mercure, Vénus, la Terre, Mars, Jupiter, Saturne, Uranus et Neptune. Les planètes sont constituées principalement de roche et/ou de gaz, et possèdent un noyau solide. Parce que Pluton est constitué en grande partie de glace, semblable aux comètes, certains astronomes ne la considèrent pas comme une vraie planète.
- **Planète géante** les quatre planètes du système solaire externe (ou intermédiaire): deux géantes gazeuses - Jupiter et Saturne, et deux géantes de glaces - Uranus et Neptune.
- **Planète mineure** *Minor planet -* à l'exception des huit planètes officielles, ce terme couvre tous les objets qui orbitent autour du Soleil. Ce qui inclut tous les astéroïdes toutes catégories confondues et les planètes naines, mais exclut les comètes.
- **Planète naine** en date 29 mai 2019 officiellement cinq objets (1)Ceres, (134340)Pluto, (136108)Haumea, (136472)Makemake et (136199)Eris.

L'astronome Mike Brown maintient une liste des objets qui pourraient potentiellement être classifiés « planètes naines [»](#page-15-0) 2 . En date du 21 juin 2018, il identifie 10 objets transneptuniens qui selon lui devraient assurément appartenir à cette classe. Pourquoi est-ce que l'UAI n'a pas nommé d'autres planètes naines depuis 2008? Selon Mike Brown, l'UAI a déclaré cette nouvelle classe d'objets, puis l'a enfermée dans une tour et l'a laissée mourir $3$ 

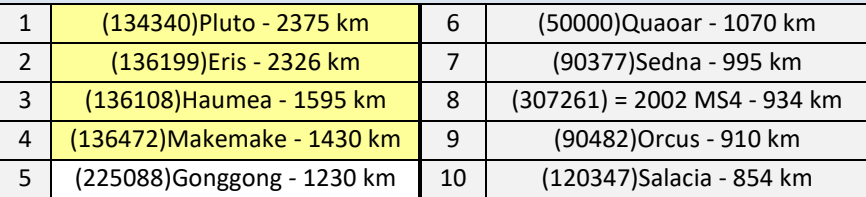

• **Planètes telluriques** - les quatre planètes du système solaire interne: Mercure, Vénus, la Terre et Mars sont appelées planètes telluriques, car elles sont principalement constituées de roches.

<span id="page-15-0"></span>**<sup>2-</sup>** *[How many dwarf planets are there in the outer solar system? \(updates](http://web.gps.caltech.edu/~mbrown/dps.html)*  [daily\).](http://web.gps.caltech.edu/~mbrown/dps.html) Les 10 objets sont ceux de la liste de Mike Brown, mais les diamètres sont extrait de la liste du site *[Johnston's Archive](http://www.johnstonsarchive.net/astro/tnoslist.html)*

<span id="page-15-1"></span>**<sup>3</sup>**- *Mike Brown's Planets - [Free the dwarf planets](http://www.mikebrownsplanets.com/2011/08/free-dwarf-planets.html)* - 23 août 2011.

- **Planétésimal** un petit corps solide de roche et/ou de glace de moins de 10 km, qui s'est formé au cours des premières phases du système solaire primitif et susceptible de se transformer en planète. Mais plusieurs ne se sont jamais combinés<sup>[4](#page-16-0)</sup> pour former de grands corps. Une très grande quantité d'astéroïdes sont des planétésimaux.
- **Quasi-satellite** est un astéroïde qui coorbite avec une planète autour du Soleil, sur une orbite elliptique qui lui est propre et dont l'excentricité orbitale est supérieure à celle de l'orbite de la planète. Vu depuis la planète, l'astéroïde semble réaliser une révolution autour d'elle sans pour autant être techniquement en orbite autour. Il s'agit donc d'un compagnon plus que d'un réel satellite naturel. (cf: Wikipédia - [Quasi-satellite\)](https://fr.wikipedia.org/wiki/Quasi-satellite)
- **Résonance orbitale** interaction entre deux objets orbitant autour d'un troisième. Elle se note par une fraction qui indique le rapport entre leurs périodes de révolution orbitale. Par exemple, Neptune est en résonance orbitale de 3:2 avec Pluto(n), ce qui signifie que Neptune effectue trois orbites autour du Soleil pendant que Pluto(n) en réalise deux.

Noter que j'utilise la méthode de notation où le premier nombre fait référence à l'objet qui se situe le plus proche du Soleil. Après avoir examiné quelques documents écrits par des scientifiques, dont l'un par [l'astronome David Jewitt,](http://adsbit.harvard.edu/full/1996ASPC..107..255J/0000255.000.html) cette forme de transcription semble être la « bonne façon de faire ». Noter que l'on retrouve sur Wikipédia autant cette forme que l'inversé, tel 2:3 pour la résonance Pluton - Neptune, et ce parfois sur la même page. C'est ce qui m'a poussé à examiner un peu plus loin et consulter la littérature scientifique.

<span id="page-16-0"></span>**<sup>4-</sup>** Le 1er janvier 2019, le survol par la sonde New Horizon du transneptunien [\(486958\)Arrokoth \(surnommé Ultima Thule\)](https://solarsystem.nasa.gov/solar-system/kuiper-belt/arrokoth-2014-mu69/overview/) a permis d'observer pour la première fois cette phase primordiale de la combinaison de deux objets.

- **Soleil**  l'étoile au centre de notre système solaire/planétaire.
- **Système solaire** le Soleil et toute la matière environnante qui sont gravitationnellement sous son influence. Ce qui nous amène à la limite du nuage d'Oort.
- **Unité astronomique** / *astronomical unit -* l'unité de mesure en astronomie est basée sur la distance séparant le Soleil de la Terre. Depuis 2012, l'Union Astronomique Internationale a fixé cette distance à 149 597 870 700 mètres = 1 au.

« ua » était la notation recommandée par l'Union astronomique internationale avant 2012 ; « **au** » est la notation recommandée depuis 2012, et utilisée dans le présent document.

# *ÉLÉMENTS ORBITAUX*

<span id="page-18-0"></span>Voici un lexique[5](#page-18-1) qui vous explique sommairement la signification des symboles que vous allez retrouver sur les sites, tableaux et fiches d'astronomies lorsque vous relevez de l'information sur les caractéristiques de l'orbite d'un objet, ou encore lorsque vous utiliser un [moteur de recherche pour interroger les bases de](#page-103-0)  [données du](#page-103-0) *MPC* ou du *JPL* pour retracer des objets qui possèdent l'une ou plusieurs caractéristiques que vous avez définies.

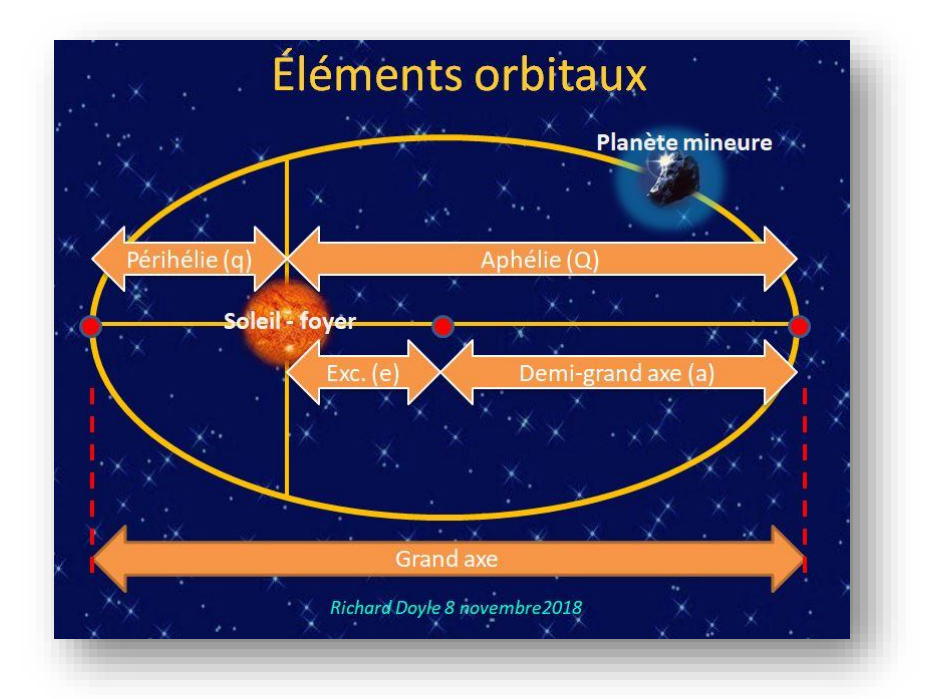

• (a) - demi-grand axe - *semimajor axis*. Le grand axe est la droite qui lie l'aphélie au périhélie d'une orbite. On se sert du demi-grand

<span id="page-18-1"></span>**<sup>5-</sup>** Référence: *[Explanation Of Symbols -](https://minorplanetcenter.net/iau/lists/StatsExplanation.html) MPC*

axe, soit la moitié du grand axe pour évaluer la dimension et la forme d'une orbite. Son unité de mesure est l'unité astronomique (au).

- (q) périhélie *- perihelion*. Corresponds à la distance en unité astronomique (au) du parcours orbital d'un astre lorsque celui-ci est au plus près du Soleil.
- (Q) aphélie *aphelion*. Corresponds à la distance en unité astronomique (au) du parcours orbital d'un astre lorsque celui-ci est au plus loin du Soleil.
- (e) excentricité orbitale *orbital eccentricity*. Un objet avec un parcours orbital parfaitement circulaire possède une excentricité = 0, et plus le nombre augmente vers 1, plus l'orbite est elliptique.
- (Prov. Des) Désignation provisoire *Provisional designation*  permet d'identifier un objet jusqu'à la confirmation de ces caractéristiques orbitales. Un objet peut également avoir un nom temporaire ou un pseudo.

(Designation - and name) - Désignation et nom *-* c'est le numéro officiel d'un objet, et donc sa désignation permanente, et son nom lorsqu'il en possède un.

Par exemple pour la planète naine (136199)Eris = 2003 UB313, 2003 UB313 est sa désignation provisoire, (136199) est son numéro permanent, et Eris son nom permanent. Son pseudo était Xena.

• (i) ou (Incl.) - inclinaison - *inclination* - angle de l'orbite par rapport au plan de l'écliptique, et donc le plan du parcours orbital de la Terre. Du point de vue géocentrique c'est le parcours apparent du Soleil sur la trame du zodiaque.

- (L4) et (L5) points de Lagrange : les astéroïdes qualifiés de « Troyens » orbitent sur le même parcours orbital qu'une planète et sont en résonance 1:1 avec celle-ci. Les objets se regroupent sur deux points stables dits de Lagrange qui sont des positions fixes de l'espace où la gravité de la planète est contrebalancée par les attractions gravitationnelles de l'ensemble des autres corps du système solaire. Lorsque l'un des astéroïdes de ces groupes subit une perturbation gravitationnelle tendant à l'écarter de sa trajectoire, l'attraction combinée du Soleil et de la planète le ramène sur sa trajectoire initiale. L'annotation Ln vous indique dans quel groupe se retrouve la planète mineure - L4 pour le groupe qui devance la planète grosso modo de 60° sur son parcours alors que L5 est le groupe qui le suit d'environ 60°. [\(Info sur](https://fr.wikipedia.org/wiki/Point_de_Lagrange)  [Wikipédia\)](https://fr.wikipedia.org/wiki/Point_de_Lagrange)
- (Node) longitude du noeud ascendant (Noeud Nord) *ascending node.*
- (T) paramètre de Tisserant<sup>[6](#page-20-0)</sup> c'est une mesure de l'influence d'une planète sur le déplacement orbital d'un objet interplanétaire, telles les comètes et certains astéroïdes, lors de leurs rencontres avec une planète.

Jupiter est la planète la plus massive du système solaire et exerce la plus grande influence dynamique sur les comètes et les astéroïdes. Pour cette raison, le paramètre Tisserand le plus couramment observé est celui calculé par rapport à Jupiter et noté «  $T_{J}$  » ou « TJupiter » qui nous indique que c'est la planète Jupiter qui est le corps perturbateur de l'orbite de l'objet examiné. Cependant, la constance T n'est pas un diagnostic immuable de la nature d'un corps interplanétaire, mais un indicateur qui a son utilité pour les

<span id="page-20-0"></span>**<sup>6-</sup>** Cf[: PGJ Comètes](http://pgj.pagesperso-orange.fr/familles.htm) et Dave Jewitt - [The Tisserand Parameter](http://www2.ess.ucla.edu/~jewitt/tisserand.html)

astronomes pour comprendre le résultat approximatif de l'interaction gravitationnelle entre un petit corps et une planète, leurs permettant ainsi d'établir une relation qualitative entre les paramètres orbitaux avant et après la rencontre.

T est également l'un des critères de classification des corps du système solaire qui croisent une planète, et donc les comètes. Par exemple, les comètes de la famille Jupiter ont un T<sub>J</sub> compris entre  $2$  et 3, alors que la plupart des astéroïdes ont un  $T<sub>J</sub>$  supérieur à 3. Ces distinctions ne sont toutefois pas immuables et certaines comètes ont un  $T_J$  supérieur à 3, tandis que certains astéroïdes ont également un  $T_J \leq 3$ . Les comètes catégorisées  $T \leq 2$  sont les « presque isotropes » - *nearly-isotropic* - parce qu'elles ont une distribution d'inclinaisons assez uniforme. Alors que les comètes catégorisées T > 2 sont les « écliptiques » en raison de leur distribution d'inclinaisons qui restent proches du plan de l'écliptique.

[RETOUR À LA SECTION SUR LES COMÈTES](#page-86-0)

« Le microcosme, une fois connu, contient toujours la clé du Macrocosme. Le Macrocosme se reflète éternellement dans l'homme, le microcosme : et c'est pourquoi l'homme a en lui-même la possibilité d'une compréhension totale ».

Djwal Khul, Astrologie Ésotérique.

... l'Être humain résume en lui tout ce qui existe, car on est venu sur Terre pour expérimenter la totalité de la création, la vie.

Omraam Mikhaël Aïvanhov

#### <span id="page-22-0"></span>*INFORMATION DU CENTRE DES PLANÈTES MINEURES (MPC)*

Le *[Minor Planet Center](https://www.minorplanetcenter.net/)* [\(Centre des Planètes Mineures\)](https://fr.wikipedia.org/wiki/Centre_des_planètes_mineures) occupe les locaux du *Smithsonian Astrophysical Observatory* (*SMO*) à Cambridge au Massachusetts.

C'est l'unique organisme mondial responsable de

- la réception des données pour les planètes mineures, les comètes et les satellites naturels
- la compilation et la vérification des observations astrométrique[s](#page-22-1)<sup>7</sup>
- la désignation temporaire et permanente
- la distribution des éphémérides astronomiques.

<span id="page-22-1"></span>**<sup>7-</sup>** Astrométrie : partie de l'astronomie qui a pour but l'évaluation de la position et du mouvement des astres. cf: Antidote.

#### **Listes de planètes mineures du** *MPC*

Vous retrouverez les hyperliens vers les différentes listes du *MPC* dans chacune des classes spécifiques.

C'est à partir des nombreuses listes du *MPC* disponibles sur le Web, et mises à jour quotidiennement que vous pouvez effectuer certaines recherches qui vous permettent d'obtenir pour toutes les planètes mineures leurs noms, leurs numéros (désignations permanentes) et leurs désignations provisoires officiellement enregistrés au *MPC*.

Ces informations vous faciliteront grandement l'utilisation des autres outils de recherches qui vous permettront d'obtenir les éphémérides astrologiques pour chacune des planètes mineures, ou encore retracer les fiches d'informations astronomique concernant leurs caractéristiques orbitales ou l[a date de leurs découvertes.](#page-95-0)

Vous retrouvez toujours la date de mise à jour soit dans le haut de la page avant le début de la liste ou dans le bas de la page à la suite de la liste.

Les planètes mineures sont classées selon une perspective dynamique en fonction de la région du système solaire qu'elles orbitent.

C'est cette forme de catégorisation qui nous permet de mettre en pratique la réflexion de Dane Rudyar mentionné précédemment, et qui se résume par - c'est la région de l'espace héliocosmique où un objet tourne qui lui donne sa signification abstraite ou archétypique dans le langage céleste de l'astrologie.

Elles sont donc identifiées à un type d'orbite - *orbit type*.

Le *MPC* utilise les nomenclatures suivantes (octobre 2018) pour identifier les types d'orbites que vous retrouvez sur les fiches individuelles des objets.

- *Atiras*
- *Atens* [Atons]
- *Apollos* [Apollons]
- *Amors*
- *Mars-crossers*
- *Hungarias* Famille dynamique qui constitue la bordure interne de la ceinture principale
- *Main Belt* [Ceinture principale]
- *Hildas* Famille dynamique située dans la partie externe de la ceinture principale en résonance 3:2 avec Jupiter
- *Jupiter Trojans* [Troyens de Jupiter]
- *Distant Objects* Objets éloignés ce n'est pas une classe dynamique, mais une sorte de terme « passe-partout » qui inclut toutes les planètes mineures qui se baladent au-delà de la sphère orbitale de Jupiter.

Voir l'historique du *MPC* dans une autre publication de La Lyre du Québec: « [Chronique historique des planètes mineures -](http://www.lalyreduquebec.com/Biblio/LyreQcInvestigations_2.pdf) Volume 2 - 1930-2023 - [They're watching you](http://www.lalyreduquebec.com/Biblio/LyreQcInvestigations_2.pdf) »

Voir l'historique et les règles qui gèrent le processus d'attributions des désignations temporaires et permanentes dans une autre publication de La Lyre du Québec: « [Chronique historique des planètes mineures -](http://www.lalyreduquebec.com/Biblio/LyreQcInvestigations_1.pdf) Volume 1 - 1543-1928 - [Les Quatre Énigmes](http://www.lalyreduquebec.com/Biblio/LyreQcInvestigations_1.pdf) »

## <span id="page-25-1"></span>*LISTES DE TOUTES LES PLANÈTES MINEURES*

Les choix de listes que je vous présente ont tous leurs avantages et leurs inconvénients, à vous de voir lesquels utiliser en fonction de vos besoins et préférences.

#### **Noms par ordre alphabétique**

<span id="page-25-0"></span>[Voir l'annexe](#page-108-0) 3 - Règles de l'UAI pour l'attribution des noms de planètes mineures.

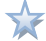

*MPC - [Minor Planet Names: Alphabetical List](https://www.minorplanetcenter.net/iau/lists/MPNames.html)*

Cette liste est celle du *MPC*. C'est donc la liste officielle qui est régulièrement mise à jour. Vous retrouvez la date de mise à jour en début de page.

Cependant vous ne pourrez pas obtenir à partir de cette liste la désignation temporaire des objets. Pour l'obtenir vous devez vous rendre sur le site du Jet Propulsion Laboratory/NASA pour utiliser son outil de recherche dans sa base de données.

*[Small-Body Database Lookup](https://ssd.jpl.nasa.gov/tools/sbdb_lookup.html#/)*, entrer le numéro permanent dans la case « Search » et cliquer sur la « loupe » à droite de la case. Vous êtes alors aiguillé vers la fiche technique de la planète mineure, et vous pourrez ainsi obtenir sa désignation temporaire. Par exemple pour (1193)Africa c'est 1931 HB.

Vous avec également accès au [générateur de diagramme orbital](#page-105-0) (*Orbit Viewer*), un lien vers l'outil *[Horizons](#page-122-0)* qui permet d'obtenir des éphémérides (*Ephemeris*), et les caractéristiques orbitales et physiques.

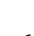

Astro.com/Astrodienst et Wikipedia anglophone offre également une liste des noms triée par ordre alphabétique, mais morcelée en 26 listes, et donc par lettre.

*Wikipedia - [List of named minor planets \(alphabetical\)](https://en.wikipedia.org/wiki/List_of_named_minor_planets_(alphabetical))*

*Astro.com – [Asteroid numbers for names asteroids](http://www.astro.com/swisseph/astlist.htm)*

L'inconvénient de ce morcellement : si je désire effectuer une recherche à partir du nom « Richard », je dois aller dans la liste des « R », et je vais trouver toute la liste des astéroïdes qui commence par « Richard... » Mais je ne pourrai pas savoir qu'il existe également d'autres astéroïdes qui contiennent cette séquence, tel (90463) JohnRICHARD, alors que le nom de l'astéroïde est composé du prénom et du nom de famille.

Mais peu importe où vous chercher, une fois que vous avez trouvé la ou les planètes mineures qui peuvent vous intéresser, en utilisant les listes Astro.com ou Wikipedia (anglo) ils vous aiguillent vers de l'information supplémentaire concernant les caractéristiques astronomiques ou encore sur la source du nom.

#### **Suggestions pour effectuer une recherche de nom**

Il est important de noter que plusieurs noms sont basés sur leurs dénominations latines ou des traductions en anglais.

Pour rechercher l'existence d'un nom ou d'une séquence numérique que l'on retrouve dans le numéro permanent attribué aux planètes mineures, vous pouvez consulter ces listes manuellement, ou limiter votre champ de recherche en vous rendant directement à l'emplacement dans la liste où les noms commencent par la lettre du sujet de votre recherche. Vous cliquez sur la lettre de votre choix.

Goto names beginning with: A B C D E F G H I J K L M N O P O R S T U V W X Y Z Other

 Vous pouvez également vous servir de la fonction « Chercher » ou « Trouver sur la page » (Ctrl+F) de votre navigateur web.

Par exemple, en effectuant une recherche avec RICHARD dans la liste du [MPC,](https://www.minorplanetcenter.net/iau/lists/MPNames.html) vous allez être aiguillé vers tous les noms qui contiennent cette séquence. D'abord (90818)DaveRICHARDs, puis vers (12566)DeRICHARDson, ainsi de suite jusqu'à (3972)Richard.

Il est fort probable que vous ne trouvez pas toujours un astéroïde qui possède exactement le prénom que vous recherchez.

C'est ici qu'un dictionnaire des prénoms vous sera très utile. Je vous suggère les sites web **[Tous les prénom](https://www.touslesprenoms.org/index.php)s** et **[Magicmaman](https://www.magicmaman.com/prenom/)**. Vous y retrouvez de l'information qui vous permet de connaître la racine du prénom, leur forme majeure ainsi que leurs formes dérivées.

Par exemple, pour le prénom « Christelle », il n'existe actuellement (en 2018) aucun astéroïde possédant ce nom. Mais « Christelle » est une forme dérivée de « Christine », et là, l'on découvre qu'il existe un astéroïde possédant ce nom, soit (628)Christine. Ces deux noms étant de la même racine ils possèdent la même essence primordiale. Un autre exemple est le prénom Catherine. Il n'existe pas sous cette forme, ni sous la forme de Catherina. Mais on le retrouve dans la dénomination de l'astéroïde (320)Katharina. Prendre note également que plusieurs noms d'astéroïde ne sont pas de nomenclature française, on retrouve donc souvent un A à la fin du prénom et non un E, par exemple pour (260)Huberta pour le prénom francophone Huberte.

On peut également amorcer notre recherche avec le nom complet, si l'on est sans résultat, on retire la dernière lettre et ainsi de suite jusqu'à ce que l'on obtienne un résultat, ou tout simplement devoir s'avouer qu'aucun nom ne lui correspond, même partiellement.

L'information qui vous sera la plus utile pour vous permettre de continuer vos recherches ou encore d'utiliser les outils en ligne c'est le **numéro permanent entre parenthèses**. Dans le dernier exemple (260), c'est le numéro permanent de l'astéroïde Huberta. En l'utilisant, vous réduisez les risques d'une erreur dans la retranscription du nom, d'autant plus que certains sites ont francisé certains noms, rendant parfois la recherche à partir du nom officiel plus compliqué. Le numéro permanent est donc votre meilleure référence, car il est la constante.

#### **[RETOUR AU GUIDE DE DÉMARRAGE RAPIDE](#page-2-0)**

#### **Nouvelles attributions de noms**

<span id="page-29-0"></span>Vous pouvez obtenir la liste des plus récentes attributions de noms dans la page des publications du *Working Group Small Bodies Nomenclature (WGSBN)* de l'Union Astronomique internationale *– [WG Small Bodies Nomenclature Bulletins](https://www.wgsbn-iau.org/files/Bulletins/index.html)*. Notez que les listes ne sont pas triées par ordre alphabétique, mais numérique.

Ces nouveaux noms se retrouvent automatiquement sur *[Minor Planet](https://www.minorplanetcenter.net/iau/lists/MPNames.html)  [Names: Alphabetical List](https://www.minorplanetcenter.net/iau/lists/MPNames.html)* et sur les fiches techniques du MPC pour chacune des planètes mineures. Les références de publications vont apparaître ainsi : [Ref: WGSBN Bull. 1, #1, 9]

- Ref: référence
- WGSBN Working Groupe Small Bodies Nomenclature
- Bull.1 le numéro du Volume associé à l'année de publication
- #1 le numéro du bulletin pour l'année
- 9 la page dans le bulletin.

Prendre note que tous les outils qui utilisent les « Swiss ephemeride » (entre autres les utilisateurs du logiciel Zet, site True Node, site Astrodienst) que les nouveaux noms ne sont pas nécessairement inscrits dans les fichiers « data » au moment même de leurs publications. Vous devez donc vous servir du numéro permanent pour trouver les éphémérides, pas le nom, puisque l'objet va sortir avec l'indication de son étiquette temporaire, par exemple (3708)Socus va être identifié (3708) 1974 FV1.

#### **Nom par ordre numérique**

<span id="page-30-0"></span>Ces listes ne sont pas pratiques pour rechercher un nom, elles sont plus des inventaires.

#### *MPC - [Numbered MPs](https://www.minorplanetcenter.net/iau/lists/NumberedMPs.txt)*

Cette liste du *MPC* offre l'avantage d'obtenir toutes les planètes mineures sur une seule page, et non des listes morcelées comme celles que l'on retrouve sur Wikipédia. Son inconvénient, elle est très très longue8[,](#page-30-1) le temps de chargement l'est également, donc un peu de patience. Noter que ce n'est pas une liste exhaustive des planètes mineures, mais uniquement celles qui ont reçu un **numéro permanent**. De plus, je n'ai pas retrouvé sur la page de date de mise à jour.

Cette liste permet d'obtenir le numéro permanent, le nom, la désignation temporaire, la date (pas l'heure), le lieu et le nom du ou des découvreurs d'un objet.

# $\rightarrow$

On peut également consulter les listes de Wikipédia. Dans la section francophone, on retrouve deux types de listes.

Wikipédia - [Liste des planètes mineures numérotées](https://fr.wikipedia.org/wiki/Liste_des_planètes_mineures#Planètes_mineures_numérotées)

Une première série pour celles qui ont reçu un numéro permanent, style (6019)Telford. À noter que chacune des grandes listes de 1000 objets est également scindée en sous-liste de 100 objets. Cette série permet d'obtenir le numéro permanent, le nom, la désignation provisoire, la date (pas l'heure) et le nom du ou des découvreurs d'un

<span id="page-30-1"></span>**<sup>8-</sup>** En date du 30 mai 2019, la liste atteignait le numéro (541128)

objet. Elle vous aiguille également vers les articles individuels qui se rapportent spécifiquement à un objet. Des listes recommandées, c'est celle qui offre le moins d'information.

Wikipédia - [Liste des planètes mineures non numérotées](https://fr.wikipedia.org/wiki/Liste_des_planètes_mineures#Planètes_mineures_non_numérotées)

Une deuxième série de listes pour les planètes mineures qui possèdent uniquement une désignation provisoire, style 1990  $XD<sub>1</sub>$  Les objets sont regroupés selon l'année de découverte. Ces listes n'offrent aucune autre information, mais nous aiguillent vers les rares articles individuels qui se rapportent spécifiquement à un objet.

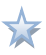

On retrouve également une liste sur *Wikipedia* anglophone, mais uniquement pour les planètes mineures qui ont reçu un **numéro permanent**.

*Wikipedia - [List of minor planets](https://en.wikipedia.org/wiki/List_of_minor_planets#Main_index)*

Tout comme les listes françaises, ces grandes listes de 1000 objets sont également scindées en sous-liste de 100 objets. Par rapport à la liste du *MPC* et celle de « Wikipédia français », on obtient comme informations supplémentaires:

- dans la colonne *Citation* un lien qui vous permet de connaître la source du nom attribué
- dans la colonne *Ref* des liens vers les fiches techniques du MPC et du JPL/NASA
- et dans la colonne *Category* identifie à quelle « famille » et/ou classe appartient l'objet.

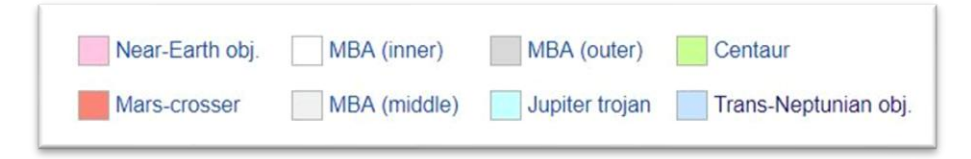

Puisque les tableaux offrent l'option de pouvoir effectuer des tris selon les colonnes, on peut donc regrouper tous les objets de même catégorie, mais limités à chacune des sous-listes de 100 objets.

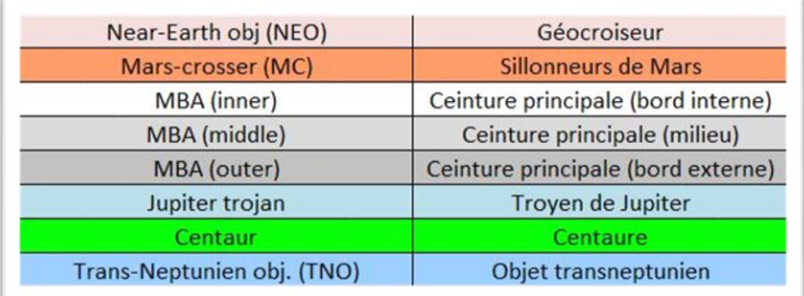

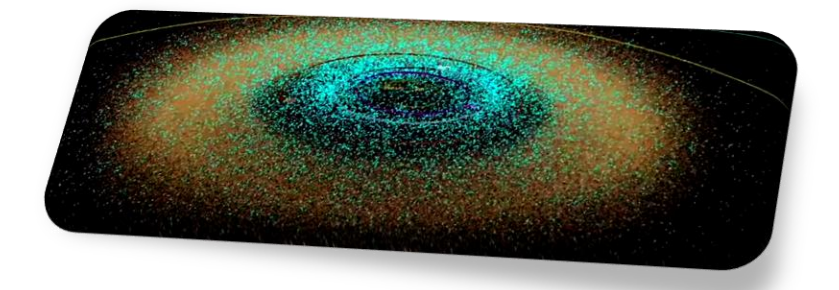

Voir la vidéo de la NASA

*[All Known Asteroids in the Solar System \(1999-2018\)](https://www.youtube.com/watch?v=vfvo-Ujb_qk)*

# SYSTÈME SOLAIRE INTERNE

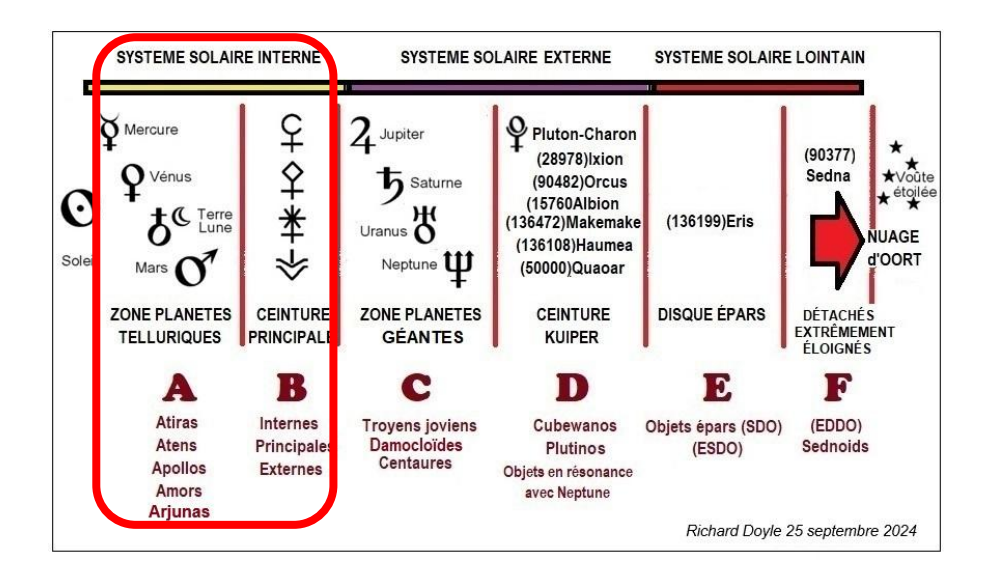

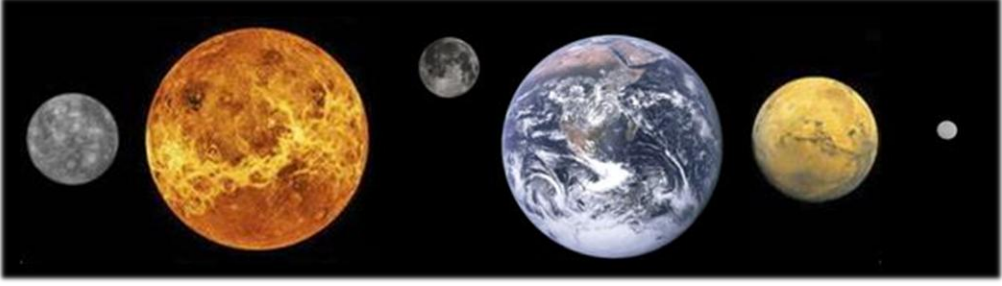

De gauche à droite

Mercure, Vénus, la Lune, la Terre, Mars, (1)Ceres

## *A - ZONE DES PLANÈTES TELLURIQUES*

<span id="page-34-0"></span>Les membres des groupes Atira, Aten [Aton], Apollo [Apollon] et Amor sillonnent la zone située entre le Soleil et la ceinture principale, là où l'on retrouve les planètes dites telluriques : Mercure, Vénus, la Terre et Mars.

L'appartenance à l'un ou l'autre de ces groupes est établie en fonction de leurs caractéristiques orbitales. Cependant, ce sont des classifications éphémères, car sur de longues périodes de temps, en fonction des perturbations gravitationnelles dues en particulier aux grosses planètes gazeuses, ils peuvent passer d'une catégorie à l'autre.

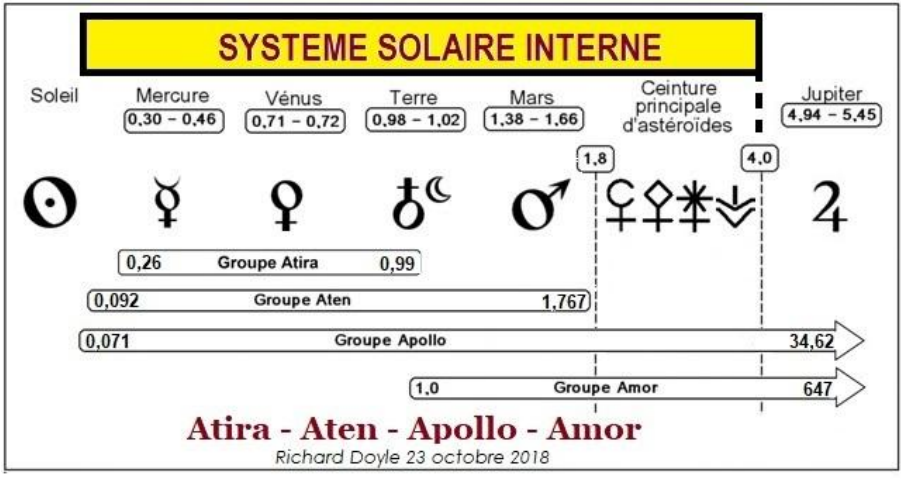

La majorité de ces planètes mineures qui naviguent à travers le système solaire interne seraient nées de collisions majeures au sein de la ceinture principale. On explique la présence de ces objets hors de la ceinture par la proximité et l'énorme influence gravitationnelle de Jupiter. Cependant, environ 20 % de ces corps sont des noyaux résiduels de comètes. Ils proviennent donc du nuage d'Oort situé à la limite extrême de l'influence gravitationnelle de notre Soleil.

Noter qu'à ce jour (février 2020) aucune planète mineure n'a été découverte orbitant totalement à l'intérieur de l'orbite de Mercure [\(vulcanoïde\)](https://fr.wikipedia.org/wiki/Vulcanoïde).

Cependant, depuis le 4 janvier 2020, ce n'est plus le cas pour Vénus, alors qu'on a découvert le premier objet orbitant totalement à l'intérieur de l'orbite de Vénus, [\(594913\)](https://earthsky.org/space/2020-av2-1st-intervenusian-asteroid/?utm_source=EarthSky+News&utm_campaign=ef7d94ffc3-EMAIL_CAMPAIGN_2018_02_02_COPY_01&utm_medium=email&utm_term=0_c643945d79-ef7d94ffc3-394053501)  'Ayló'[chaxnim,](https://earthsky.org/space/2020-av2-1st-intervenusian-asteroid/?utm_source=EarthSky+News&utm_campaign=ef7d94ffc3-EMAIL_CAMPAIGN_2018_02_02_COPY_01&utm_medium=email&utm_term=0_c643945d79-ef7d94ffc3-394053501) qui se

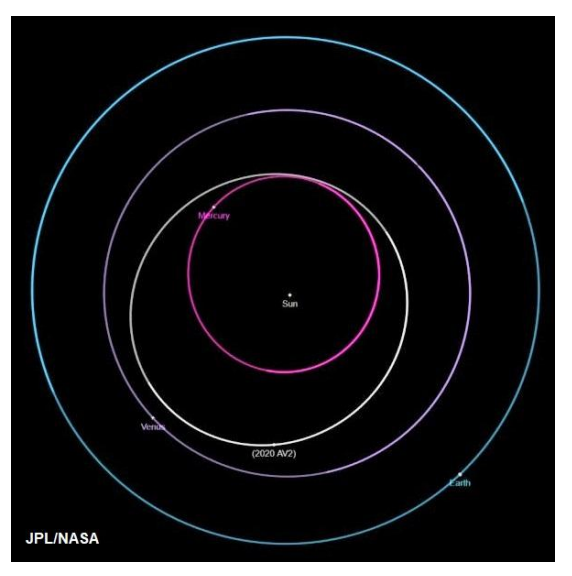

balade entre 0.457 et 0.654 au.

Les vulcanoïdes se situeraient dans cette zone qui fait l'objet de recherche visant à percer le mystère entourant l'existence de l'astre ésotérique Vulcain qui, selon l'enseignement occulte, se situerait à l'intérieur de l'orbite de Mercure. Avant le XXe siècle, des astronomes ont affirmé avoir observé un tel objet, ainsi selon les éphémérides de Le Verrier, Vulcain ne s'éloigne jamais plus de 8° du Soleil. Ce qui correspond à une distance de 0,19 au, soit la moitié de la distance séparant le Soleil de Mercure. Sur le site d'Astrodients, dans « **Liste des autres facteurs astrologiques et planètes hypothétiques** », la planète de Le Verrier possède le code « h55 Vulcan ».

Attention de ne pas confondre avec la planète uranienne Vulkanus.
## **A.1 - Mercure - bloc des herméocroiseurs**

Le préfixe « herméo » se réfère au dieu grec Hermes, et donc à Mercure pour les Romains. On retrouve dans ce bloc toutes les planètes mineures qui croisent l'orbite de Mercure, et donc (mai 2019) qui appartiennent aux classes Atira (Apohele), Aten et Apollo.

À noter qu'à ce jour (mai 2019) aucun astéroïde de la classe des troyens de Mercure et/ou quasi-satellite n'a été découvert.

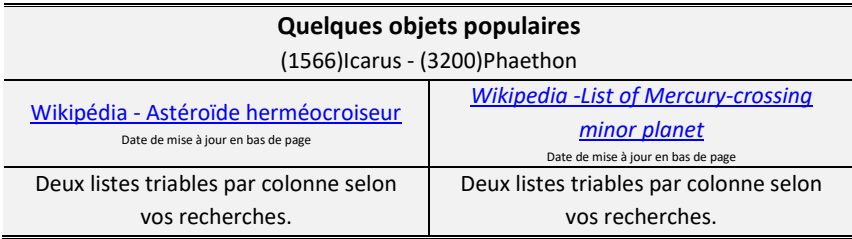

### **A.2 - Vénus - bloc des cythérocroiseurs**

Le préfixe « cythéro » se réfère à Cythérée, l'un des surnoms de la déesse grecque Aphrodite, et donc à Vénus pour les Romains. On retrouve dans ce bloc toutes les planètes mineures qui croisent l'orbite de Vénus, et donc des objets des classes Atira (Apohele), Aten et Apollo.

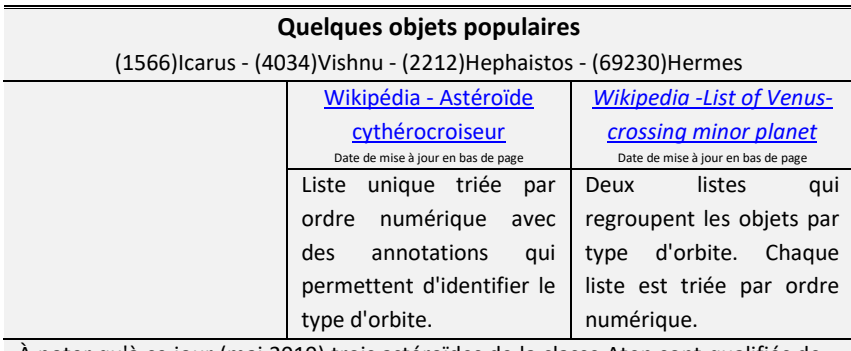

À noter qu'à ce jour (mai 2019) trois astéroïdes de la classe Aten sont qualifiés de « quasi-satellite » de Vénus, et donc en résonance 1:1, [, \(322756\) 2001 CK32,](https://en.wikipedia.org/wiki/(322756)_2001_CK32) [\(52452\)](https://fr.wikipedia.org/wiki/(524522)_2002_VE68)  [2002 VE68](https://fr.wikipedia.org/wiki/(524522)_2002_VE68) e[t 2012 XE13.](https://en.wikipedia.org/wiki/2012_XE133)

Le seul objet qualifié (mai 2019) de troyen « temporaire » de Vénus, et donc également en résonance 1:1, es[t 2013 ND15](https://fr.wikipedia.org/wiki/2013_ND15) de la classe Aten

#### **A.3 - Classe des Atiras - Apohele**

À la suite de la découverte en 2003 du premier astéroïde se déplaçant entièrement à l'intérieur de l'orbite terrestre, (163693)Atira, une nouvelle classe d'astéroïde a été créé et nommé Atira, du nom de son premier membre[9](#page-38-0). Puis en janvier 2020 on a découvert le premier astéroïde orbitant entièrement à l'intérieur de l'orbite de Vénus, (594913) 'Ayló'chaxnim. Cette sous-classe porte le nom temporaire (novembre 2021) de [«Vatira](https://fr.wikipedia.org/wiki/Astéroïde_Vatira)», l'ajout du V étant une référence à Vénus.

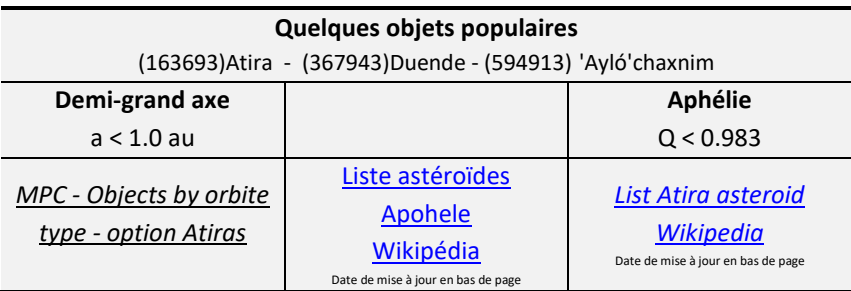

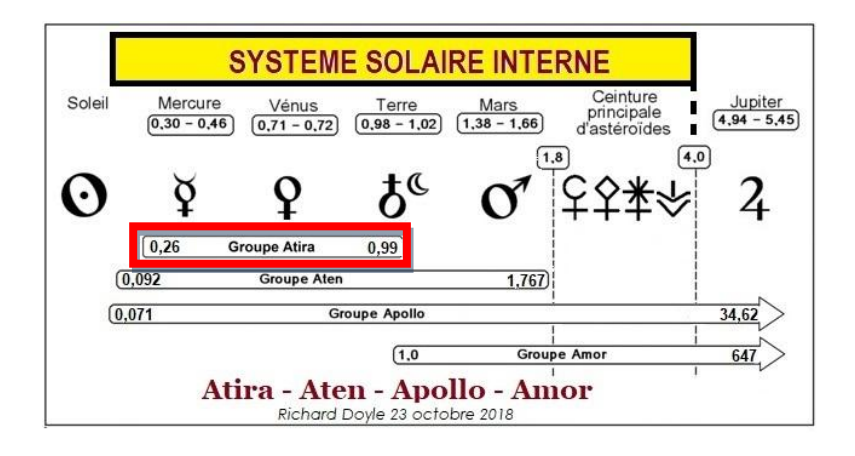

<span id="page-38-0"></span>**9-** Le groupe Atira est également nommé « apohele » ou « objet interne à l'orbite terrestre » de l'anglais *Inner Earth Object* abrégé par IEO

### **A.4 - Terre - bloc des géocroiseurs**[10](#page-39-0)

On retrouve dans ce bloc toutes les planètes mineures qui croisent l'orbite de la Terre, et donc des objets des classes Aten et Apollo et les troyens de la Terre.

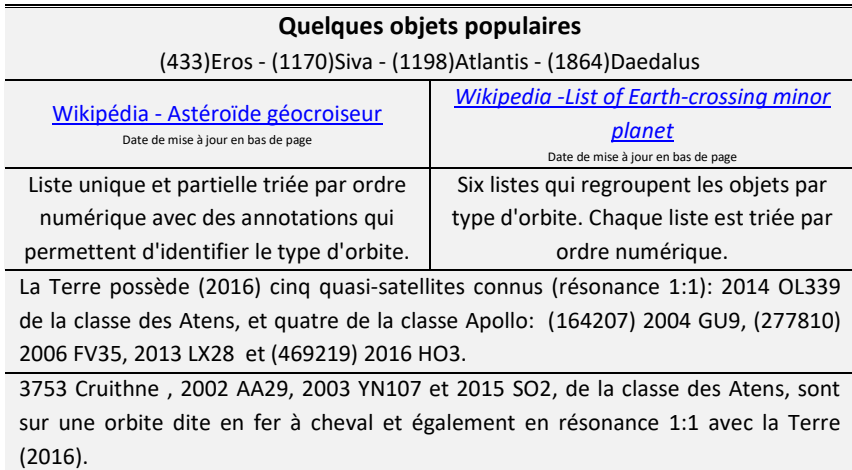

Sur le [site du](https://cneos.jpl.nasa.gov/ca/) *CNEOS* (centre pour l'étude des géocroiseurs), vous pouvez également obtenir une liste des survols rapprochés de la Terre par les géocroiseurs (*NEO*). Vous pouvez obtenir la liste des prochains survols, ou encore rechercher les passages d'un objet en particulier, tel (99942)Aphophis. Vous obtenez également le lien vers la fiche technique de l'objet que l'on retrouve sur le site du *JPL/NASA Solar System Dynamics.*

<span id="page-39-0"></span>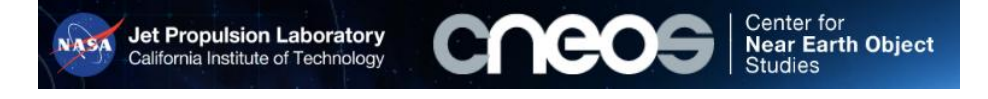

**<sup>10-</sup>** Également, mais rarement utilisé, le terme français de circastéroide.

# **A.5 - Classe des troyens de la Terre**

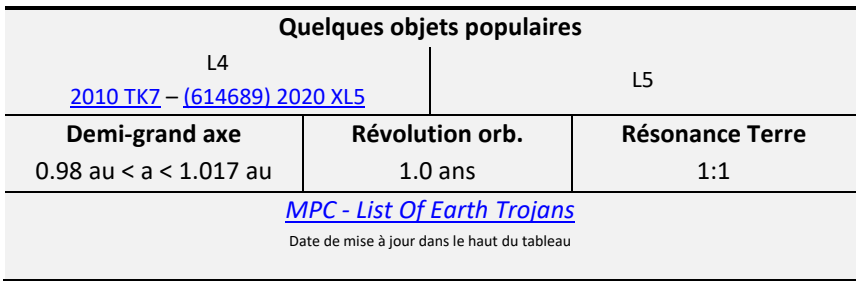

## **A.5.1 - Classe des Arjunas**

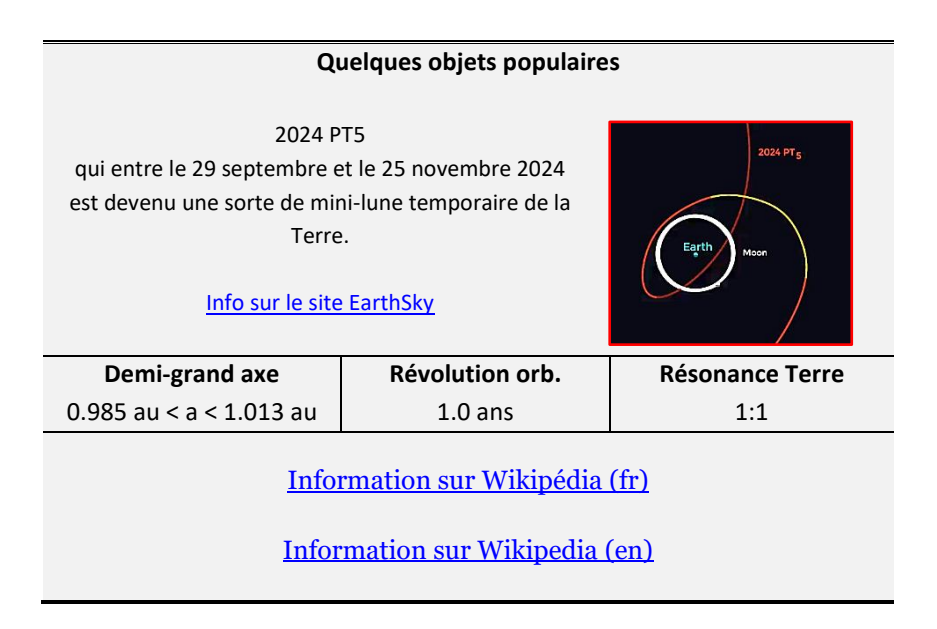

Les astéroïdes de cette classe se caractérisent par des trajectoires orbitales semblables à celles de la Terre, avec une faible excentricité et une faible inclinaison. Ils sont donc de toute évidence des géocroiseurs (NEO) susceptibles de faire des survols rapprochés de la Terre.

Le nom de cette classe est associé au personnage central du Mahābhārata, l'épopée légendaire du sous-continent indien. Arjuna est connu pour son habileté sans pareille avec l'arc et la flèche ainsi que pour sa quête spirituelle guidée par son aurige, le dieu Krishna.

Cette classe n'étant pas encore officiellement reconnue par le Minor Planet Center les objets qui possèdent ces caractéristiques font actuellement (septembre 2024), partie soit de la classe Atira, ou Aten, ou Apollo ou Amor.

# **A.6 - Classe des Atens [Atons]**

Avec cette classe, on touche entre autre à l'Égypte antique.

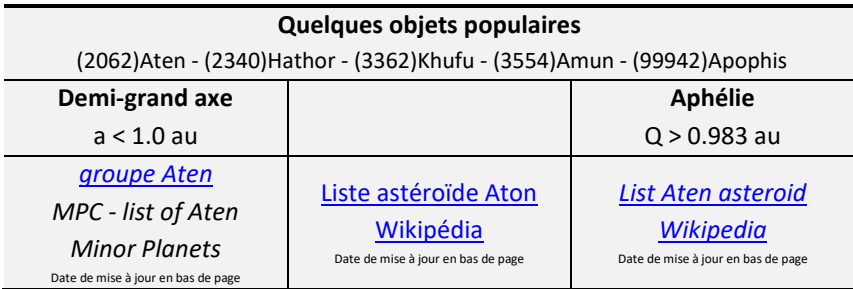

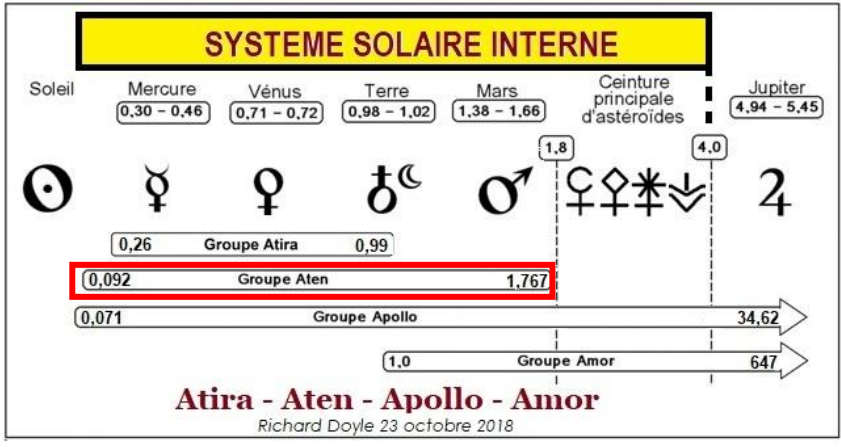

## **A.7 - Classe des Apollos [Apollons]**

Les objets de cette classe ont leurs périhélies localisés entre le Soleil et l'orbite de la Terre. Ils franchissent donc l'orbite de la Terre, d'où leurs qualificatifs de « géocroiseur ». La majorité des parcours orbitaux des Apollos les entraînent au niveau de la ceinture principale d'astéroïdes. Cependant, une grande partie va jusqu'à croiser l'orbite de Jupiter et certaines exceptions vont se balader au-delà de Saturne et même de Neptune.

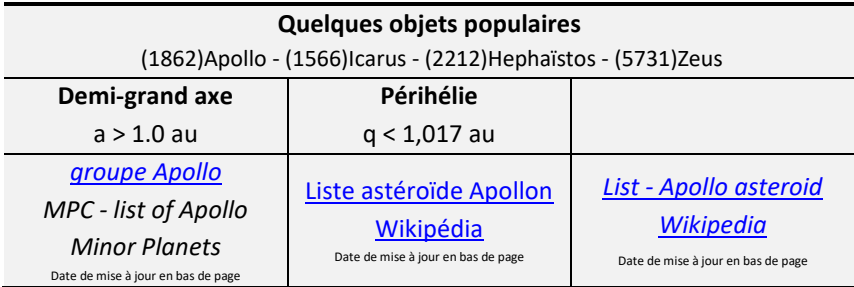

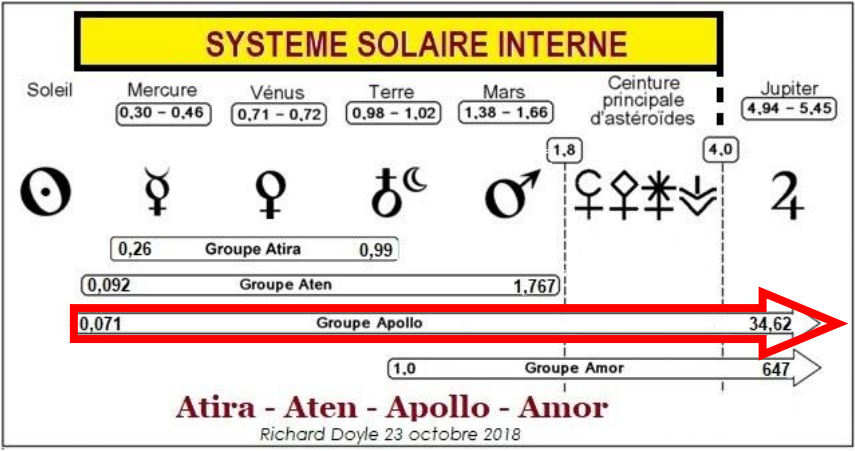

### **A.8 - Classe des Amors**

Les objets de cette classe franchissent l'orbite de Mars, mais jamais celle de la Terre. À leurs aphélies, la majorité des objets se confinent au niveau de la ceinture principale. Cependant, de nombreux objets vont jusqu'à croiser l'orbite de Jupiter, et certains aux orbites exceptionnelles, vraisemblablement des noyaux résiduels de comètes, vont même se balader très loin au-delà de Neptune.

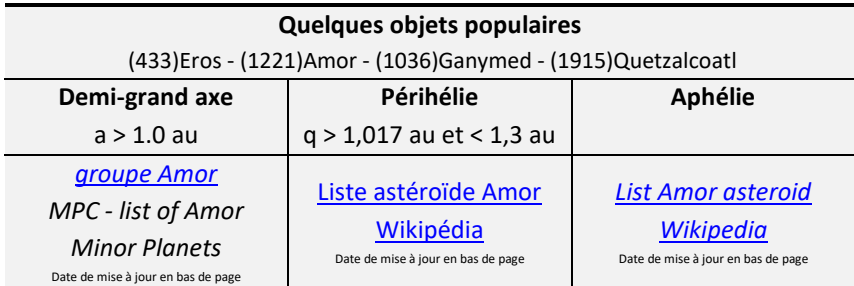

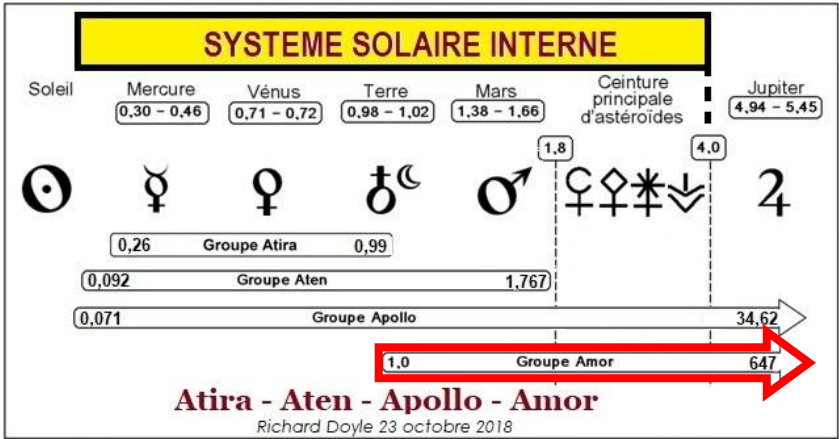

#### **A.9 - Mars - bloc des aréocroiseurs**

Le préfixe « aréo » se réfère au dieu grec Arès, et donc à Mars pour les Romains. On retrouve dans cette catégorie toutes les planètes mineures qui croisent l'orbite de Mars, ce qui inclut des objets des classes Amor, Apollo et Aten ainsi que les troyens de Mars et la classe des *Mars-crosser* (voir rubrique A.10 - [Classe des Sillonneurs de Mars](#page-46-0)).

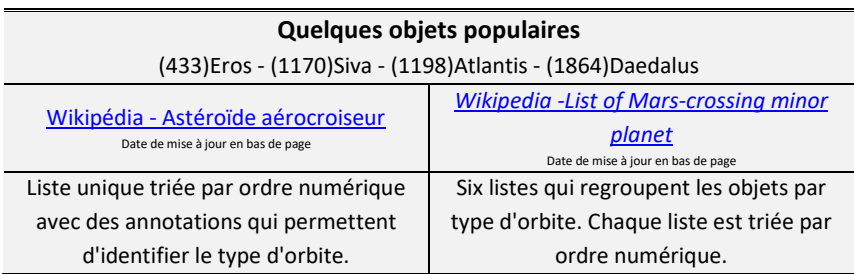

### **A.10 - Classe des Sillonneurs de Mars**

<span id="page-46-0"></span>Le MPC possède spécifiquement une classe d'objet nommé *Marscrossers* - Sillonneurs<sup>[11](#page-46-1)</sup> de Mars - et dont le périhélie est situé entre 1.38 et 1.66 au, et donc à l'intérieur des limites définies par l'orbite de Mars. La classe est divisée en deux sous-classes - les peu profonds, ou ceux qui sont le plus prêt de la bordure interne de la ceinture principale et qui possède un périhélie compris entre 1.58 et 1.67 au, et les profonds, les plus éloignés de la ceinture, avec un périhélie compris entre 1.3 et 1.58 au.

Il est vraisemblable que les Silloneurs de Mars ont été expulsés de la ceinture principale. Au 6 janvier 2023 on compte 20910 astéroïdes dans cette classe dont 218 ont reçu un nom.

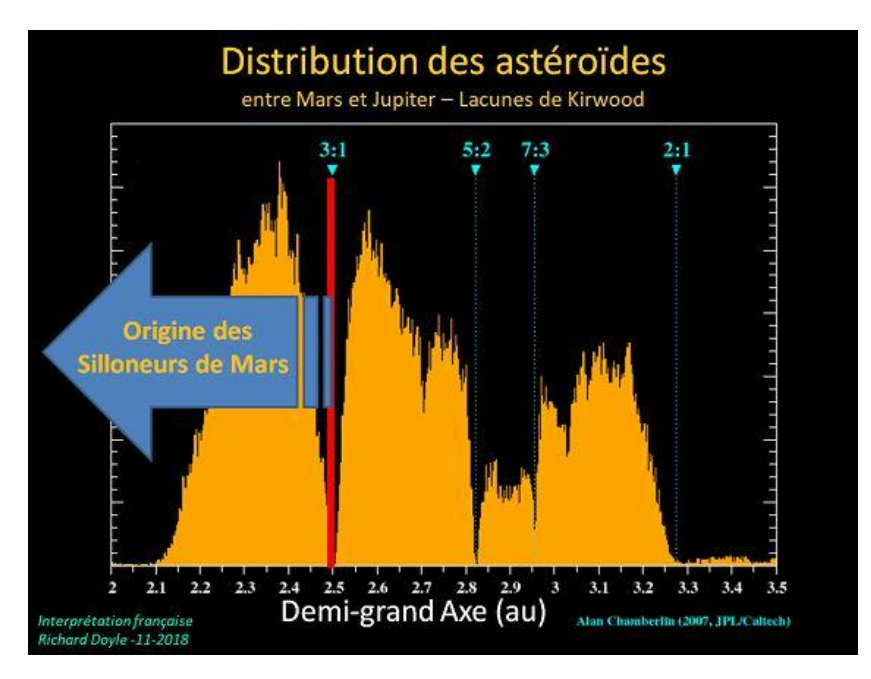

<span id="page-46-1"></span>**11-** Terme non officiel, que j'ai utilisé pour traduire *crosser*

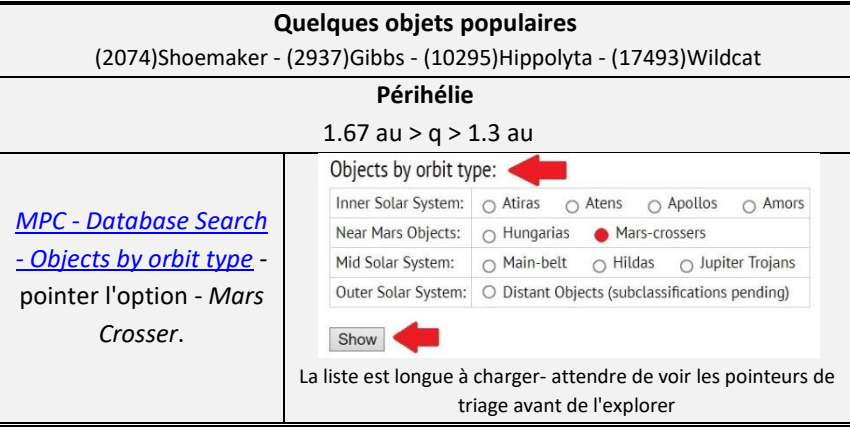

# **A.11 - Classe des troyens de Mars**

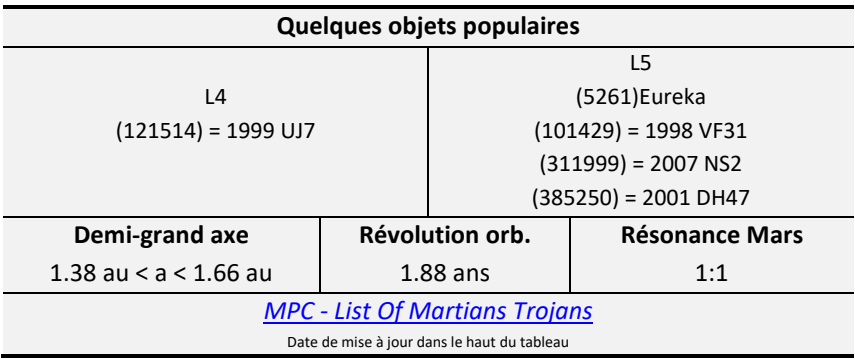

# *B - CEINTURE PRINCIPALE D'ASTÉROÏDES*

L'espace entre les planètes Mars et Jupiter est occupé par les plus importantes concentrations d'astéroïdes de notre système solaire connu à ce jour (mai 2019).

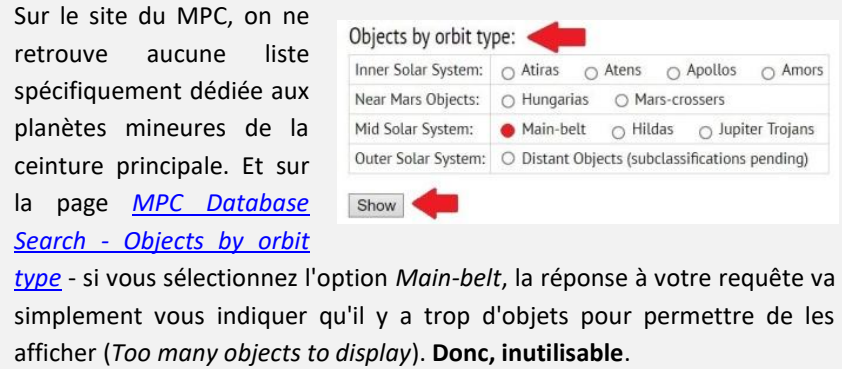

Tous ces objets sont généralement regroupés sous la rubrique « **Ceinture principale d'astéroïdes** » - *Main Belt Asteroids (MBA)*, et subdivisée en trois grandes régions,

- la **Bordure Interne**,
- la **Ceinture Principale**
- et la **Bordure Externe**.

Cependant, le terme « **Ceinture Principale** » est parfois utilisé pour désigner exclusivement la **Région Centrale** qui possède la plus grande densité d'objet, soit plus de 93 % de tous les astéroïdes numérotés de notre système solaire.[12](#page-49-0)

<span id="page-49-0"></span>**<sup>12-</sup>** [Cf: Société d'Astronomie de Rennes](https://www.astro-rennes.com/planetes/ceinture_asteroides.php) et [Imago Mundi](http://www.cosmovisions.com/asteroides01.htm)

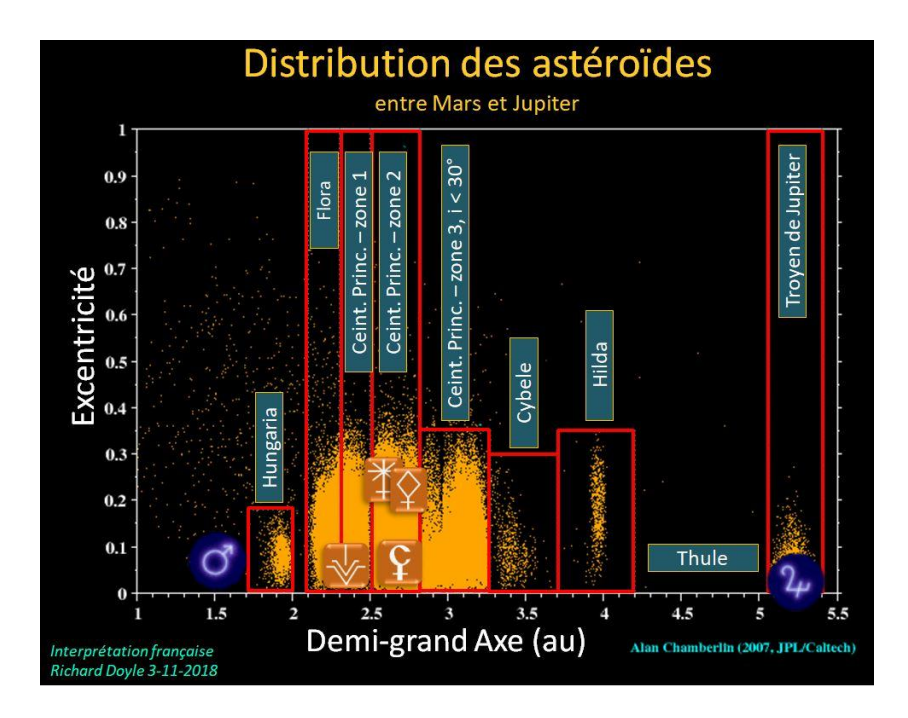

Le tableau qui suit présente ces grandes subdivisions, avec leurs dénominations françaises et anglaises que vous pouvez retrouver sur le web. La note « type d'orbite du MPC » vous indique les classifications que vous retrouvez dans les fiches individuelles des astéroïdes lorsque vous consultez les archives du *MPC*. Par exemple, pour (434)Hungaria son *orbit type* est *Hungaria.* Mais pour (8)Flora, son *orbit type* n'est pas *Flora*, mais *Main Belt.*

Ces régions ne sont pas homogènes et comportent des concentrations plus importantes d'objet nommé « Famille » et qui possèdent les mêmes propriétés physiques[13](#page-50-0). Ce guide est cependant basé sur la deuxième caractéristique des familles, celle des classes dynamiques ou de groupes. Les plus populeuses sont celles de Hungaria, Flora, Cybele et Hilda.

<span id="page-50-0"></span>**<sup>13-</sup>** Voir sur le site Luxorion - [Composition chimique \(II\).](http://www.astrosurf.com/luxorion/sysol-asteroides2.htm) 

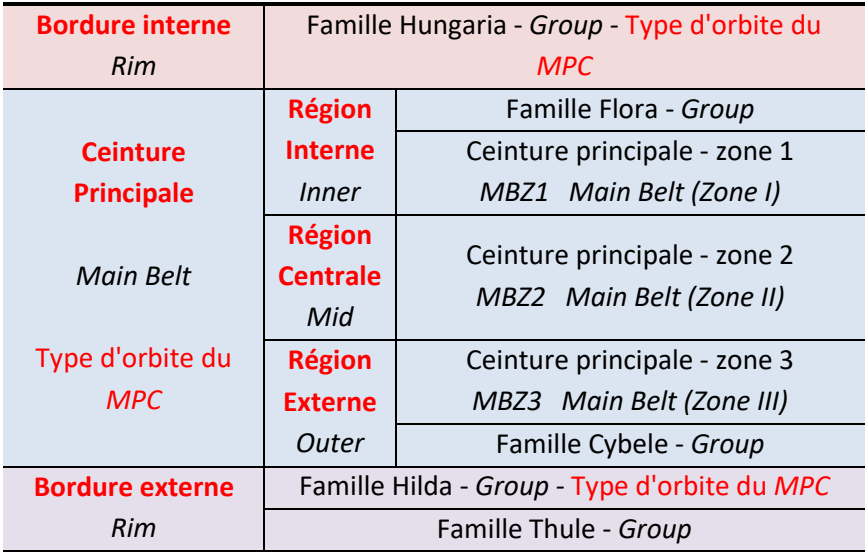

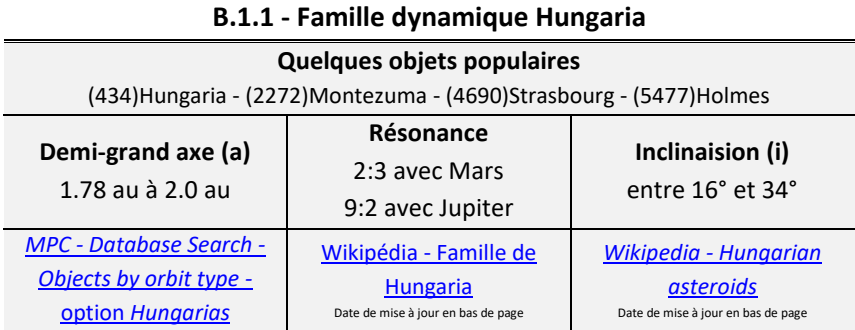

Entre l'orbite de Mars et la zone interne de la ceinture principale, on retrouve le groupe des Hungarias. En comparaison avec les autres groupes de la ceinture, ce groupe possède peu de membres. Il est envisageable que

les perturbations gravitationnelles de Mars aient graduellement réduit sa population. Ce groupe est totalement séparé de la région interne par la lacune de Kirkwood 4:1.

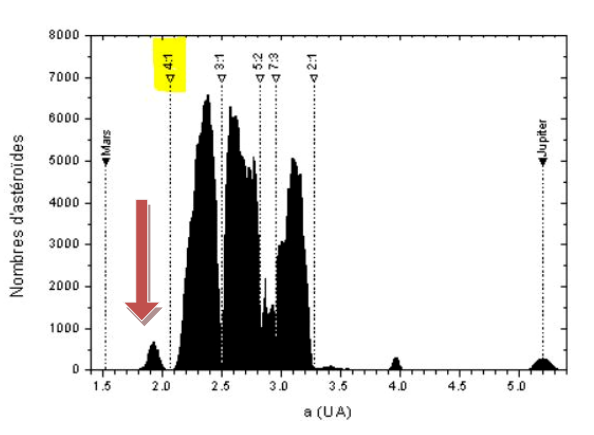

#### **B.2 - Ceinture principale - 2.17 à 3.7 au**

#### **B.2.1 - Région interne**

#### **B.2.1.1 - Famille dynamique Flora**

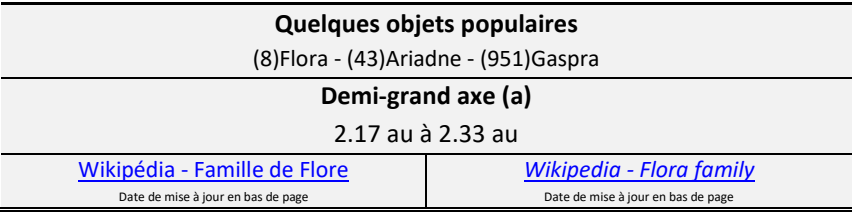

#### **B.2.1.2 - Ceinture principale - zone 1**

#### *Main Belt (Zone I) - MBZ1*

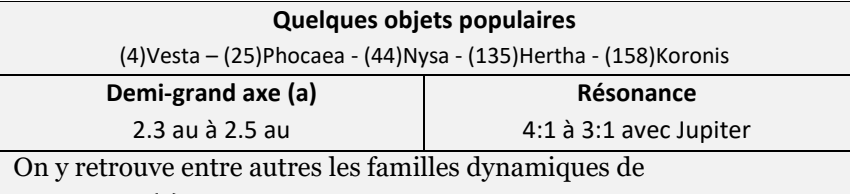

- [Vesta](https://fr.wikipedia.org/wiki/Famille_de_Vesta) (a) entre 2.26 et 2.48 au
- [Phocaea](https://academic.oup.com/mnras/article/451/2/2109/1747719?login=false) (a) entre 2,25 et 2,5 au (e) entre 0.15 et 0.3 (i) entre 18° et 32°
- [Koronis](https://fr.wikipedia.org/wiki/Famille_de_Coronis) (Coronis) (a) entre 2.8 et 2.9 au
- [Polana-Nysa](https://en.wikipedia.org/wiki/Nysa_family) (a) entre 2.41 et 2.5 au

#### **B.2.2 - Région centrale**

## **B.2.2.1 - Ceinture principale - zone 2** *Main Belt (Zone II) - MBZ2*

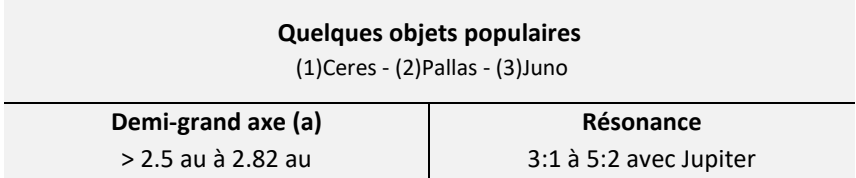

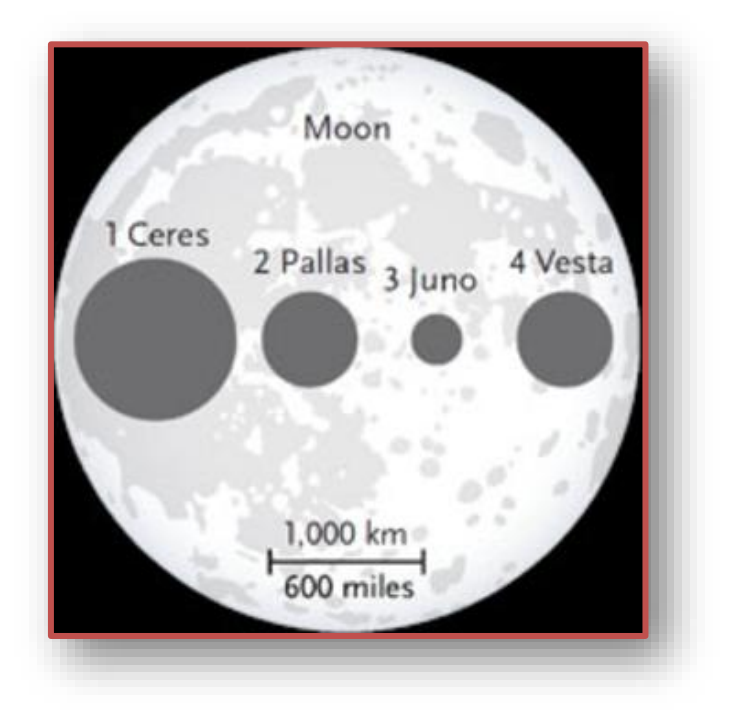

#### **B.2.3 - Région externe**

#### **B.2.3.1 - Ceinture principale zone 3** *Main Belt (Zone III) - MBZ3*

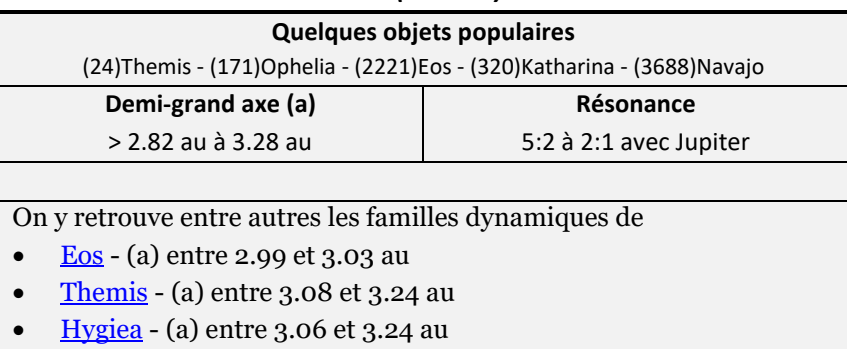

• [Griqua](https://en.wikipedia.org/wiki/Griqua_asteroid) - (a) entre  $3.1$  et  $3.27$  au

#### **B.2.3.2 - Famille dynamique de Cybele**

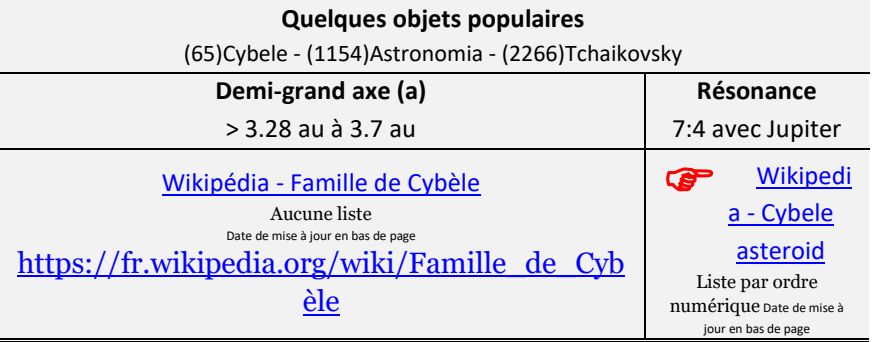

#### **B.3 - Bordure externe - 3.7 à 4.28 au**

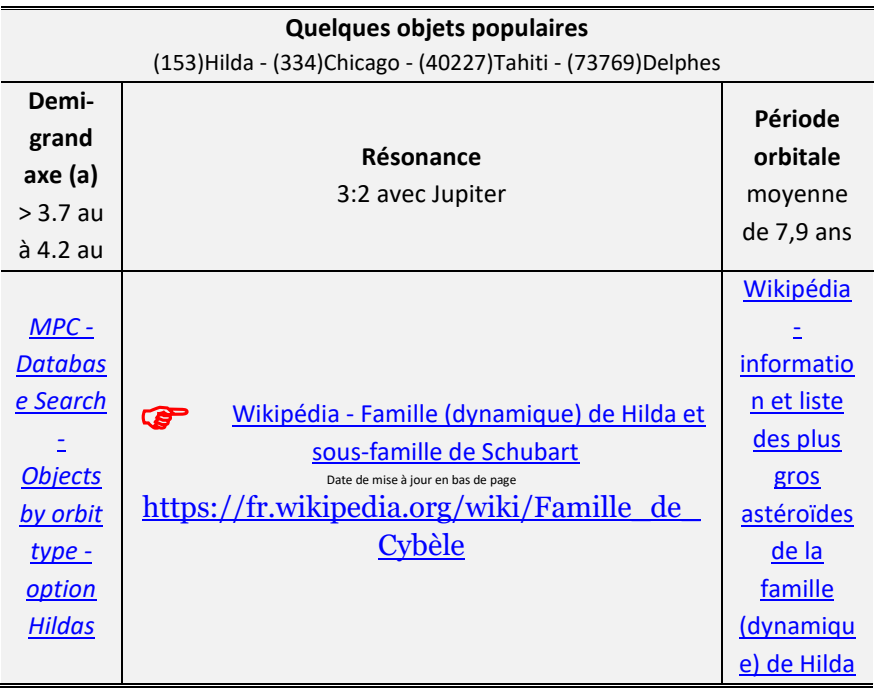

#### **B.3.1- Famille dynamique de Hilda**

Cette famille est très particulière à cause de sa configuration triangulaire qui interagit avec les trois points de Lagrange de l'orbite de Jupiter. Les astéroïdes des deux groupes de troyens de Jupiter sont représentés en vert.

YouTube - [The Hilda asteroids](https://www.youtube.com/watch?v=DibIiHcy-xM)

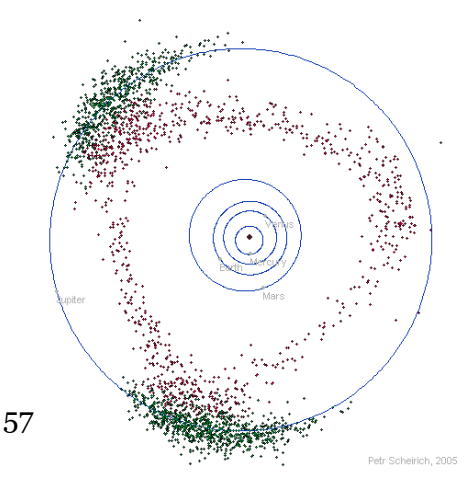

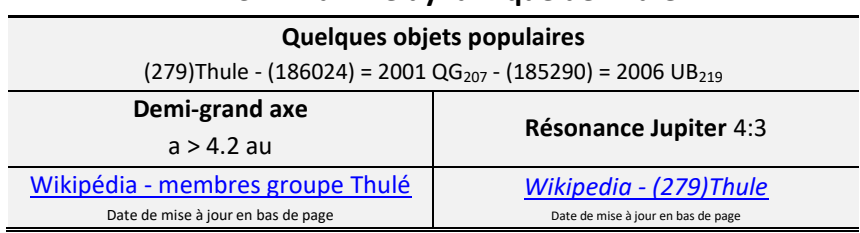

**B.3.2 - Famille dynamique de Thule**

Cette famille contient uniquement 3 membres (mai 2019). Ils sont

probablement les derniers « survivants » résultant d'un nettoyage effectué par la force gravitationnelle de la géante Jupiter.

 $\frac{1}{2}$ 

Les prochains groupes sont les Troyens de Jupiter, et avec eux on pénètre le **système solaire externe**.

# SYSTÈME SOLAIRE EXTERNE

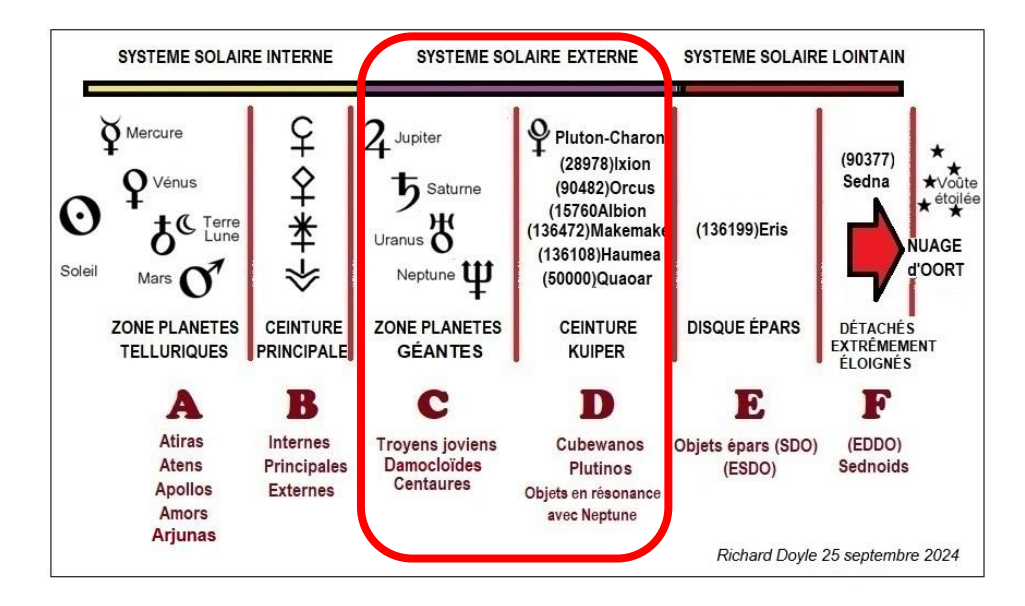

Dans certains cas, la zone des planètes géantes est désormais qualifiée de « système solaire intermédiaire », et le terme « système solaire externe » sert à qualifier la gigantesque zone occupée par la ceinture de Kuiper.

# *C - ZONE DES PLANÈTES GÉANTES*

Région<sup>[14](#page-59-0)</sup> située entre la bordure externe de la ceinture d'astéroïdes et l'amorce de la ceinture de Kuiper.

On y retrouve les géantes gazeuses Saturne et Jupiter, et les géantes de glaces Uranus et Neptune.

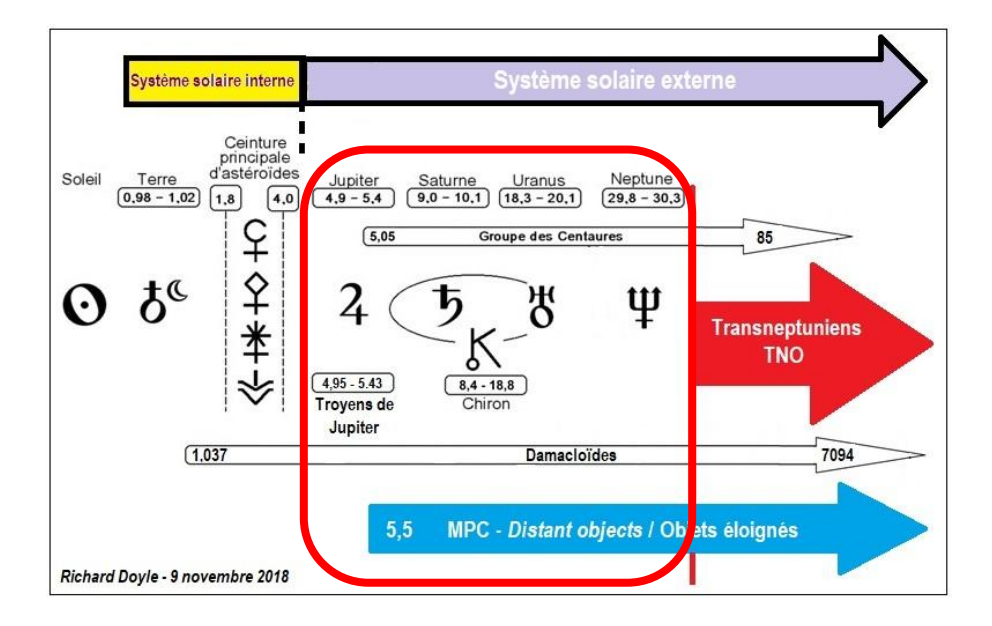

<span id="page-59-0"></span>**<sup>14-</sup>** C'est cette région qui est également qualifiée de « système solaire intermédiaire ».

## **C.1 - Objets aux orbites inhabituelles**

#### *Unusual Objects*

On retrouve dans cette classe les astéroïdes que j'appelle les orphelins de notre système solaire, car ils n'appartiennent à aucune classe dynamique spécifique. De plus on les retrouve dans les trois régions de notre système solaire - interne, externe et lointaine. Leur dénominateur commun:

- le périhélie (q) de leurs orbites doit être au-delà de 1.017 au, qui correspond à l'aphélie (Q) de l'orbite terrestre, et inférieur à 5.4 au, qui est l'aphélie (Q) de l'orbite jupitérienne
- l'aphélie (Q) de leurs orbites doit être au-delà de 3.9 au, et donc audelà de la bordure externe de la ceinture principale

Par exemple, en date du 8 novembre 2018

- 2015 WH9 possèdent le plus petit périhélie avec 1.3 au
- 2002 PT140 possèdent le plus petit aphélie avec 3.936 au
- 2017 MB7 possède l'orbite la plus excentrique, alors que son périhélie est à 4.447 au, et vient donc s'insérer dans la sphère orbitale de Jupiter, et son aphélie est à 7094 au, et donc nettement au-delà de celle de (90377)Sedna à 881.593 au, dans les plates bandes du nuage de Hill.

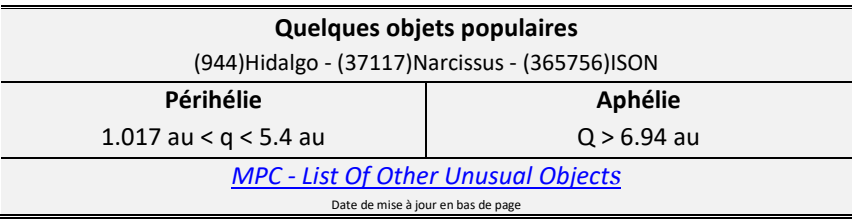

#### **C.2 - Classe des troyens de Jupiter**

Cette classe est composée de deux amas d'astéroïdes qui escortent la majestueuse planète Jupiter, partagent son orbite et en résonance 1:1. Le premier amas (L4) se situe grosso modo 60° à l'avant de la planète et l'autre (L5), 60° à l'arrière. Ils sont qualifiés de Troyenne jovienne.

Jusqu'en 2020, l'attribution de leur nom fut exclusivement associée aux héros du récit homérique de l'Iliade. Au début de leur

découverte, les deux premiers objets reçoivent des noms associés à des héros de la guerre de Troie, mais qui appartiennent seulement à la coalition grecque, (588)Achilles pour celui qui devance Jupiter, et celui de son ami intime (617)Patroclus pour celui qui le suit. C'est seulement après la découverte de (624)Hektor en février 1907 et le nombre croissant de découvertes que les objets furent nommés en fonction de

leur appartenance à l'un ou l'autre des camps qui s'affrontent durant cette guerre. (884)Priamus, fut le premier objet du groupe L5 associé réellement à la cité de Troie, puisqu'il en était le roi.[15](#page-61-0)

Le groupe qui devance (L4) fut donc associé aux assiégeants de la coalition grecque, et l'autre (L5) aux assiégés de la cité de Troie.

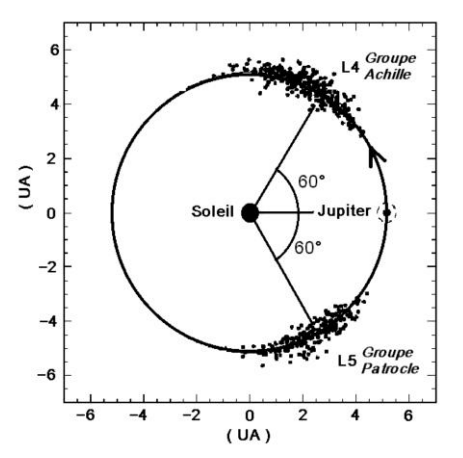

<span id="page-61-0"></span>**<sup>15</sup>**- [Illustration de Alice et Martin Provensen -](http://www.iliadeodyssee.com/) L'Iliade et l'Odyssee

Mais en décembre 2020, le WGSBN de l'UAI mentionne dans son guide de règles pour nommer les petits objets de notre système solaire que les noms associés à la guerre de Troie s'appliquent pour les troyens joviens ayant un Hv (magnitude absolu) plus brillant que 12.0, et que ceux ayant un Hv plus faible que 12.0 seraient réservés pour des noms d'athlètes olympiques et paralympiques.

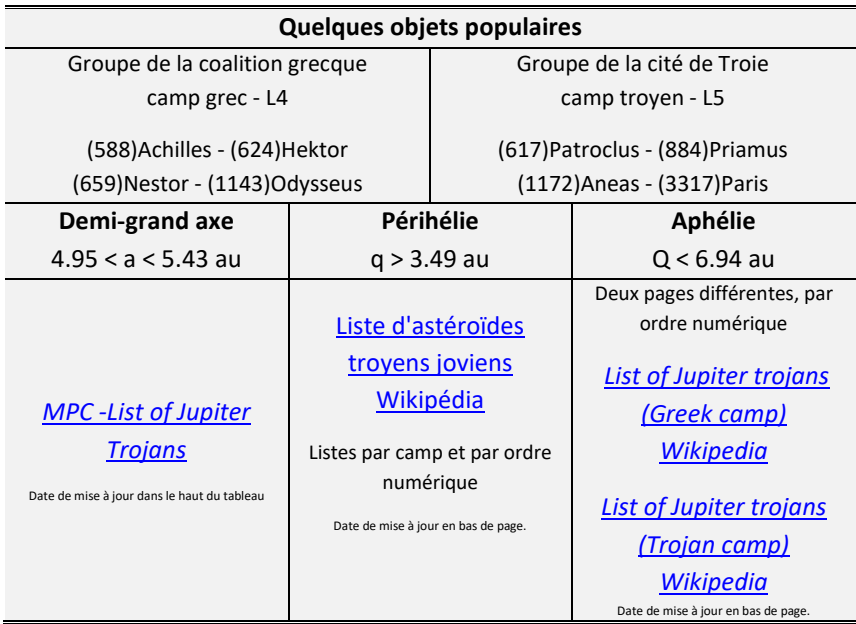

# **C'est ici que débutent les objets classés au** *MPC* **sous le terme** *Distant object* **Objet éloigné**

## *Objet éloigné - Distant object*

Comme je l'ai mentionné précédemment, sur le site du MPC, les objets sont catégorisés en fonction des caractéristiques de leurs parcours orbitaux. Cependant toutes les planètes mineures qui possèdent un aphélie (Q) supérieur à 7.25 au, et donc, qui se déplacent au-delà de la sphère orbitale de Jupiter sont catégorisé par le *MPC* comme *Distant object* - « objet éloigné ». Ce n'est pas une classe dynamique, mais une sorte de terme « passe-partout » qui inclut toutes les planètes mineures qui se baladent au-delà de la sphère orbitale de Jupiter. On y retrouve certains membres des classes Amor et Apollo, mais surtout toutes les classes de planètes mineures listées dans le tableau suivant.

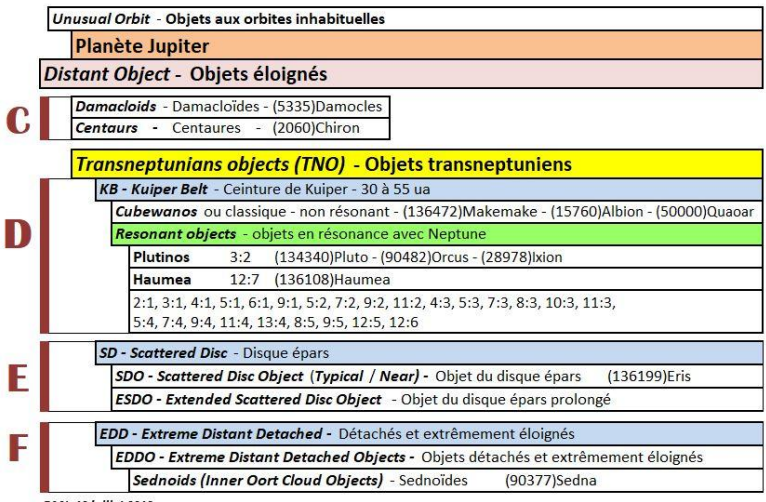

DMJ: 13 juillet 2019

[Informations et liens web vers des listes -](#page-115-0) Annexe 6

## **C.3 - Classe des Damocloïdes**

Ces objets possèdent les mêmes caractéristiques orbitales que les comètes périodiques qui émanent du nuage d'Oort interne également nommé nuage de Hill. Certains astronomes, dont l'astronome japonais Akimasa Nakamura, ont même nommé ces objets *[Oort cloud asteroids](ftp://ftp.lowell.edu/pub/bas/damocloid)* - astéroïdes du nuage d'Oort*.* Il est donc probable que certains de ces objets seraient des noyaux résiduels de comètes de la famille de Halley qui ont perdu toutes leurs matières volatiles et que d'autres soient encore des comètes, mais ne présentent aucune activité cométaire.

Le critère de base pour qu'un objet appartienne à la classe des Damacloïdes, c'est de posséder un demi-grand axe (a) supérieur à la limite externe de la ceinture principale, un périhélie (q) au-deçà de l'orbite de Jupiter et un aphélie (Q) au-delà, donc en dehors de la zone des Troyens de Jupiter, ou... un déplacement orbital rétrograde, un tel déplacement étant indéniablement la marque d'une origine cométaire, d'autant plus que 25 % des Damocloïdes possèdent des orbites rétrogrades.[16](#page-64-0)

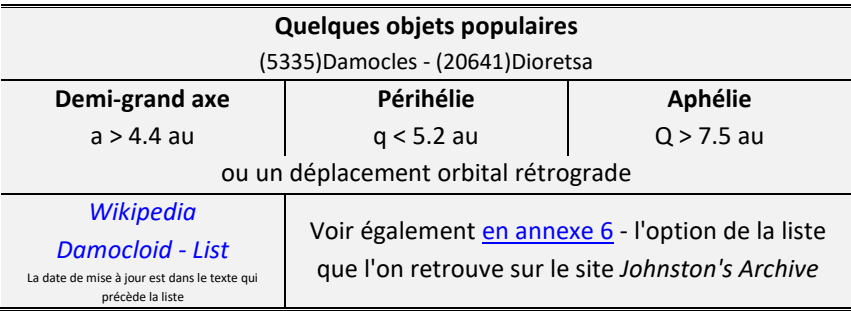

<span id="page-64-0"></span>**<sup>16-</sup>** The Damocloids - [site de David Jewitt](http://www2.ess.ucla.edu/~jewitt/damocloid.html)

#### **C.4 - Classe des Centaures**

Le critère de base pour qu'un objet appartienne à la classe des Centaures, c'est de posséder un périhélie (q) situé au-delà de l'orbite de Jupiter, mais en deçà de celle de Neptune, et donc bien campé dans la zone des planètes géantes. Pour leur aphélie (Q), il ni a aucune limite. D'ailleurs, une grande partie de ces membres ont un aphélie qui les entraîne au-delà du disque de Kuiper.

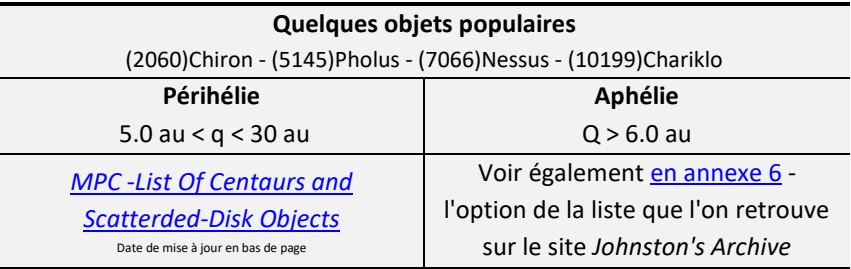

On retrouve dans cette liste du *MPC* les objets qui auraient une origine commune dans le disque de Kuiper, et qui en auraient été éjectés par la force gravitationnelle de Neptune - les **Centaures** en direction de la zone des planètes géantes en deçà de l'orbite neptunienne et les **Objets du disque épars (SDO)** bien au-delà de la ceinture de Kuiper, dans la zone dite lointaine. On retrouve également dans cette liste les sednoïdes. On peut donc identifier un centaure par son périhélie (q) alors que la liste du *MPC* offre la possibilité d'effectuer un triage sur ce critère et donc de les regrouper.

À noter que depuis 2020, les objets qui recevront un nom associé aux Centaures mythologique devront avoir leurs demi-grand axe - a < 30 au et leurs périhélies - q > 5.5 au, et pourrait obtenir un nom associé aux Chimère mythologique si leurs périhélie - q < 30 au.

#### **C.5 - Jupiter - bloc des zénocroiseurs**

Le préfixe « zéno » se réfère au dieu grec Zeus, et donc à Jupiter pour les Romains. On retrouve dans ce bloc toutes les planètes mineures qui croisent l'orbite de Jupiter, c'est donc un cocktail des objets des classes Apollo, Amor, des troyens de Jupiter, et des Damacloïdes.

#### **Quelques objets populaires**

(944)Hildago - (3552)Don Quixote - (5335)Damocles - (37117)Narcissus

Les listes sont triées par ordre numérique avec des annotations qui permettent d'identifier le type d'orbite. Les troyens de Jupiter sont exclus volontairement de ces listes.

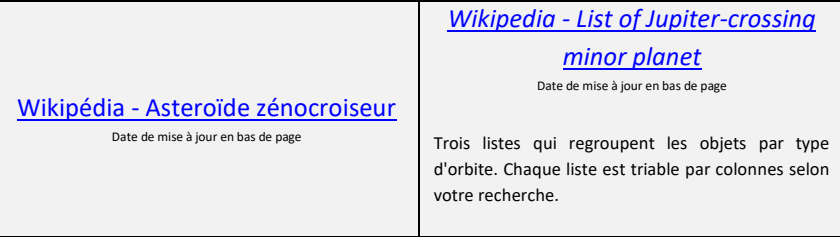

#### **C.6 - Saturne - bloc des kronocroiseurs**

Le préfixe « krono » se réfère au dieu grec Kronos, et donc à Saturne pour les Romains. On retrouve dans cette catégorie toutes les planètes mineures qui croisent l'orbite de Saturne, ce qui inclut certains objets des classes Apollo et Amor, mais surtout les Centaures et les Damacloïdes.

#### **Quelques objets populaires**

(944)Hildago - (2060)Chiron - (5145)Pholus - (5335)Damocles -

Les listes sont triées par ordre numérique avec des annotations qui permettent d'identifier le type d'orbite.

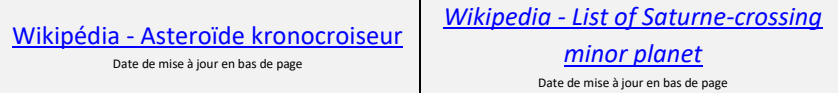

#### **C.7 - Uranus - bloc des ouranocroiseurs**

Le préfixe « ourano » se réfère au dieu grec Ouranos, et donc Uranus pour les Romains. On retrouve dans cette catégorie toutes les planètes mineures qui croisent l'orbite d'Uranus, ce qui inclut certains objets des classes Apollo et Amor, mais surtout les classes des Centaures et des Damacloïdes et les troyens d'Uranus.

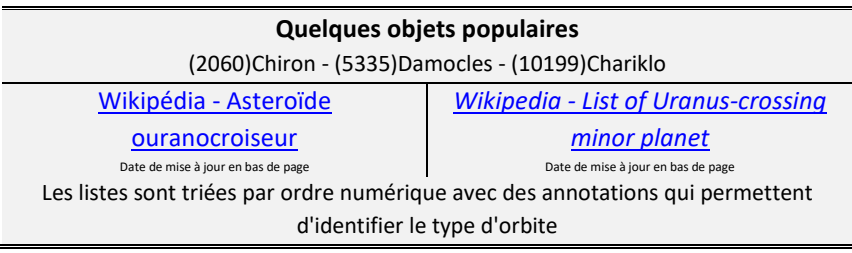

# **C.8 - Classe des troyens d'Uranus**

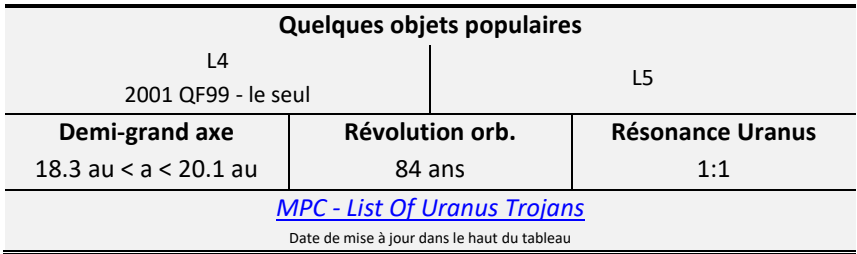

### **C.9 - Neptune - bloc des poséidocroiseurs**

Le préfixe « poséido » se réfère au dieu grec Poseidon, et donc à Neptune pour les Romains. On retrouve dans cette catégorie toutes les planètes mineures qui croisent l'orbite de Neptune, ce qui inclut certains objets des classes Apollo et Amor, mais surtout les classes des Centaures et des Damacloïdes, les troyens de Neptune et une large part des Plutinos.

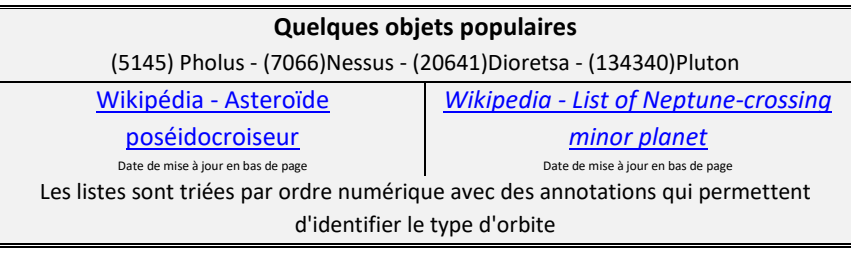

### **C.10 - Classe des troyens de Neptune**

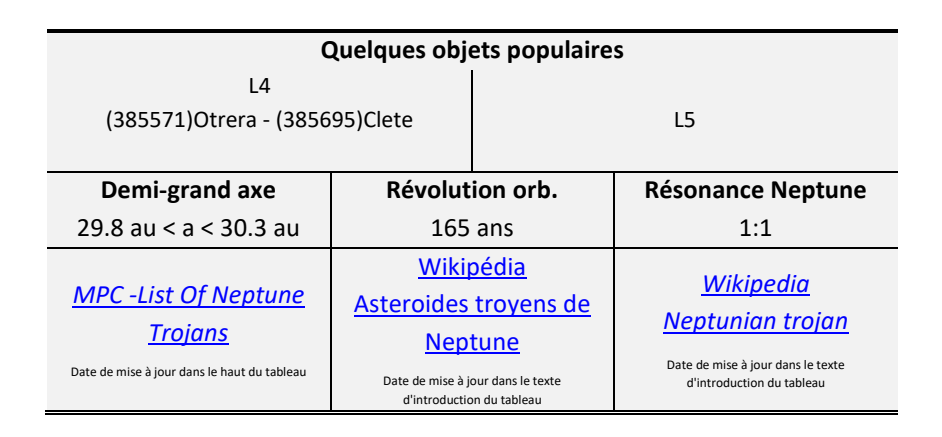

La règle établie par l'UAI exige de nommer les Troyennes neptuniennes du groupe L4 d'après des personnages de la mythologie grecque liés aux Amazones, une tribu de guerrières composée exclusivement de femmes qui ont combattu pendant la guerre de Troie aux côtés des Troyens contre les Grecs.

(385571) Otrera - le premier Troyen neptunien à avoir été nommée en novembre 2015. Elle doit son nom à Otrera, la première reine amazonienne de la mythologie grecque. Elle est la mère de la reine Penthésilée qu'elle eut d'une liaison avec Arès, et qui mena les Amazones lors de la guerre de Troie.

(385695)Clete - tire son nom de l'une des douze partisanes de la reine amazonienne Penthésilée, qui partit à sa recherche après sa disparition pendant la guerre. Selon la volonté de la reine, Clete s'embarqua pour l'Italie et fonda la ville de Clete. La nomination officielle a été publiée par le Minor Planet Center le 18 mai 2019 (M.P.C. 114955).
# *OBJETS TRANSNEPTUNIENS*

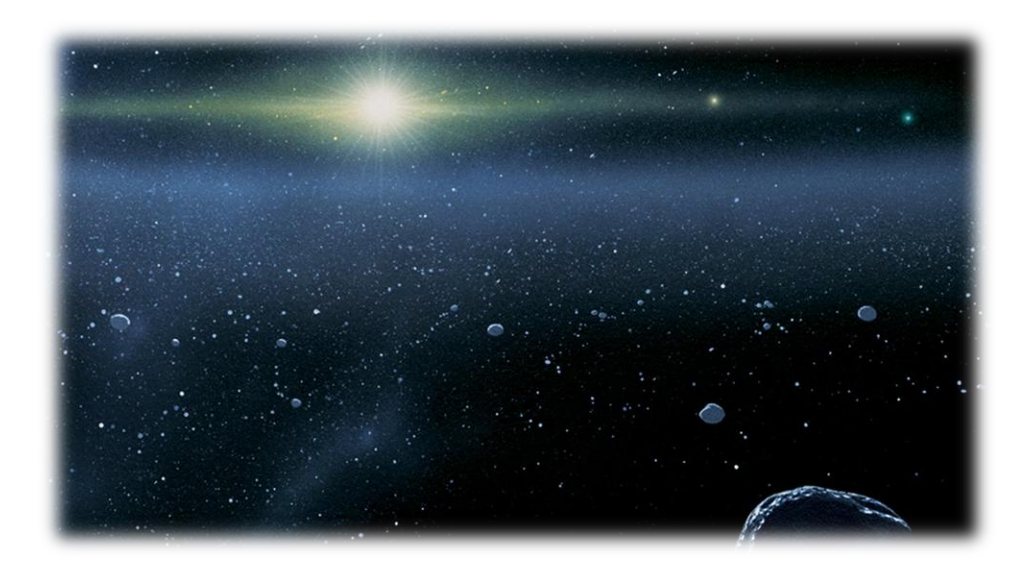

Avec l'amorce en août 1992 des découvertes des premiers objets de la ceinture de Kuiper, l'on prit conscience que (134340)Pluto(n), à l'instar de (1)Ceres pour la ceinture principale, était le premier ambassadeur d'une large population d'objets dits « transneptuniens » et classifiés en fonction de leurs rapports avec l'orbite de Neptune, mais également de son influence gravitationnelle.

Les scientifiques ont à ce jour identifié grosso modo trois grandes zones transneptuniennes :

- la ceinture de Kuiper (KB), aussi nommé le disque de Edgeworth-Kuiper
- le disque épars (SD Scatterede Disc)
- et l'énorme zone des objets détachés et extrêmement éloignés<sup>[17](#page-73-0)</sup> (EDD - Extreme Distant Detached), qui pour le moment (mai 2019) s'étend jusqu'au nuage d'Oort, attendant d'autres découvertes pour être catégorisé plus en détail.

Si on fait abstraction de nombreux Centaures qui viennent se balader dans ces régions, on retrouve grosso modo ces classes d'objets... [18](#page-73-1)

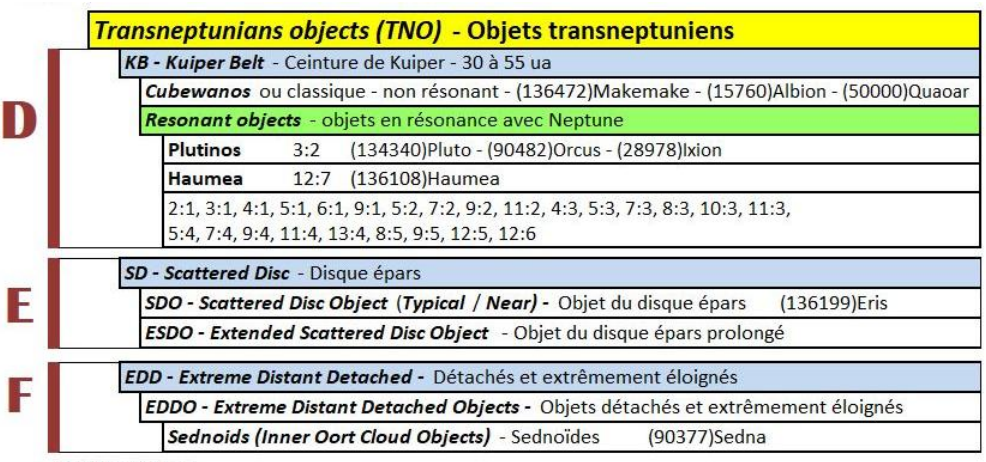

DMJ: 13 juillet 2019

<span id="page-73-0"></span>**<sup>17-</sup>** Traduction basée sur ma compréhension des caractéristiques orbitales.

<span id="page-73-1"></span>**<sup>18-</sup>** On est en pleine découverte de cette région, par conséquent la nomenclature des transneptuniens n'est pas clairement définie dans la littérature scientifique anglaise, et c'est sans compter les nombreuses tentatives de traductions en français.

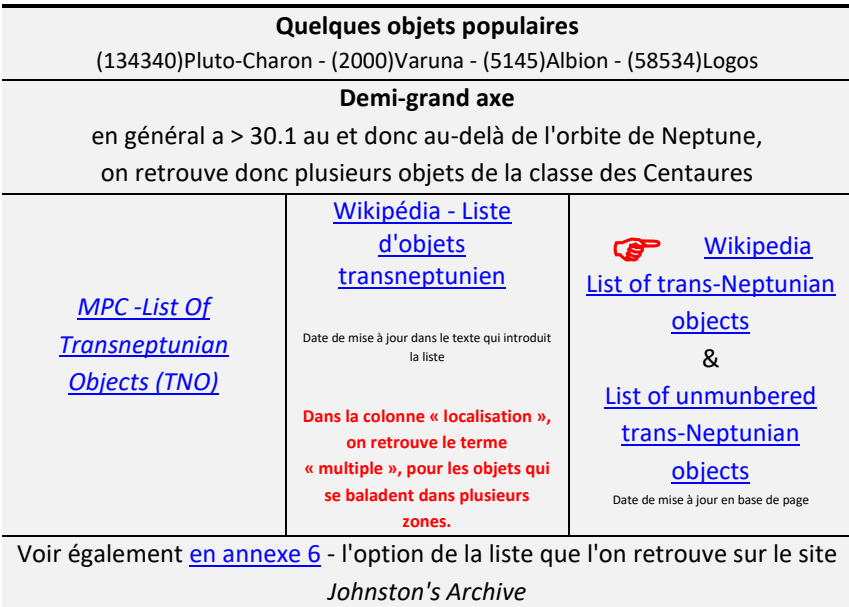

# *D- CEINTURE DE KUIPER Kuiper Belt (KB)*

La deuxième ceinture de notre système solaire s'étend grosso modo entre 30 et 55 au. En plus d'héberger des milliers d'objets glacés, elle pourrait également être la source d'une centaine de millions de comètes qui possèdent une période de révolution orbitale inférieure à 200 ans, dite de courte période, tel la comète 1P/Halley.

### **D.1 Les Cubewanos ou classiques**

La classe des *Cubewanos* est la plus populeuse parmi les cooccupants de la ceinture de Kuiper. Ce qui les caractérise des autres colocataires c'est qu'ils sont indépendants de l'influence gravitationnelle de la géante Neptune. Par conséquent, les résonances neptuniennes n'affectent pas significativement ces objets, et de ce fait leurs trajectoires orbitales demeurent relativement circulaires sans jamais venir croiser le parcours de Neptune. Ils sont donc confinés à l'intérieur des limites du disque. Les objets qui font partie de cette classe reçoivent des noms mythologiques, légendaires ou fantastiques associés à « **la création »**.

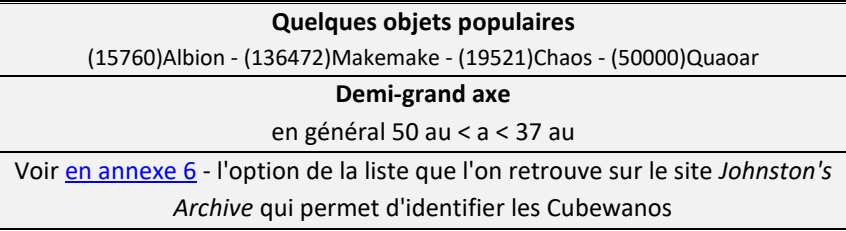

### **D.2 Les résonants**

Les autres cooccupants de la ceinture de Kuiper sont affectés par l'influence gravitationnelle de Neptune, ce sont les objets dits « résonants » qui possèdent des orbites très excentriques et qui croisent celle de Neptune.

On retrouve toute une panoplie de résonance ordonnée par rapport au demi-grand axe.

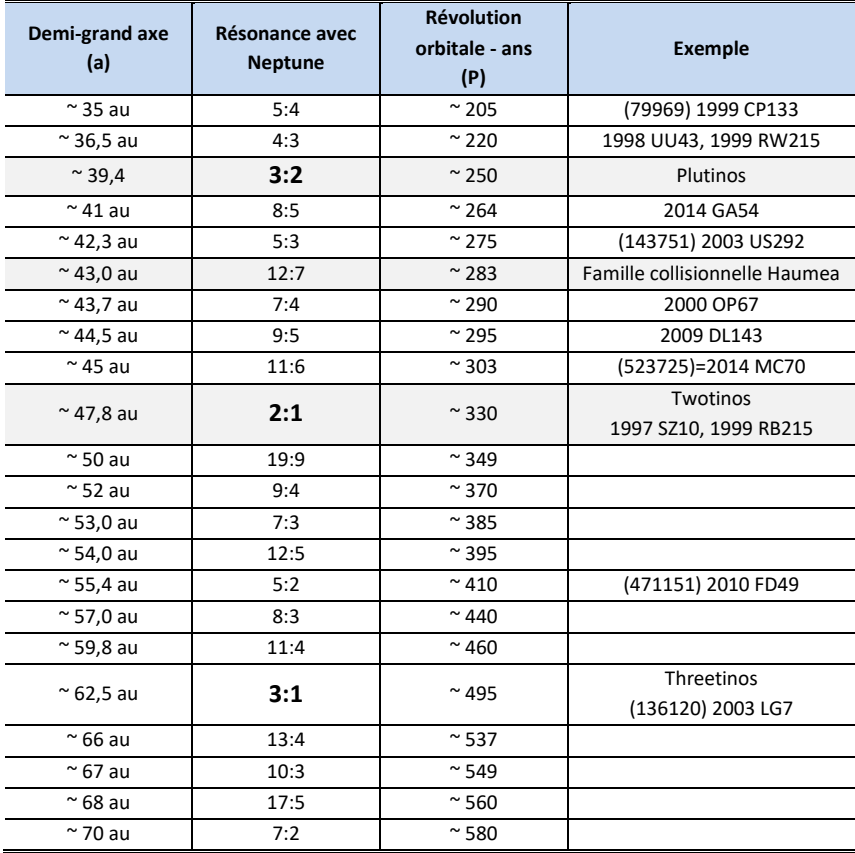

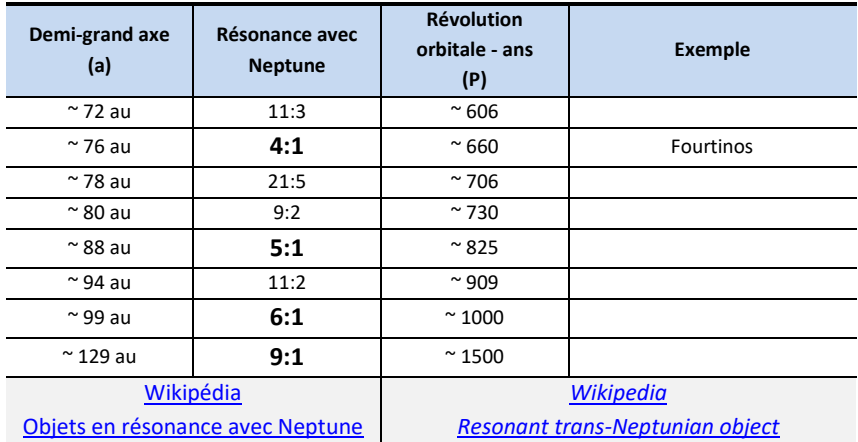

À ce jour (2018), les objets découverts qui occupent toutes ces résonances sont peu nombreux, à l'exception des catégories des Plutinos (~ 39,4 au) et des Twotinos (~ 47,8 au). Ces deux résonances constituent les limites conventionnelles de la ceinture de Kuiper.

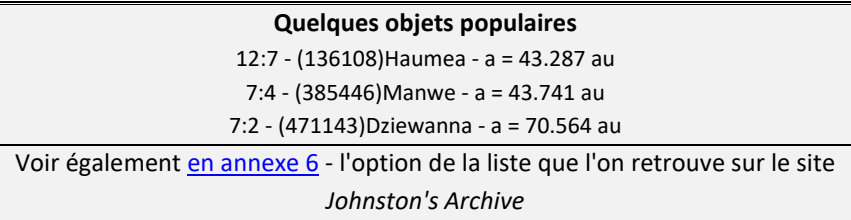

Les objets qui sont spécifiquement en résonance 3:2 avec Neptune reçoivent des noms mythologiques associés au **monde souterrain** divinités chtoniennes.

Découverte en 1930, la planète naine (134340)Pluto(n) est le premier représentant et le plus gros objet de cette catégorie. Les Plutinos possèdent tous des orbites excentriques et un bon nombre d'entre eux possèdent un périhélie (q) à l'intérieur de l'orbite de Neptune.

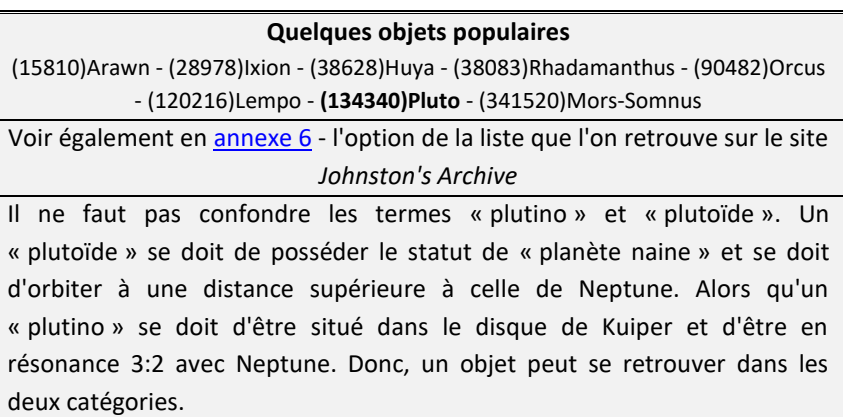

# SYSTÈME SOLAIRE LOINTAIN

### **ZONES E & F**

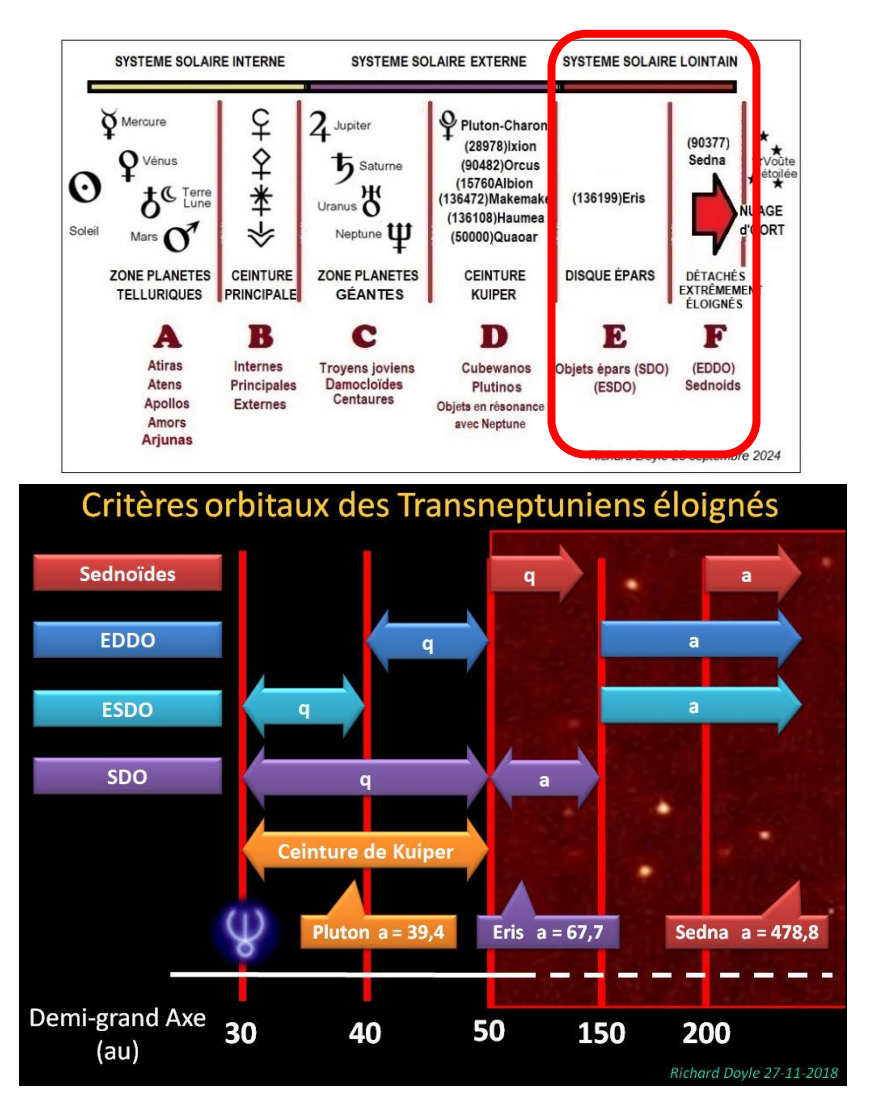

# *E - (SD) DISQUE ÉPARS*

SD ou SCAT = Scattered disc - Résidant au-delà de la résonance 2:1. Sont les objets qui ne croisent pas l'orbite de Neptune mais qui ont des inclinaisons et des excentricités plus élevées.

Voir [« The Deep Ecliptic Survey Object Classification](https://www.boulder.swri.edu/~buie/kbo/desclass.html) »

# **E.1- (SDO) Objets du disque épars**

SDO = Scattered Disk Object ou SCATNEAR Interagissent avec Neptune

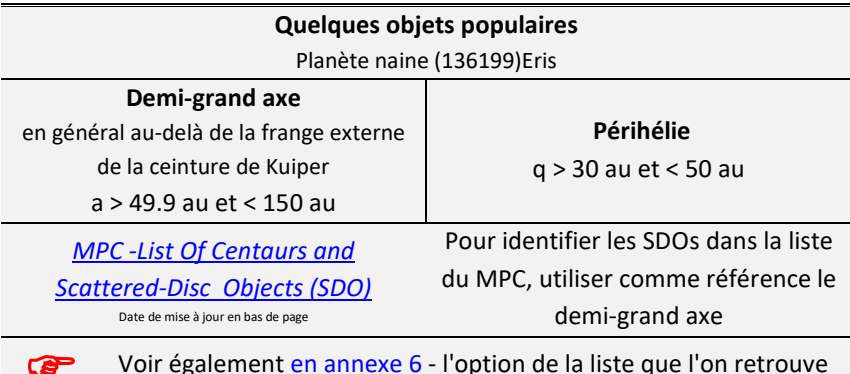

sur le site *Johnston's Archive*

### **E.2 (ESDO) Objets du disque épars prolongé**

## ESDO = Extreme Scattered Disc Object ou SCATEXTD Objets peu affectés par Neptune.

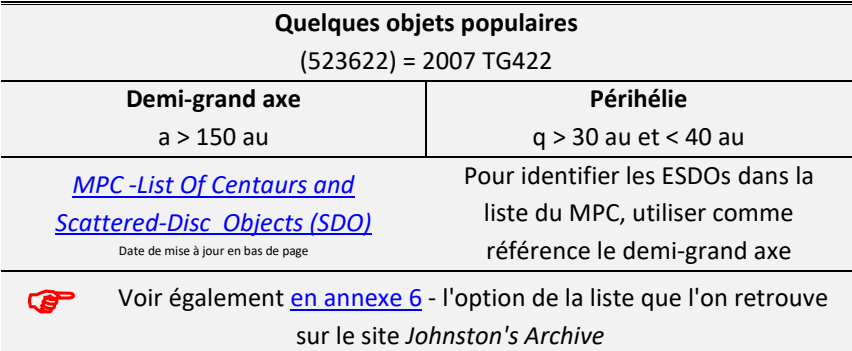

# *F- (EDD) DÉTACHÉS et EXTRÊMEMENT ÉLOIGNÉS*

EDD - Extreme Distant Detached

On retrouve dans cette région de notre système solaire les objets connus (novembre 2018) les plus éloignés du centre solaire, et donc qui possèdent des orbites extrêmement excentriques, d'où le terme « extrême ». Cette classe d'objets regroupe également les sednoïdes.

De plus, ces objets sont reconnus pour n'avoir aucune interaction significative avec les planètes géantes du système solaire externe, d'où le terme de « détaché ». Cependant, ils pourraient être couplés gravitationnellement à une nouvelle grosse planète lointaine.

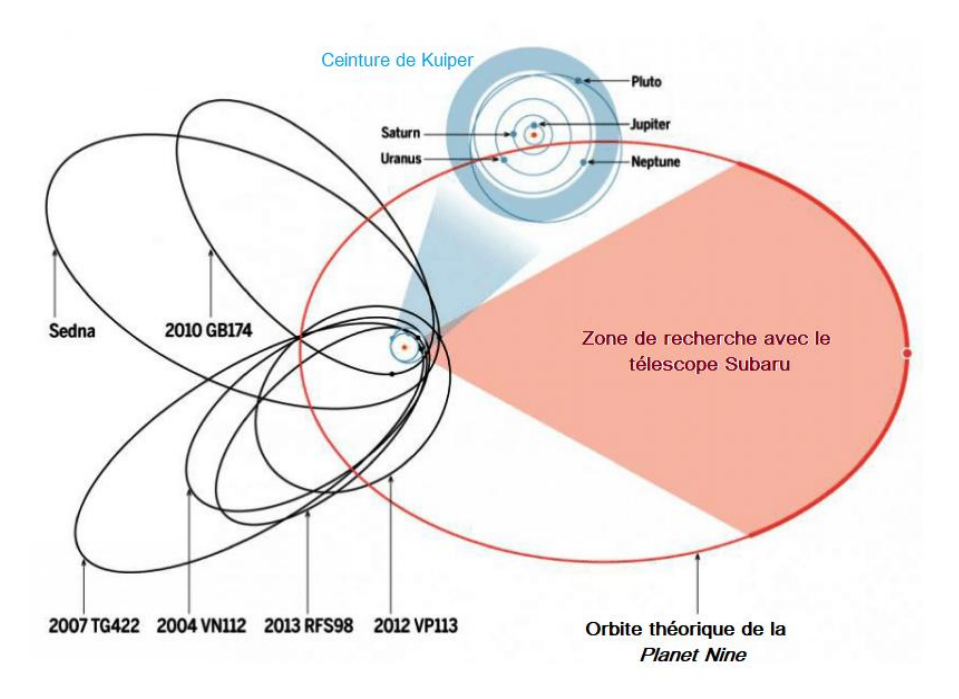

À partir des caractéristiques orbitales d'une série d'objets aux orbitent des plus étrange, les astronomes Konstantin Batygin et Michael E.

Brown, du *California Institute of Technology* à Pasadena, ont déduit l'existence d'une 9e planète dite *Planet Nine*, mais, encore à découvrir (mai 2019).

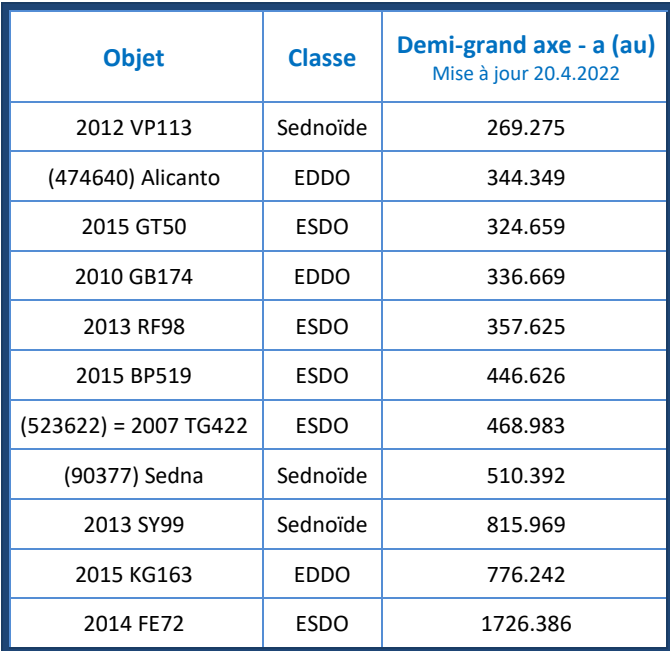

# **F.1 Objets détachés et extrêmement éloignés**

# EDDO - Extreme Distant Detached Object

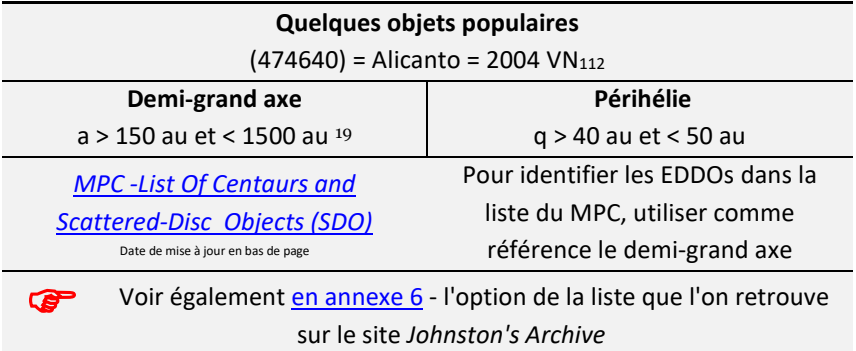

<span id="page-84-0"></span><sup>19</sup> <https://arxiv.org/pdf/1608.08772.pdf>

# **F.1.1 Les Sednoïdes**

Certains astronomes considèrent que ces objets orbitent dans une zone que l'on nomme l'antichambre du nuage d'Oort - *Inner Oort Cloud Objects* (IOCO), ou encore le nuage de Hills.

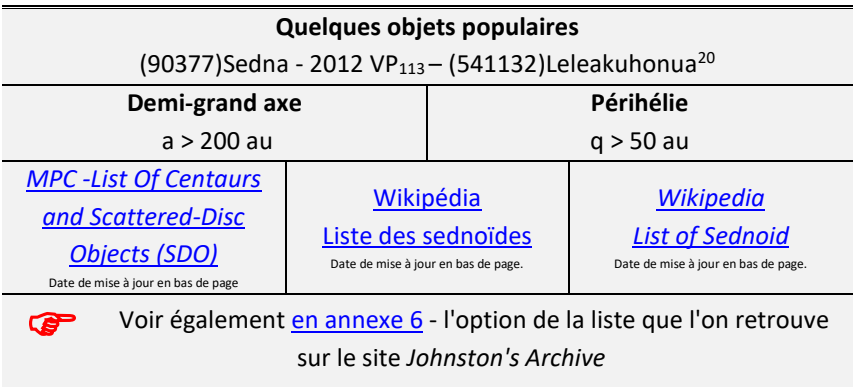

<span id="page-85-0"></span><sup>20</sup> J'ai examiné le nom Leleakuhonua dans un [dictionnaire en ligne Hawaïen.](http://wehewehe.org/gsdl2.85/cgi-bin/hdict?l=en)

Lele ... à le sens général de « déplacement », un mouvement;

aku... à le sens général «d'aller au loin » (go away);

ku seulement peut avoir le sens de s'élever ou de descendre;

honua... à le sens générale de la terre (land), de la Terre la planète (Earth), du Monde (World).

Donc, je m'en vais au loin de la terre (de l'île) et je vais revenir.

# *LES COMÈTES*

### voir (T) - [paramètre de Tisserand](#page-20-0)

En général, les comètes<sup>[21](#page-86-0)</sup> sont des petits corps relativement sphériques de quelques kilomètres de diamètre. Elles sont composées en grande partie de glace d'eau, et pour le reste de roches et de poussières riches en carbone. D'où l'appellation de « boule de neige sale ».

Toutes les comètes gravitent autour du Soleil. Elles possèdent soit des trajectoires qui leur permettent de ne passer à proximité du Soleil qu'une seule fois, telle [C/2012 S1 \(ISON\)](https://fr.wikipedia.org/wiki/C/2012_S1_(ISON)) qui s'est désintégrée lors de son passage prêt du Soleil à la fin novembre 2013, ou de les faire voyager à plusieurs reprises à travers le système solaire, tel la fameuse comète [1P/Halley](https://fr.wikipedia.org/wiki/1P/Halley) qui possèdent une périodicité de 75 ans. Cependant, après environ 500 passages près du Soleil, la plus grande partie de la glace et du gaz se sont évaporés. Il ne reste alors qu'un objet rocheux qui ressemble à un astéroïde. D'ailleurs une grande quantité de géocroiseurs sont des noyaux de comètes « mortes ».

Généralement, les comètes sont invisibles lorsqu'elles se déplacent audelà de la ceinture principale. C'est lorsqu'elles traversent la ceinture et s'approchent du Soleil que la glace à la surface de leurs noyaux va s'échauffer sous l'effet du rayonnement solaire pour se sublimer et entraîner avec elle les particules de poussières, venant ainsi former autour du noyau « une chevelure » très lumineuse. D'une part à cause de la fluorescence de ses gaz, et d'autre part à cause de la réflectance de ces fines particules de poussières qui diffusent la lumière solaire. Donc, plus la comète s'approche du Soleil, plus la taille de sa « chevelure » va s'agrandir, pouvant atteindre jusqu'à des centaines de milliers de kilomètres.

<span id="page-86-0"></span><sup>21</sup> Informations extraites du site d'Olivier Esslinger - [Astronomie et](https://www.astronomes.com/le-systeme-solaire-externe/les-cometes)  [Astrophysique -](https://www.astronomes.com/le-systeme-solaire-externe/les-cometes) Les comètes

La pression de radiation de notre Soleil et le vent solaire qui en émane vont provoquer une autre manifestation, soit l'étirement de « la chevelure » et lui modeler une forme allongée. Apparaît alors la spectaculaire queue de la comète d'une longueur pouvant parfois atteindre une unité astronomique, soit la distance Terre-Soleil. On retrouve autour de la queue une énorme enveloppe invisible d'hydrogène qui résulte de réactions chimiques entre les photons solaires et les molécules d'eau ayant échappé au noyau cométaire. Cependant, la majorité du temps, on retrouve deux queues formées d'éléments différents, l'une est courbée et une autre est droite. La courbée est formée des poussières qui sont

repoussées par la pression de radiation des photons solaires. Ce processus étant relativement lent, par conséquent l'éjection suit le mouvement de la comète et la queue qui en résulte est courbée. Dans le cas de la queue droite, puisqu'elle est formée des ions balayés par le vent solaire, le processus est puissant et rapide, car les ions sont très légers, la queue est donc droite et pointe dans la direction opposée au Soleil.

Généralement, les comètes proviennent de deux réservoirs transneptuniens - la ceinture de Kuiper et le nuage d'Oort. Mais l'on a également découvert une douzaine d'objets (décembre 2018) de nature cométaire au sein de la ceinture principale d'astéroïdes, dont certains peuvent

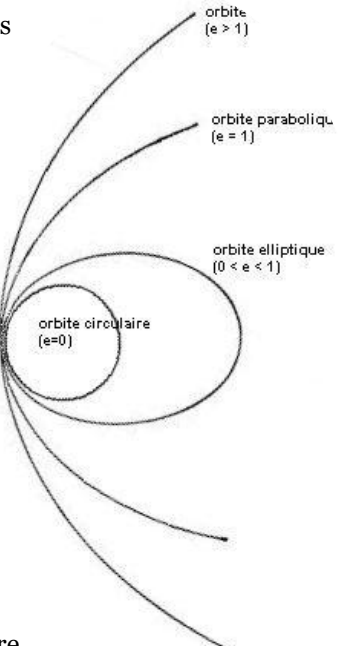

ressusciter, c'est un cimetière de comète a déclaré Ignacio Ferrin de l'Université d'Antioquia en Colombie. Cependant, ces astéroïdes ne sont probablement pas des comètes sublimant de la glace, mais présentant une activité de dépoussiérage.

### **COMÈTES À APPARITION UNIQUE**

Orbite hyperbolique - Hyperbolic Comet - HYP e > 1.0 C/1980 E1 (Bowell)

Orbite parabolique - Parabolic Comet - PAR e = 1.0 C/1760 A1

### **COMÈTES PÉRIODIQUES DE LONGUE DURÉE COMET (OTHER) COM**

 $P > 200$  ans - T<sub>Jupiter</sub> < 2 a > 34.2 au - au-delà de Neptune C/2002 F1 (Utsunomiya) - 153P/Ikeya-Zhang

Orbites de comètes qui ne correspondent à aucune autre classe d'orbite définie

# **COMÈTES À ORBITES ELLIPTIQUES - COURTE PÉRIODE**

 $0 < e < 1$   $P < 200$  ans

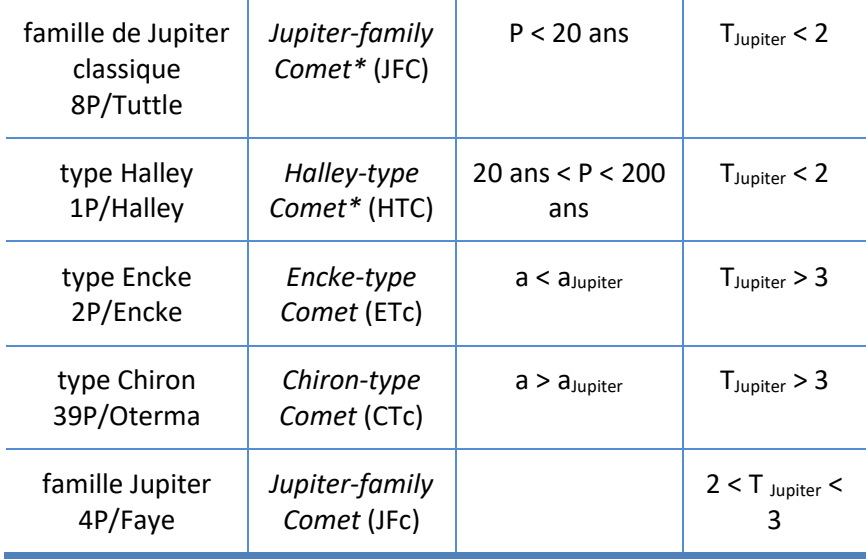

**Comètes de la ceinture principale** *Main-belt comet (MBC) ou [Active Asteroid](http://www2.ess.ucla.edu/~jewitt/mbc.html)* 2.0 au < a < 3.2 au - q > 1.666 au

133P/Elst-Pizarro = (7968)Elst-Pizarro 176P/LINEAR = (118401)LINEAR P/2006 VW139 = (300163) 2006 VW139 Noter que David Jewitt inclus (1)Ceres dans ce groupe.

### **Noter qu'il y a également des comètes numérotées comme astéroïdes**

107P/Wilson-Harrington = (4015)Wilson-Harrington - classe Apollo 95P/Chiron = (2060)Chiron - classe des Centaures 174P/Echeclus = (60558)Echeclus - classe des Centaures

Vous pouvez obtenir sur le site du JPL/NASA la liste des comètes par classe: [JPL Small-Body](https://ssd.jpl.nasa.gov/sbdb_query.cgi)  [Database Search Engine.](https://ssd.jpl.nasa.gov/sbdb_query.cgi)

г

Étape - *Step* 1- cocher la classe

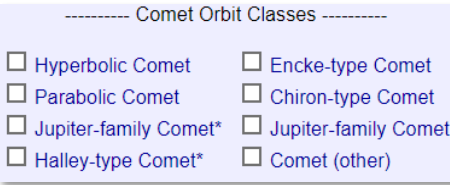

Étape - *Step* 2- sélectionner les champs d'information en cliquant sur *comet basic*

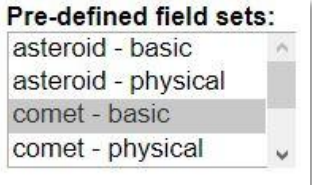

Étape - *Step* 3 - cliquer sur *Prepend selected*

Passer à l'étape - *Step* 6 - et cliquer sur *Generate Table*

Il est également possible d'obtenir les éphémérides d'une comète à l'aide de l'outi[l HORIZONS](#page-122-0) du JPL/NASA.

# *LE NUAGE D'OORT*

Pour expliquer l'origine des comètes dite de longue période, et qui prennent des milliers d'années pour orbiter autour du Soleil, l'astronome néerlandais Jan Oort propose en 1950 l'idée de l'existence d'un nuage intersidéral constitué de petits corps glacés regroupés pour former une vaste bulle sphérique centrée sur le Soleil et que l'on nomme le nuage d'Oort.

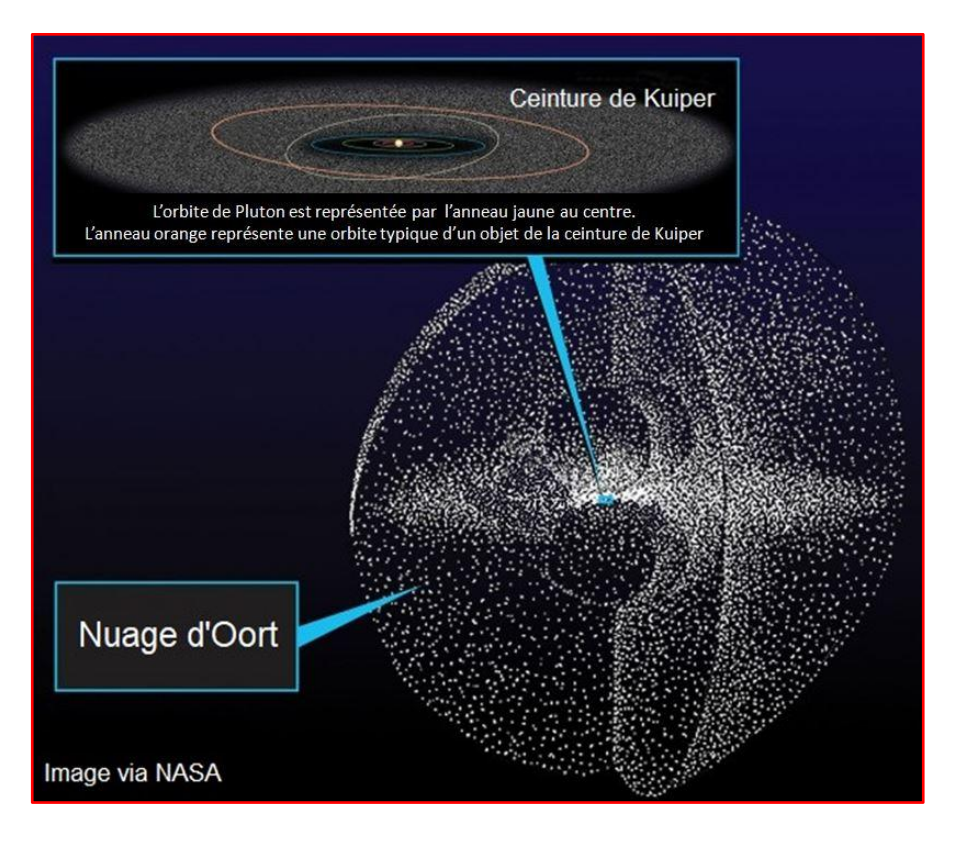

Cette zone prédite, mais non découverte à ce jour, car trop éloignés pour être observés par les télescopes actuels (2018), s'amorcerait grosso modo entre 1000 et 2000 au pour s'étendre jusqu'à 100.000 au[22](#page-91-0). Ce qui nous mènerait à la frontière de notre système solaire, à la limite de l'influence gravitationnelle de notre Soleil avant qu'elle s'évanouisse.

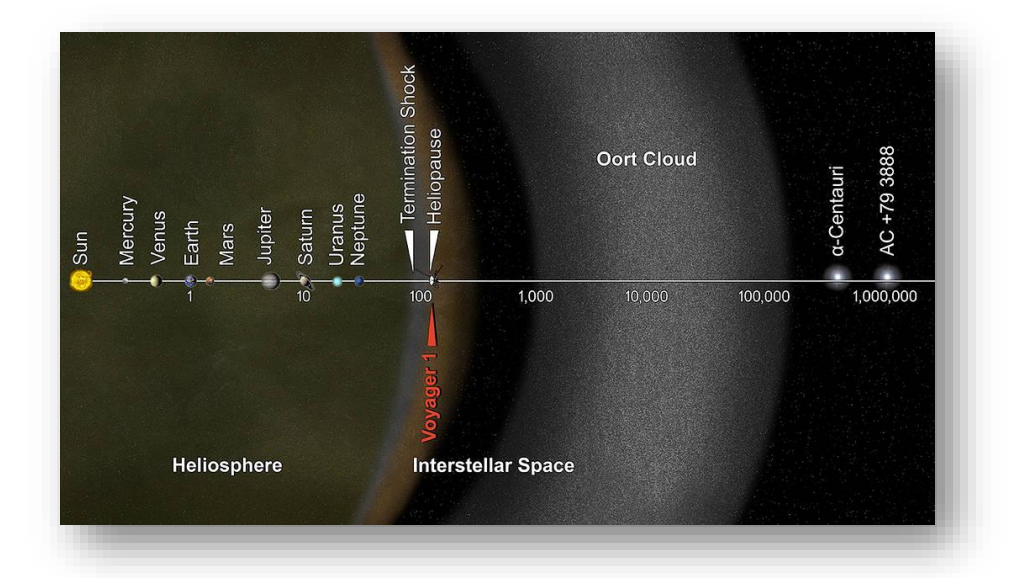

En considérant le fait que notre Soleil s'est formé avec beaucoup d'autres étoiles dans un amas ouvert, il aurait échangé de la matière avec ces différents systèmes planétaires de son entourage qui étaient également en formation. Ainsi, le nuage d'Oort servirait de réservoir à un amalgame de milliards d'objets qui seraient de véritables reliques glacées émanant de différents systèmes planétaires, dont le nôtre, qui sont devenues les témoins de l'évolution de notre système solaire.

<span id="page-91-0"></span><sup>22</sup> Une sous-zone interne nommée le Nuage de Hills (antichambre du nuage d'Oort) - *inner Oort cloud* - s'étendrait jusqu'à environ 20000 au. À titre comparatif, une année-lumière correspond environ à 60000 au.

Les comètes qui mettent plus de 200 ans à faire une révolution autour du Soleil ont probablement été expulsées en direction du centre du système solaire à partir du nuage d'Oort et constituent la classe des « comètes à longue période » ou « non périodique ».

Ces comètes sont en moyenne

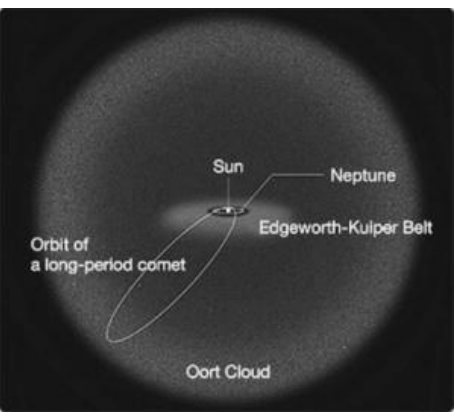

deux fois plus grosses que les comètes périodiques de la famille Jupiter, qui possèdent des périodes inférieures à 20 ans et dont les orbites sont influencées par la force gravitationnelle de la géante Jupiter.

Puisque les comètes à longue période mettent des centaines, des milliers, voire des millions d'années à orbiter autour de notre Soleil, elles sont évidemment difficiles à étudier et donc très mystérieuses. Malgré tout, les scientifiques ont découvert qu'il y a plus de fragments relativement importants de matériaux anciens provenant du nuage de Oort qu'ils ne le pensaient. Ils ont également découvert des accumulations de grappes dans les orbites des comètes à longue période, suggérant qu'a l'origine il devait possiblement y avoir de plus gros corps qui se seraient fragmentés pour former ces groupes.[23](#page-92-0)

Il est intéressant de noter que certains objets de la classe des Damacloïdes seraient vraisemblablement des noyaux résiduels de la classe des comètes à longue période, devenant en quelque sorte les messagers du nuage d'Oort, les plus anciens témoins de l'histoire de la

<span id="page-92-0"></span>**<sup>23</sup>**- EarthSky - [How many distant comets?](https://earthsky.org/space/large-distant-long-period-comets-common?utm_source=EarthSky+News&utm_campaign=9e018415b1-EarthSky_News&utm_medium=email&utm_term=0_c643945d79-9e018415b1-394053501&mc_cid=9e018415b1&mc_eid=442238169f) et JPL/NASA - [Large, Distant](https://www.jpl.nasa.gov/news/news.php?feature=6902&utm_source=iContact&utm_medium=email&utm_campaign=NASAJPL&utm_content=daily20170725-2)  [Comets More Common Than Previously Thought -](https://www.jpl.nasa.gov/news/news.php?feature=6902&utm_source=iContact&utm_medium=email&utm_campaign=NASAJPL&utm_content=daily20170725-2) 25 juillet 2017 et Futura Science - [La majorité des comètes longues périodes seraient extrasolaires -](https://www.futura-sciences.com/sciences/actualites/astronomie-majorite-cometes-longues-periodes-seraient-extrasolaires-26642/) 20 [octobre 2017.](https://www.futura-sciences.com/sciences/actualites/astronomie-majorite-cometes-longues-periodes-seraient-extrasolaires-26642/)

création et de l'évolution de notre système solaire, et donc nos plus anciennes archives de l'un des rayons de la grande bibliothèque constituée par l'amas stellaire primordial.

Omraam Mikhaël Aïvanhov mentionne dans ses enseignements que la matière primordiale à l'état pur possède la capacité d'emmagasiner énergétiquement la mémoire du Savoir, ce qui correspond à la matière primitive ayant constitué la nébuleuse originelle à la source de la naissance de l'amas stellaire auquel notre système solaire appartient et dont les traces résiduelles constituent l'essence même des différents corps cométaires appartenant au nuage d'Oort.

# OUTILS DE TRAVAILS ASTROLOGIQUES

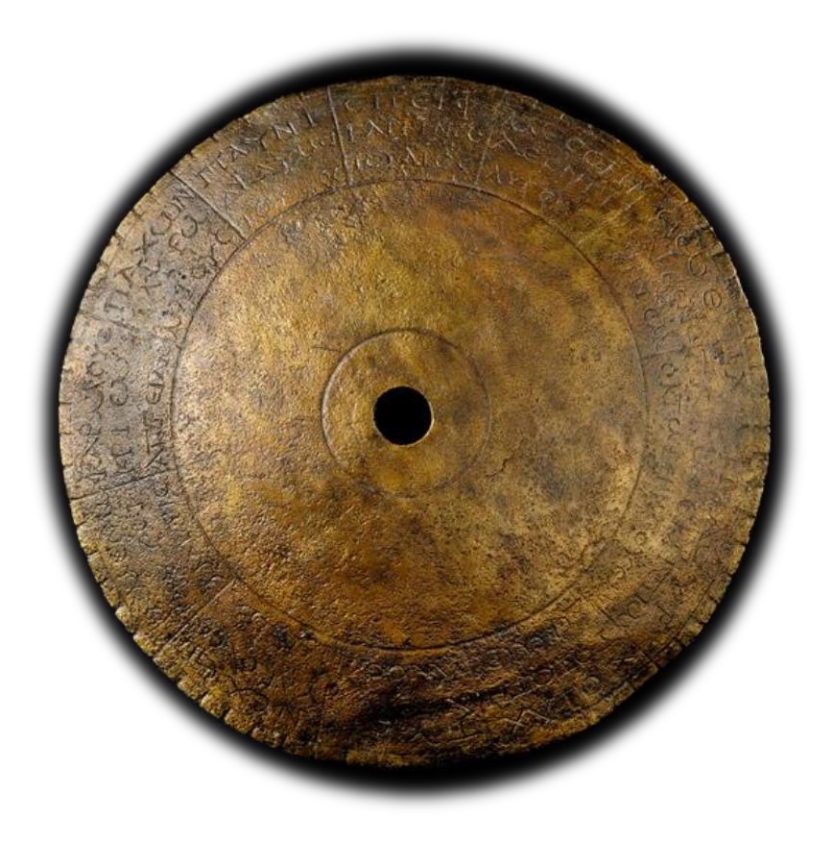

Le disque astrologique de l'ancien bourg gallo-romain de Chevroches

# *1- COORDONNÉES DE LA DÉCOUVERTE D'UNE PLANÈTE MINEURE*

Pour obtenir l'information qui vous permet de monter le thème astrologique géocentrique et héliocentrique de la découverte d'une planète mineure ou de l'une de ces dates d'observation particulières, consulter un autre document en format PDF:

[« Obtenir les coordonnées de la découverte](http://www.lalyreduquebec.com/Biblio/LyreQcMPCSearch.pdf)  [d'une planète mineure »](http://www.lalyreduquebec.com/Biblio/LyreQcMPCSearch.pdf)

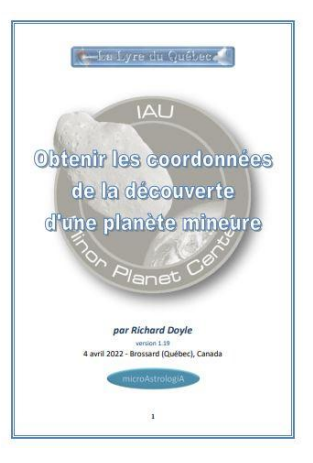

- Avant-propos
- Mémoriser la lumière
- Coordonnées de la découverte d'une planète mineure
- Annexe
	- o Échanges et réflexion sur Facebook
	- o Liste des mises à jour

# *2 - ÉPHÉMÉRIDES DISPONIBLES SUR LE WEB*

Les éphémérides sont les données fondamentales qui nous permettent de positionner les astres dans nos mandalas astrologiques. Le nombre considérable de planètes mineures est l'un des principaux obstacles qui complexifient leurs utilisations. C'est d'ailleurs l'une des causes de la publication tardive d'éphémérides d'astéroïdes, apparues qu'en 1973, alors qu'on était à l'aube de l'ère de l'informatique personnelle. Car effectivement, il serait totalement impensable de traiter une telle quantité d'information, autant pour les astronomes que pour les astrologues, sans l'aide de la puissance de l'informatique. Grâce à son déploiement, ainsi que celui du réseau de communication de l'internet, cette difficulté d'accès aux éphémérides n'existe plus.

En effet, l'on dispose aujourd'hui (mai 2019) d'une très grande quantité d'outils disponibles sur le WEB, alors que plusieurs sites nous permettent d'utiliser directement des outils qui nous donnent accès aux éphémérides pour toutes les planètes mineures répertoriées, et même, pour les comètes. Ce qui facilite grandement nos recherches et l'exploration de la psyché solaire, et par conséquent de la nôtre.

Plusieurs de ces outils spécifiquement adaptés pour l'astrologie utilisent comme base de calcul les éphémérides suisses (*[Swiss Ephemeris](http://www.astro.com/swisseph/swephinfo_e.htm)*). Ces éphémérides de très grandes

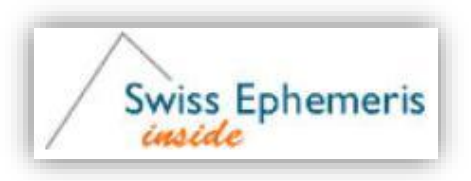

précisions sont développées par « [Astrodienst](http://www.astro.com/) » et sont principalement basées sur les éphémérides [DExxx](https://en.wikipedia.org/wiki/Jet_Propulsion_Laboratory_Development_Ephemeris) du *[Jet Propulsion Laboratory](https://fr.wikipedia.org/wiki/Jet_Propulsion_Laboratory)* de la NASA (JPL/NASA). Les concepteurs des "éphémérides suisses" ont [inclus tous les corps et facteurs hypothétiques](https://www.astro.com/swisseph/swisseph.htm) qui intéressent les astrologues, fournissant ainsi des éphémérides pour toutes les planètes mineures connues, une fois qu'ils sont officiellement numérotés par le *MPC*.

Voici une liste d'outils que l'on retrouve sur le web, cliquez sur le lien pour accéder à plus d'informations en annexe.

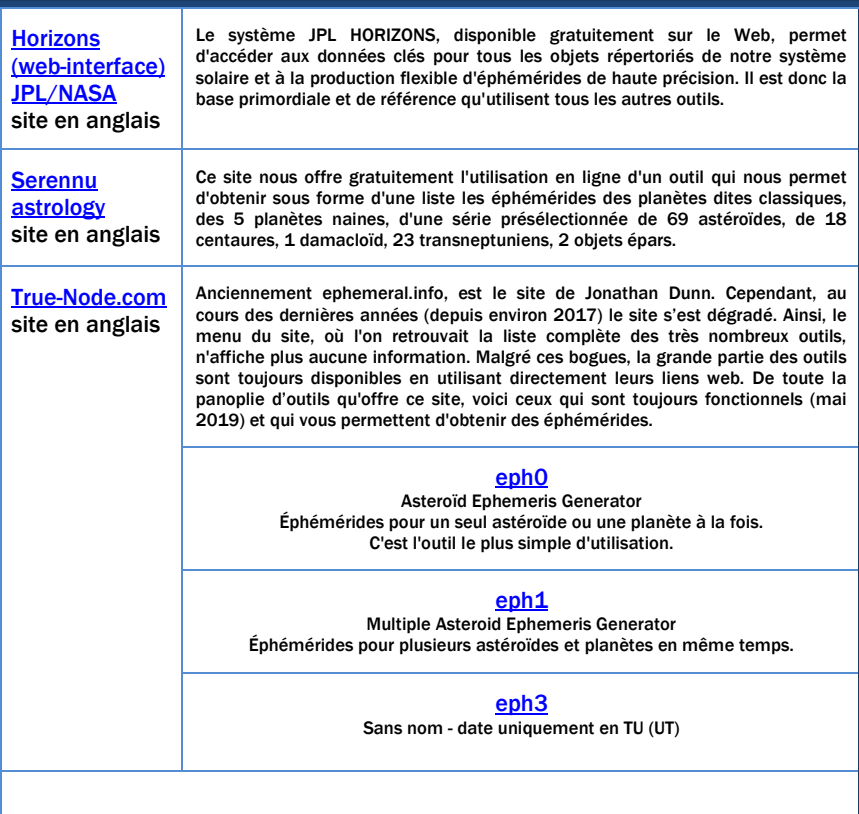

# [RETOUR AU GUIDE DE DÉMARRAGE RAPIDE](#page-2-0)

# *3 - LOGICIEL D'ASTROLOGIE*

## **3.1 - Programme en ligne Astrotheme**

Le lien vers le site francophone ----[> Astrotheme](https://www.astrotheme.fr/theme_astral_et_carte_du_ciel.php)

Si vous désirez obtenir rapidement une carte du ciel simple, vous pouvez utiliser gratuitement ce logiciel en ligne. Il vous offre différents paramètres de calcul et d'affichages. Il est cependant limité à la possibilité d'afficher les 5 astéroïdes qui sont désormais considérés être la base: (1)Ceres, (2)Pallas, (3)Juno, (4)Vesta et (2060)Chiron.

Si vous désirez afficher plus d'astéroïdes, et surtout ceux de votre choix, alors il y a également le logiciel très polyvalent du site *Astrodienst*.

# **3.2 - Programme en ligne Astrodienst**[24](#page-98-0)

<span id="page-98-1"></span>Lien vers le site francophone ---> [ASTRO DIENST -](https://www.astro.com/cgi/genchart.cgi?lang=f) Cartes du Ciel [diverses](https://www.astro.com/cgi/genchart.cgi?lang=f) - qui seules permettent de choisir les paramètres à afficher sur la carte et donc d'intégrer des planètes mineures.

Le logiciel d'astrologie du site *Astrodienst*, que vous pouvez utiliser gratuitement, vous permet de « voir » à une date donnée ou en transit la position d'une ou de plusieurs planètes mineures insérer dans la charte d'un thème.

<span id="page-98-0"></span>**<sup>24-</sup>** Mixte de mes notes et des commentaires d'Anna Lorrai sur l'Oeil d'Horos

1 - Dans la section « Objets additionnels » située dans le bas du formulaire de sélection des options,

2 - vous retrouvez une liste de points mathématique et d'objets présélectionnés incluant 14 planètes mineures - astéroïdes (août 2024).

3 - Puis vous retrouvez vers la droite une fenêtre qui vous permet d'ajouter un maximum de 30 objets de votre choix. C'est ici que les numéros permanents des planètes mineures que vous avez notés vous seront très utiles d'autant plus, qu'aussitôt qu'une planète mineure obtient son numéro permanent (numéro de catalogue officiel) on peut généralement les sélectionner.

Vous pouvez également consulter

4 - la liste des [planètes mineures](http://www.astro.com/swisseph/astlist.htm) qui sont disponibles dans la base de donné *Swiss Ephemerides*

5 - ainsi que la liste d[e planètes hypothétiques.](#page-118-0)

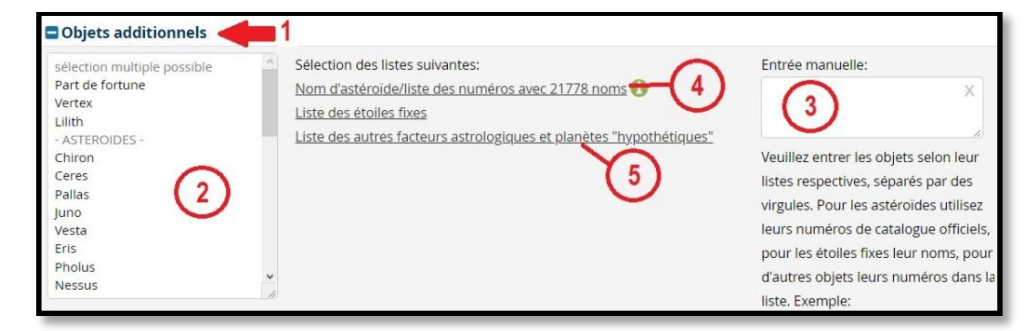

Également, vous retrouvez dans le bas du formulaire la section « Réglages par défaut » qui vous donne des instructions comment sauvegarder vos réglages et sélections d'objets additionnels pour être utilisés dans toutes vos chartes.

### **3.3 - Les programmes d'astrologie gratuits**

Puisque je suis principalement dans le domaine de la « recherche », il y a très peu de logiciels d'astrologie qui permettent de satisfaire mon premier critère... soit de pouvoir utiliser les planètes mineures de MON CHOIX. Car la majorité des logicielles vous offrent une panoplie plus ou moins élaborée de planètes mineures PRÉSÉLECTIONNÉES, sans vous offrir l'option de télécharger les astéroïdes de votre choix.

La [version 11 d'Astro PC](http://www.aureas.eu/contents/fr/d84_Version11.html) de chez [Auréas](http://www.aureas.com/) permet de calculer et d'afficher 112 astéroïdes... PRÉSÉLECTIONNÉS... la version de base est à 330 euros, et donc pas nécessairement à la portée de toutes les bourses.

Perso... on revient à ZetLite... qui en plus d'être gratuit, permet d'intégrer les astéroïdes de notre choix téléchargeable à partir du site *Swiss Ephemerides / Astrodienst*. La version payante ZetPro offre l'option de l'héliocentrisme. Sinon, la seule autre option que je connais c'est [l'outil en ligne d'Astrodienst,](#page-98-1) évidemment gratuit.

Si on est satisfait de la panoplie de base: (1)Ceres, (2)Pallas, (3)Juno, (4)Vesta, (2060)Chiron et Pluton/Charon... on a beaucoup plus de choix, et c'est sur le site **[philipeau.free.fr](http://philipeau.free.fr/logiciels.htm)** , de Philippe Epaud - fidèle au poste depuis des années - qui nous offre un bilan complet des programmes d'astrologie gratuits pour Windows, Macintosh et Linux. À noter qu'il présente également une liste de logiciels d'astronomie gratuits. Philippe décrit brièvement les caractéristiques des logiciels et donne les liens vers les sites de téléchargement.

De cette liste, on peut faire le constat que le seul logiciel d'astrologie gratuit qui vous permet d'effectuer un véritable travail de recherche sur les planètes mineures, et non limité par une liste d'astéroïdes présélectionnés, c'est le logiciel ZetLite, et Philippe mentionne... « vraiment un superbe outil à découvrir ! », et je confirme pour les passionnés de microAstrologiA.

### **3.4 - Zet Astrology Software**

Logiciel d'astrologie réalisé par Anatoly Zaytsev. À la base, le logiciel est disponible soit en anglais ou soit en russe. Cependant, il existe un module qui permet de partiellement le franciser, ce qui n'inclut pas le guide de l'utilisateur (*Version 9 - [User Guide](http://zaytsev.com/Manual/main.html)*) qui est totalement en anglais. Donc une connaissance de base de cette langue est plus qu'utile. Au 27 mai 2019, la plus récente version disponible de Zet Lite (gratuit), Zet Pro et Zet Geo est la 9.263, en date de décembre 2017.

Vous pouvez également voir sur le site **[philipeau.free.fr](http://philipeau.free.fr/logiciels.htm)** , la description par Phillipe Epau des options offertes et les restrictions de la version Lite (gratuite). Les options sur lesquels j'attire votre attention...

- comme je l'ai mentionné précédemment, d'offrir la possibilité d'ajouter les astéroïdes de votre choix, du moment où la planète mineure a reçu son numéro permanent, tel (90377) pour Sedna. Donc plus de 11 000 objets téléchargeables à partir de la base de données *Swiss Ephemeris*
- catalogue de 9000 étoiles fixes, telles Arcturus de la constellation du Bouvier ou Lamda Lyrae de la constellation de La Lyre
- ajouter dans votre base de donnée personnalisée des objets célestes, tel la nébuleuse planétaire M57Lyrae, que vous pouvez programmer à l'aide de leurs coordonnées d'observations astronomiques qui sont largement disponibles sur le web, notamment sur Wikipédia.

Pour obtenir l'un de ces logiciels (gratuit ou payant), vous rendre sur la page des téléchargements du site *Zet - [Astrology Software](http://zaytsev.com/downloads.html) - Downloads*

Voir e[n annexe 11](#page-140-0) certaines directives d'installations de ce logiciel, notamment le module de francisation.

# ANNEXES

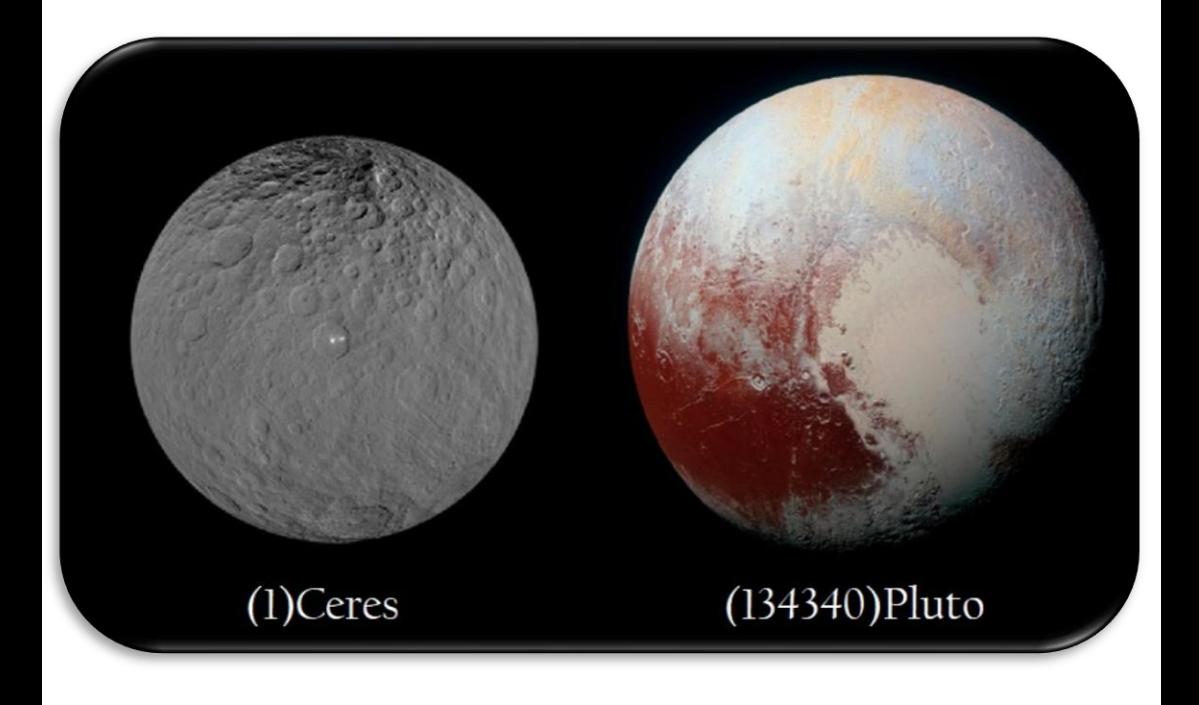

# *Annexe 1 - Rechercher un objet dans les bases de données du MPC et du JPL*

### *[MPC Database Search](https://www.minorplanetcenter.net/db_search)*

recherche dans la base de données du *Minor Planet Center*

 Vous recherchez de l'information astronomique sur un astéroïde ou une comète et vous avez (de préférence) son numéro permanent... que vous inscrivez dans la case (pointé par la flèche rouge), et vous cliquez sur *Show*.

Data about an object:

Name (e.g. Apophis), number (e.g. 134340), numbered comet (e.g. 103P), or designation (e.g. 2008 TC3 or C/2012 S1): 2060 Show

ou désirez-vous consulter la liste des objets appartenant à une classe spécifique...

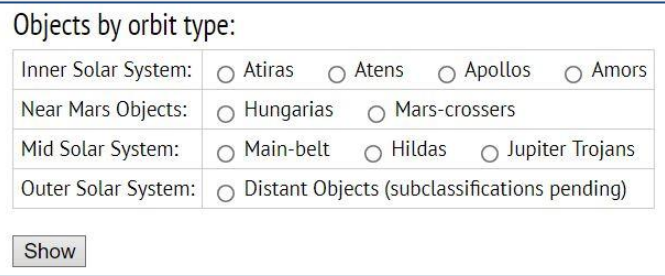

**L'option** *Main-belt* **ne peut être utilisée, car le système génère trop d'objets pour permettre de tous les afficher.**

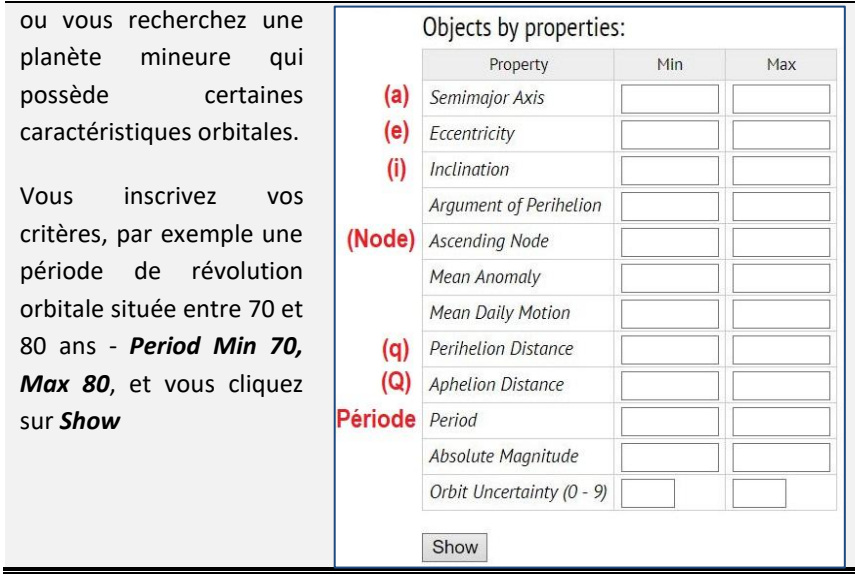

Vous pouvez également utiliser le moteur de recherche de la base de données des petits corps du *Jet Propulsion Laboratory*, il est plus complexe d'utilisation, mais permet d'être plus pointu dans nos recherches.

*[JPL Small-Body Database](https://ssd.jpl.nasa.gov/sbdb_query.cgi) Query* - Les listes obtenues contiennent les liens vers les fiches techniques des objets, et c'est là que vous retrouvez l'autre outil très intéressant, celui

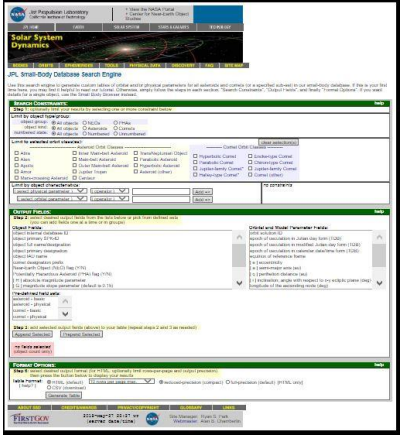

qui nous permet d'obtenir un diagramme des orbites [\(voir annexe 2 -](#page-105-0) [Diagramme d'orbite -](#page-105-0) JPL/NASA).

**RETOUR - [ÉLÉMENTS ORBITAUX](#page-17-0)**

# <span id="page-105-0"></span>*Annexe 2 - Diagramme d'orbite - JPL/NASA*

Pour ceux qui sont visuels, le site du JPL/ NASA - Solar System Dynamics, vous permettra d'observer en trois dimensions des simulations des mouvements orbitaux de tous les astres de notre système solaire.

Le lien vers le site ---> *[JPL Small-Body Database Lookup](https://ssd.jpl.nasa.gov/sbdb.cgi)*

Pour accéder à la fiche technique d'un objet...

1. inscrivez de préférence le numéro, ou le nom d'une planète mineure ou d'une comète dans la fenêtre *Search*… et cliquer sur la loupe.

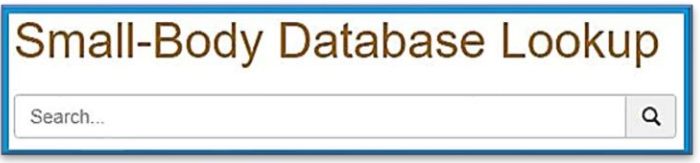

2. puis pour afficher le diagramme de l'orbite d'un objet cliquez sur *[show ] Orbit Viewer*.

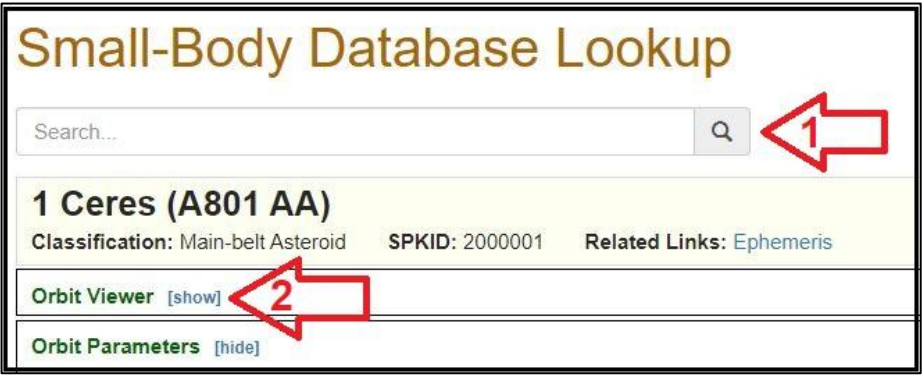

Les caractéristiques orbitales sont une précieuse source d'informations qui vous permettent de localiser la planète mineure au niveau de l'héliocosme.

Pour une date donnée, le diagramme de l'orbite vous permet d'obtenir rapidement la localisation spatiale d'un objet. Ce qui est très intéressant dans le cas d'un objet ayant une trajectoire orbitale très excentrique et faisant la navette entre deux ou plusieurs plans orbitaux planétaires (ce qui correspond à différent niveau de conscience).

Par exemple, dans le cas de Chiron, l'on peut rapidement identifier s'il se situe au niveau de l'orbite de Saturne ou d'Uranus ou dans une position intermédiaire ; d'identifier rapidement le sens de sa progression orbital, donc s'il se dirige de Saturne vers Uranus ou vice et versa. Il nous permet également d'identifier si l'astre se situe sous ou au-dessus de l'écliptique et s'il se situe dans sa phase de déplacement orbital ascendant ou descendant par rapport au plan de l'écliptique, qui est le plan de projection principalement utilisé en astrologie.

Sur cette même fiche, vous obtenez également un tableau sommaire qui vous présente les principales caractéristiques orbitales de l'astre.

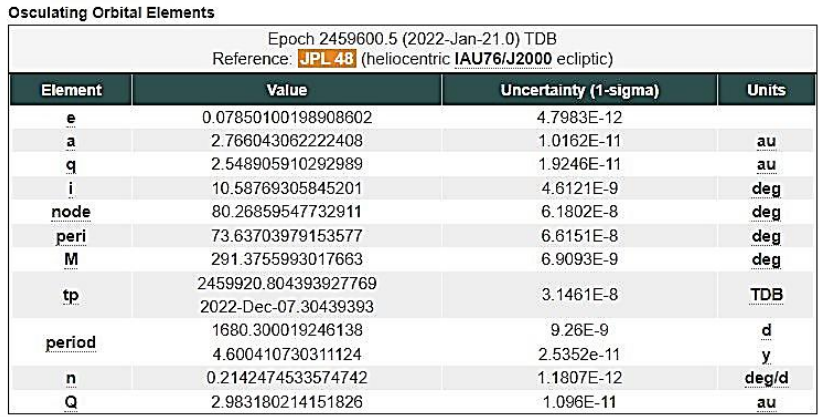

q = périhélie, distance orbitale au plus proche du soleil

Q = aphélie, distance orbitale au plus loin du soleil

period = période de révolution orbitale en jour (d) ou année (y)

i = inclinaison du plan orbital en degré

peri = position héliocentrique du périhélie

node = position héliocentrique du noeud ascendant (nord)

Un autre tableau sommaire vous présente les principales caractéristiques physiques de l'astre.

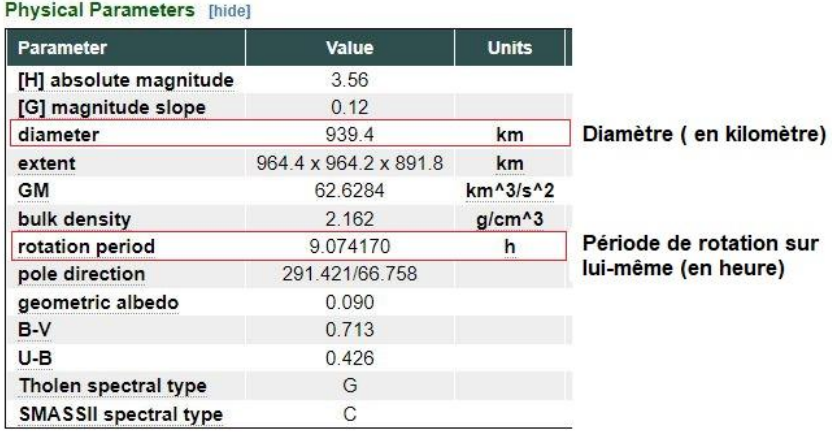

Vous obtenez enfin un petit historique concernant la découverte et l'attribution du nom de l'astre en cliquant sur *[show] Discovery Circumstances*.
# *Annexe 3 - Règles de l'UAI pour l'attribution des noms pour les planètes mineures*

Publication des nouvelles règles du WGSBN en date du 20 décembre 2021 pour la version 1.0.

Voir la traduction en français sur le PDF – *[Règles et directives](https://www.wgsbn-iau.org/documentation/translations/V1.0/NamesAndCitations_French.pdf)  [concernant la dénomination des petits corps non cométaires du](https://www.wgsbn-iau.org/documentation/translations/V1.0/NamesAndCitations_French.pdf)  [système solaire](https://www.wgsbn-iau.org/documentation/translations/V1.0/NamesAndCitations_French.pdf)* – Groupe de travail de l'UAI sur la nomenclature des petits corps.

Par rapport aux anciennes directives je note deux changements importants :

- 1. les objets qui recevront un nom associé aux Centaures mythologique devront avoir leurs demi-grand axe - a < 30 au et leurs périhélies - q > 5.5 au, et pourrait obtenir un nom associé aux Chimère mythologique si leurs périhélie - q < 30 au.
- 2. les noms associés à la guerre de Troie s'appliquent pour les troyens joviens ayant un Hv (magnitude absolu) plus brillant que 12.0, et ceux ayant un Hv plus faible que 12.0 sont réservés pour des noms d'athlètes olympiques et paralympiques.

Le WGSBN reconnaît la nécessité de limiter le nombre de planètes mineures nommées et demande aux découvreurs individuels et aux équipes de proposer un maximum de deux noms tous les deux mois.[25](#page-108-0) [26](#page-108-1)

<span id="page-108-1"></span><span id="page-108-0"></span>**<sup>25-</sup>** Contrairement aux dires de certains reportages dans les médias, il n'est pas possible d'acheter un nom pour une planète mineure. **26-** [Extrait du site de l'UAI et traduit par Richard Doyle](https://www.iau.org/public/themes/naming/#minorplanets)

Malgré cette restriction du WGSBN, à cause de la quantité colossale de découvertes effectuées par l'automatisation des télescopes et des prises de vues, c'est la grande majorité de planètes mineures qui ne possèdent qu'un numéro permanent, demeurant sans nom.

[Retour dans le texte à la liste des noms](#page-25-0)

# *Annexe 4 - L'origine des noms attribués aux planètes mineures*

Au XIXe siècle, la règle était d'attribuer aux objets de la ceinture les noms de personnages féminins de la mythologie gréco-romaine. Mais la découverte d'une très grande quantité d'objets dans la ceinture principale d'astéroïdes à rapidement mené à la modification de cette règle, nous offrant ainsi l'opportunité d'une ouverture à la connaissance émanant de nombreuses autres cultures.

Ainsi, on retrouve les noms de personnages féminins et masculins, des mythologies de toutes cultures et croyances, des personnages historiques, des écrivains, des compositeurs et des musiciens, des personnages

« fictifs » de la littérature, du théâtre ou du cinéma, des scientifiques, des astronomes professionnels et amateurs et des membres de leurs familles ou amis, des acteurs, danseurs et chanteurs , des

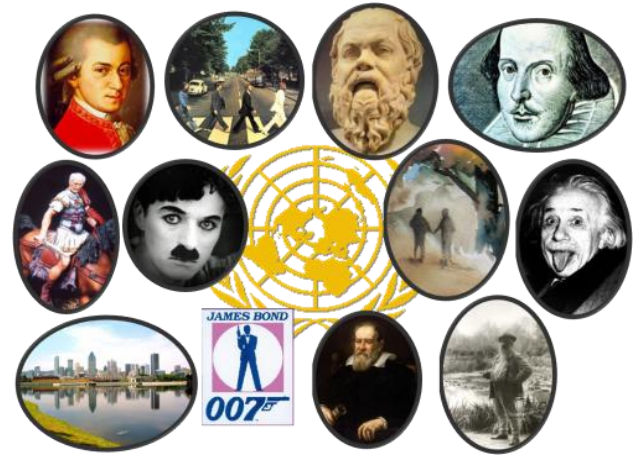

architectes, des peintres, des noms de cultures, de pays et de villes, des organisations internationales, des marques de commerce, des plantes et des animaux, et des bizarreries.

Tous, sont des éléments qui composent l'histoire universelle de l'humanité, celle de la diversification.

Vous pouvez télécharger gratuitement le PDF *[Dictionnary of Minor](http://www.lalyreduquebec.com/Biblio/Dictionary-of-Minor-Planet-Names.pdf)  [Planet Names](http://www.lalyreduquebec.com/Biblio/Dictionary-of-Minor-Planet-Names.pdf) - Fifth Revised and Enlarged Edition* (5e édition revisée et élargie), qui remonte à 2003, et qui contient environ 10.000 noms. La dernière version, non disponible gratuitement en PDF, date de 2015, et contient plus de 19,200 noms. Vous pouvez en faire l'achat ici ---[> Springer,](https://www.springer.com/us/book/9783319176765) en version e-book ou papier.

On retrouve également sur Wikipedia anglophone une liste triée par ordre numérique des planètes mineures qui ont reçu officiellement un nom du *MPC*.

#### *Wikipedia - [Meaning of minor planet names](https://en.wikipedia.org/wiki/Meanings_of_minor_planet_names)*

Cette compilation n'est donc pas pratique pour rechercher un nom, mais une fois que vous connaissez le numéro permanent, elle vous permet d'obtenir l'information sur l'origine, la raison et la signification du nom attribué à une planète mineure.

Vous retrouvez également sur Wikipédia une série de listes qui dressent un inventaire non exhaustif des astéroïdes qui touchent à une même catégorie de sujet. Les listes en anglais sont souvent les plus étoffées.

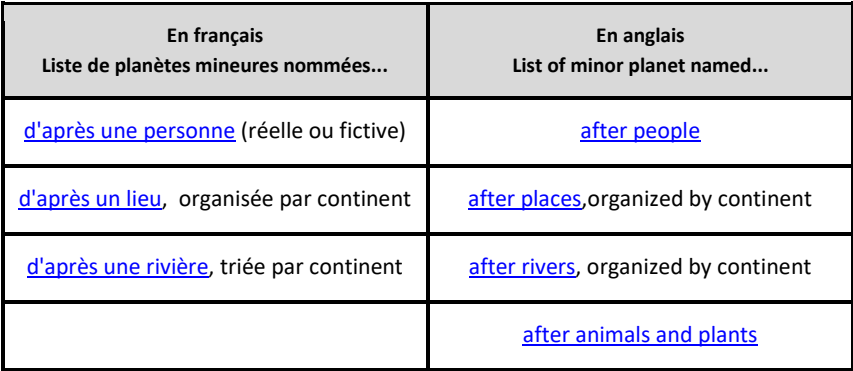

Vous retrouvez également sur le blogue « Divagations astéroïdiennes » de Elie Astro des compilations de planètes mineures ayant des dénominateurs communs:

- [Petit Abécédaire des Astéroïdes nommés pour des](https://microastrologie.blogspot.com/2018/07/petit-abecedaire-des-asteroides-nommes.html?fbclid=IwAR03UOS90ebqU6nvyTkeYrorcQmLu1siN_UHcbpl_3GVdhFOQ2sloSUf964) **Arbres et des [Plantes](https://microastrologie.blogspot.com/2018/07/petit-abecedaire-des-asteroides-nommes.html?fbclid=IwAR03UOS90ebqU6nvyTkeYrorcQmLu1siN_UHcbpl_3GVdhFOQ2sloSUf964)**
- [Listes d'astéroïdes portant des noms d'](https://microastrologie.blogspot.com/2018/10/listes-dasteroides-portant-des-noms.html)**oiseaux** et leurs sens [probables](https://microastrologie.blogspot.com/2018/10/listes-dasteroides-portant-des-noms.html)
	- o [N°2 \(suite de la liste\)](https://microastrologie.blogspot.com/2018/10/asteroides-oiseaux-sens-probables-n2.html)
- Des indicateurs de **[fécondité et de fertilité](https://microastrologie.blogspot.com/2019/02/des-indicateurs-de-fecondite-et-de.html)** parmi les astéroïdes
- Astéroïdes nommés [d'après un personnage de la](https://microastrologie.blogspot.com/2018/12/asteroides-nomme-dapres-un-personnage.html) **mythologie [celtique](https://microastrologie.blogspot.com/2018/12/asteroides-nomme-dapres-un-personnage.html)**
- [Liste exhaustive d'astéroïdes portant des noms de](https://microastrologie.blogspot.com/2019/05/liste-exhaustive-d-asteroides-portant.html) **capitale du [monde](https://microastrologie.blogspot.com/2019/05/liste-exhaustive-d-asteroides-portant.html)** et de **[villes de France](https://microastrologie.blogspot.com/2018/08/asteroides-geolocalisateurs-portant-le.html)**.

Vous pouvez également consulter les **publications en format PDF du** *Working Group Small Bodies Nomenclature (WGSBN) de l'Union International Astronomique* où vous retrouvez la liste des plus récentes attributions de nouveaux noms : *[WG Small Bodies](https://www.wgsbn-iau.org/files/Bulletins/index.html)  [Nomenclature Bulletins.](https://www.wgsbn-iau.org/files/Bulletins/index.html)* Vous pouvez consulter les publications antérieures au 14 mai 2021 en suivant ce lien - *[MPC/MPO/MPS](https://www.minorplanetcenter.net/iau/ECS/MPCArchive/MPCArchive_TBL.html)  [Archive](https://www.minorplanetcenter.net/iau/ECS/MPCArchive/MPCArchive_TBL.html) - Première colonne à gauche, consulter les publication MPC's = Minor Planet Circular - par exemple MPC 112437-114956*

**Veuillez noter que la recherche de l'essence des planètes mineures / astéroïdes ne font pas partie du présent livret.**

Je vous aiguille donc vers une page de La Lyre du Québec « [03. À la recherche des](http://www.lalyreduquebec.com/articles.php?lng=fr&pg=640)  [essences des astres -](http://www.lalyreduquebec.com/articles.php?lng=fr&pg=640) Articles et vidéos », où vous y retrouverez en autres des liens vers « L'Oeil d'Horos » de Anna Lorrai; « L'actualité de LuneSoleil - micro astrologie » de Françoise Ruaud; « Divagations astéroïdiennes » de Elie Astro; « L'instant vivant » de Rémi Tixamian et le site de Martha Lang-Wescott.

Voir également le blog d'Elie Astro : « [Dictionnaire de sens des astéroïdes](https://dictionnairedesensdesasteroides.blogspot.com/) » (2500 astéroïdes nommés jusqu'en décembre 2021.

Voir la page « [Discussion : Désignation des planètes mineures -](https://fr.wikipedia.org/wiki/Discussion:Désignation_des_planètes_mineures#Francisation) [Francisation](https://fr.wikipedia.org/wiki/Discussion:Désignation_des_planètes_mineures#Francisation) » qui explique les règles de Wikipédia, mais également les problématiques rencontrées.

Vous y retrouvez également une liste des [astéroïdes francisés](https://fr.wikipedia.org/wiki/Discussion:Désignation_des_planètes_mineures#Liste_des_astéroïdes_francisés) sur Wikipédia.

Une autre façon de faire sur Wikipédia francophone a attiré mon attention, c'est un détail, mais utile de le savoir. Par exemple dans le cas (136472)Makemake, le nom de l'article est **(136472)Makémaké**, le nom à donc été francisé. Ensuite l'article commence ainsi...

Makémaké, officiellement désignée par (136472) Makémaké (désignation internationale (136472) Makemake)...

...il faut noter que la désignation internationale est la désignation officielle, car c'est celle qui provient d'un organisme reconnu dans ce sens, en l'occurrence l'*UAI/WGSBN*.

Et en matière de francisation des noms, à ma connaissance il n'en existe aucune, comme c'est d'ailleurs précisé sur la page de discussion de Wikipédia...

Ceci dit, il est d'usage de franciser les noms des objets astronomiques. Malheureusement, il n'existe pas de source officielle centrale; il faut se fier à l'usage, dans la mesure où il est couché sur le papier des ouvrages de référence.

Comme je l'ai mentionné précédemment, au niveau de la recherche d'informations astronomiques et d'éphémérides la francisation des noms peut être une source de confusion, d'autant plus que la plupart des moteurs de recherche de désignations ne trouvent pas les formes accentuées.

Avec les différents logiciels et outils de recherche d'éphémérides, vous avez en général le choix d'inscrire le nom ou le numéro permanent de l'objet. L'usage de la deuxième option élimine toute possibilité de confusion, d'où l'importance de noter et d'utiliser les **numéros permanents** pour effectuer vos recherches, par exemple 50000 pour (50000)Quaoar.

La francisation des noms devient utile dans une seconde phase de recherche, celle de son essence, du sens véhiculé.

[Retour dans le texte à la liste des noms](#page-25-0)

# *Annexe 6 - Objets de notre Système solaire*

❖ [Liste d'objets du Système solaire -](https://fr.wikipedia.org/wiki/Liste_d%27objets_du_Système_solaire#Tableau) Wikipédia. Liste triée par grosseur et également triable selon les critères.

**Satellites naturels - Wikipépia**

- ❖ [Satellites naturels de Mars](https://fr.wikipedia.org/wiki/Satellites_naturels_de_Mars#Liste)
- ❖ [Satellites naturels de Jupiter](https://fr.wikipedia.org/wiki/Satellites_naturels_de_Jupiter#Table)
- ❖ [Satellites naturels de Saturne](https://fr.wikipedia.org/wiki/Satellites_naturels_de_Saturne#Liste)
- ❖ [Satellites naturels d'Uranus](https://fr.wikipedia.org/wiki/Satellites_naturels_d%27Uranus#Liste_et_caractéristiques_principales)
- ❖ [Satellites naturels de Neptune](https://fr.wikipedia.org/wiki/Satellites_naturels_de_Neptune#Liste)
- ❖ *Johnston Archives - [List of IAU Preliminary Designations of](http://www.johnstonsarchive.net/astro/moonlist.html)  [Natural Satellites](http://www.johnstonsarchive.net/astro/moonlist.html)*. Vous retrouvez dans cette liste les satellites des objets transneptuniens. La date de mise à jour se retrouve en début de liste. Si un nom a été attribué à un satellite vous le retrouver dans la colonne *IDENTIFICATION*. Prendre note que cette liste ne contient pas les satellites découverts avant 1966.

#### **Classification du** *MPC - Distant Object* **- Objet éloigné**

Sur le site du *MPC*, les objets sont catégorisés en fonction des caractéristiques de leurs parcours orbitaux. Cependant, toutes les planètes mineures qui possèdent un aphélie supérieur à 7.25 au, et donc qui se déplacent au-delà de la sphère orbitale de Jupiter sont catégorisé par le *MPC* comme *Distant object* - « objet éloigné ». Ce n'est pas une classe dynamique, mais une sorte de terme « passepartout » qui inclut toutes les planètes mineures qui se baladent audelà de la sphère orbitale de Jupiter.

Vous pouvez obtenir la liste complète sur *MPC - [Database](https://www.minorplanetcenter.net/db_search)  Search - [Objects by orbite type -](https://www.minorplanetcenter.net/db_search) [Outer Solar System -](https://www.minorplanetcenter.net/db_search) Distant [Objects \(subclassification](https://www.minorplanetcenter.net/db_search)* 

*[pending\)](https://www.minorplanetcenter.net/db_search)*.

Objects by orbit type: Inner Solar System: ○ Atiras ○ Atens ○ Apollos ○ Amors Near Mars Objects: O Hungarias O Mars-crossers Mid Solar System: 0 Main-belt 0 Hildas 0 Jupiter Trojans Outer Solar System: Distant Objects (subclassifications pending) Show **Show** 

Cependant, la liste qui en résulte ne vous donne pas les classes. On peut cependant les départager en consultant une autre liste sur le site *Johnston's Archive.*

> Liste des objets transneptuniens connus ( et autres objets du système solaire externe) *[List of Known Trans-Neptunian Objects](http://www.johnstonsarchive.net/astro/tnoslist.html) [\(and other outer solar system objects\)](http://www.johnstonsarchive.net/astro/tnoslist.html)*

La date de mise à jour se retrouve au début de la page sous l'entête.

Dans ces deux listes, on y retrouve certains membres des classes Amor et Apollo, mais surtout toutes les classes de planètes mineures listées dans le tableau suivant.

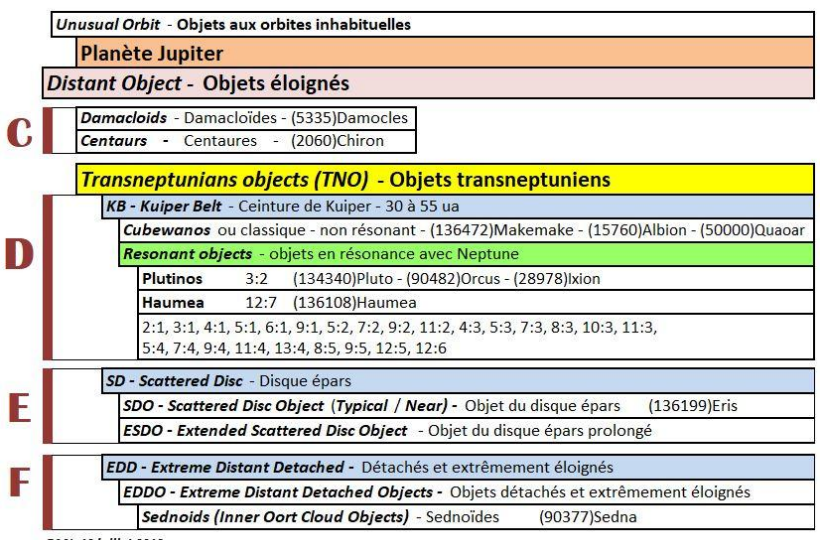

DMJ: 13 juillet 2019

Sur le site du JPL/NASA - [Solar System Dynamics](#page-103-0) - on retrouve dans les fiches individuelles certaines identifications de ces classes.

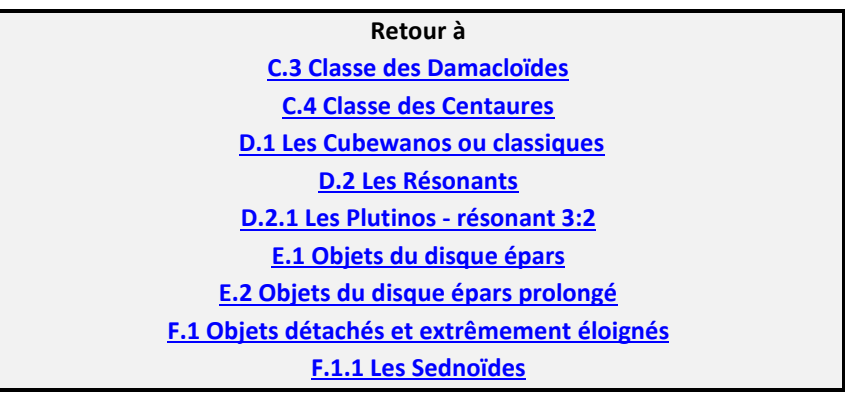

### **Liste d'astéroïdes exceptionels**

- ❖ Wikipédia [Liste des plus grands astéroïdes de la ceinture](https://fr.wikipedia.org/wiki/Liste_des_plus_grands_astéroïdes_de_la_ceinture_principale)  [principale](https://fr.wikipedia.org/wiki/Liste_des_plus_grands_astéroïdes_de_la_ceinture_principale)
- ❖ *Johnston's Archive - [Astronomy and Space -](http://www.johnstonsarchive.net/astro/largestasteroids.html) The largest asteroid [and outer solar system objects](http://www.johnstonsarchive.net/astro/largestasteroids.html)* - Les plus grand astéroïdes et les objets du système solaire externe (et lointain)
	- les géocroiseurs (NEAs): diamètre > 4 km
	- astéroïdes de la ceinture principale: diamètre > 100 km
	- troyens de Jupiter: diamètre > 100 km
	- objets du système solaire externe et lointain: diamètre > 300 km.

### *Annexe 7 - Les planètes uraniennes*

Dans la majorité des logiciels d'astrologie disponible aujourd'hui l'on retrouve une série de huit «énergies » connues sous l'appellation des « transneptuniennes de l'école de Hambourg », ou « [planètes](http://www.uranian-institute.org/tnpdata.htm)  [Uraniennes](http://www.uranian-institute.org/tnpdata.htm)<sup>[27](#page-118-0)</sup> ».

Il est important de savoir qu'ils ne sont aucun des corps célestes découverts depuis 1992, et qui constituent la ceinture de Kuiper.

Pour bien comprendre ce qui a amené la création de ces « énergies», il faut savoir que les études de l'astrologue allemand Alfred Witte (1878- 1941) remontent avant 1930, avant la découverte du premier objet transneptunien, Pluton. Ainsi Witte, de ces études et de celles de ses collaborateurs, constatèrent que certaines configurations comportaient des « points vides » qui malgré tout faisaient écho à des événements très caractérisés<sup>[28](#page-118-1)</sup>. On peut donc affirmer que ces objets ont été jusqu'à un certain point « intuitivement découverts » par Witte<sup>[29](#page-118-2)</sup> et son élève Friedrich Sieggrün (1877-1951), et puisque leur existence physique n'a pas à ce jour (octobre 2018) été confirmée, ils sont considérés comme des « centres d'énergie immatériels ».

Le premier quatuor fut créé par Alfred Witte: Cupido (Cu), Hades (Ha), Zeus (Ze) et Kronos (Kr). S'ajoutèrent celles de son élève Friedrich Sieggrün (1877-1951) : Apollo (Ap), Admetos (Ad), Vulkanus (Vu) et Poseidon (Po).

<span id="page-118-0"></span>**<sup>27-</sup>** Noter que le texte référencé est daté d'avril 2011. Par conséquent certains propos concernant Pluton ne sont pas à jour.

<span id="page-118-1"></span>**<sup>28-</sup>** L'astrologie d'Afred Witte - Fabienne Roelants - ancien site web De Sphaeris.

<span id="page-118-2"></span>**<sup>29-</sup>** Dans le thème de naissance géo de Witte, son Soleil est conjoint à (136199)Eris en Poissons, alors que pour Sieggrün, c'est dans son thème hélio qu'il a une conjonction entre Mercure et (136199)Eris en Poissons.

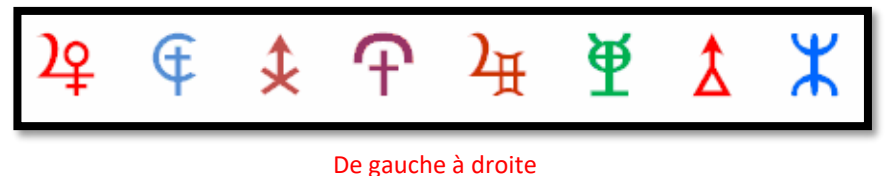

Cupido - Hades - Zeus - Kronos - Apollo - Admetos - Vulkanus - Poseidon

Les révolutions orbitales de ces huit transneptuniennes hypothétiques varient entre 262.5 ans pour Cupido et 740 ans pour Poseidon et ce, basé sur des orbites parfaitement circulaires, ce qui physiquement n'existe pas dans notre système solaire, puisque tous les astres qui orbite autour du Soleil possèdent une orbite plus ou moins elliptique.

Il faut également savoir que Witte cherchait à aborder l'astrologie comme une science et la controverse (l'empreinte de (136199)Eris) autour de son affirmation de l'existence d'objets transneptuniens autres que Pluton avait conduit au cours de ses dernières années de vie à le ridiculiser et rejeter ses concepts.

Pour éviter toute confusion, il faut différencier ces astres hypothétiques de certains autres astéroïdes qui furent physiquement découverts et qui reçurent des dénominations similaires :

- (5731)Zeus, (1862)Apollo et (4341)Poseidon sont des membres du groupe des Apollos qui orbitent entre la Terre et la ceinture principale,
- (398)Admete, (763)Cupido, et (4464)Vulcano sont des membres de la ceinture principale d'astéroïde situé entre les planètes Mars et Jupiter,
- (85030)Admetos est un troyen de Jupiter.

Les périodes de révolutions orbitales de ces astéroïdes varient, eux, entre 1,78 an pour Apollo et 12,06 ans pour Admetos.

Le site anglophone d'astrologie Serennu.com nous offre gratuitement l'utilisation en ligne d'un outil qui nous permet d'obtenir les éphémérides des huit planètes uraniennes. [Voir le volet qui présente](#page-127-0)  cet [outil](#page-127-0)

 $\frac{1}{2}$ 

 $\frac{1}{2}$ 

Vous pouvez également utiliser le logiciel gratuit du site *[Astrodients](http://www.astro.com/)*.

Dans leur sélection de « [Cartes du ciel diverses](https://www.astro.com/horoscopes/fr) », dans la section « Objets additionnels » et l'option « Liste des autres facteurs astrologiques et planètes hypothétiques » vous retrouvez la liste des « planètes uranienne » - *Uranian planets - (Hamburg School)*.

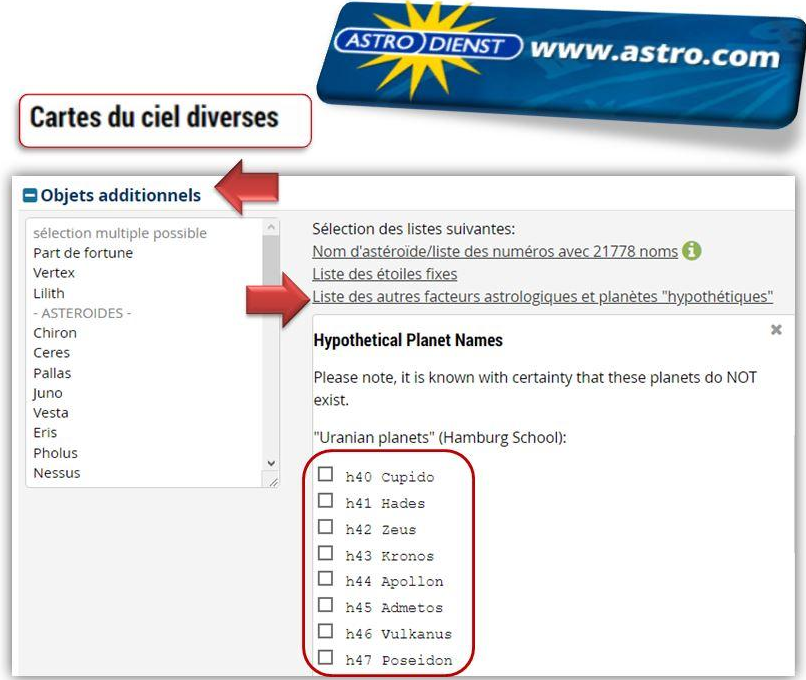

Vous pouvez également utiliser l'outil gratuit du site [Astrotheme,](https://www.astrotheme.fr/theme_astral_et_carte_du_ciel.php) qui offre l'option de rajouter les planètes hypothétiques. Noter que l'option affiche un objet hypothétique transplutonien nommé « Proserpine », mais qui ne fait pas partie des planètes de l'école de Hambourg.

 $\frac{1}{2}$ 

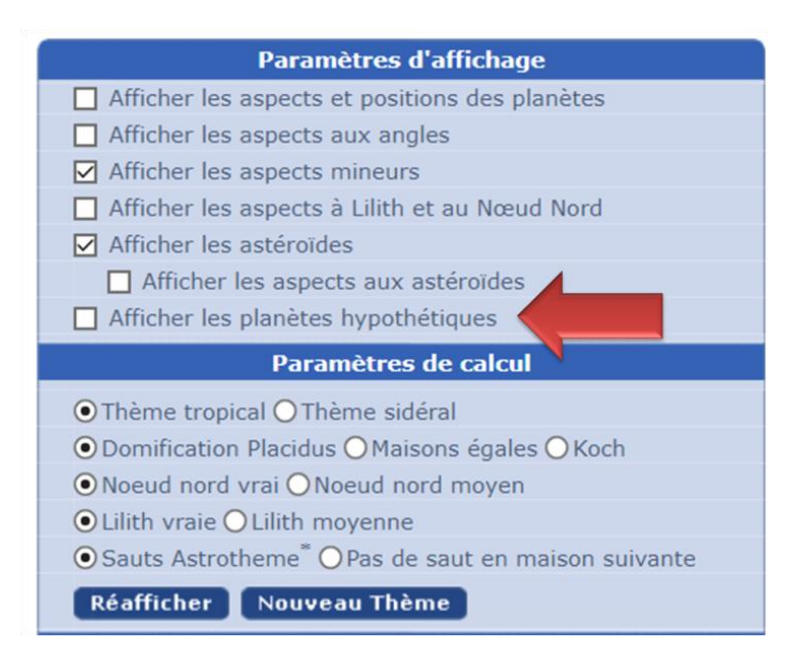

# *Annexe 8 - Horizons (web-interface) JPL/NASA*

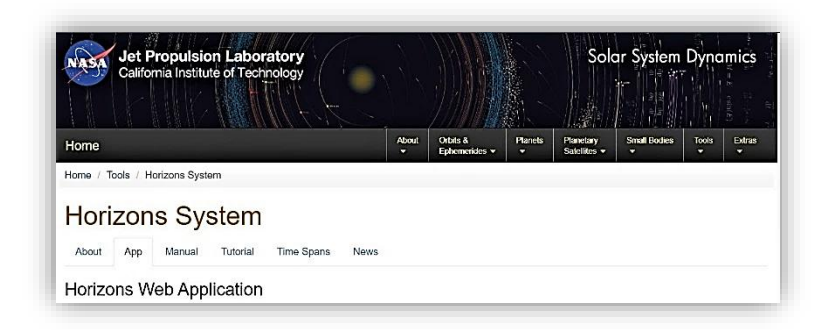

Le système [JPL HORIZONS,](https://ssd.jpl.nasa.gov/horizons.cgi) disponible gratuitement sur le Web, permet d'accéder aux données clés pour tous les objets répertoriés de notre système solaire et à la production flexible d'éphémérides de haute précision. Il est donc la base primordiale et de référence qu'utilisent tous les autres outils.

Ce système est fourni par le Solar System Dynamics Group du Jet Propulsion Laboratory. Le JPL est un organisme américain qui est la propriété de la [NASA](https://fr.wikipedia.org/wiki/National_Aeronautics_and_Space_Administration) et administrée par [Caltech.](https://fr.wikipedia.org/wiki/California_Institute_of_Technology) Il est chargé de la construction et de la supervision des vols spatiaux robotisés à laquelle

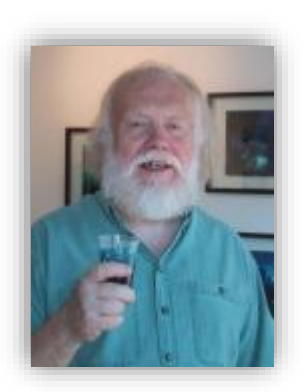

participent les États-Unis. On peut donc aisément affirmer que les calculs produits par le JPL sont "justes".

Mais puisque cet outil est conçu en anglais, et en plus pour des astronomes, l'astrologue Axel Harvey (1940-2016) nous a donné un petit mode d'emploi simplifié pour nous permettre d'utiliser cet outil et en plus d'obtenir uniquement l'information utile pour les astrologues.

On peut obtenir la longitude zodiacale directement avec le service HORIZONS.

Voici comment :

On se rend à la page en question[: Horizons System,](http://ssd.jpl.nasa.gov/horizons.cgi) onglet **App.**

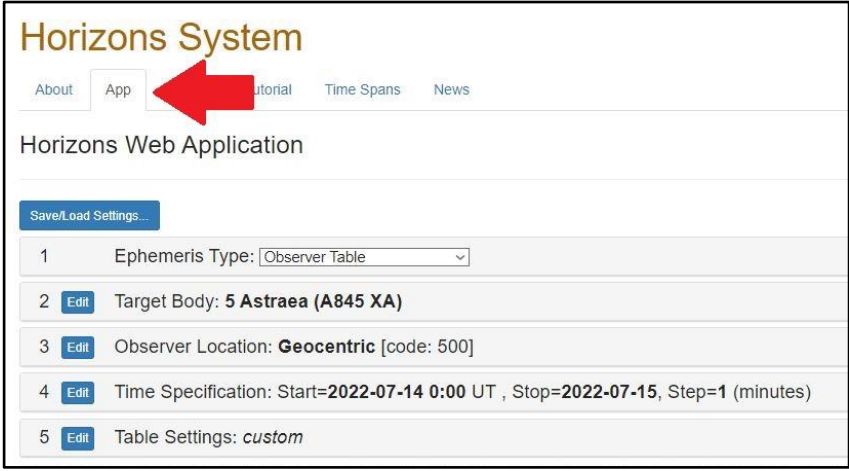

Il y a 5 étapes :

#### 1 - On laisse "**Ephemeris Type**" tel quel… **Observer Table**

2 - Pour "**Target Body**" on clique sur le lien [**Edit**]

- On conserve l'option *Search for a specified body*
- Dans la fenêtre *Lookup the Specified Body*, inscrire le nom exact ou de préférence pour les planètes mineures le numéro permanent. Vous cliquez sur [**Search**].
- Il est possible que s'ouvre alors une petite fenêtre qui vas vous offrir des choix. **MB :** (main body) pour les planètes et **SB :** (small body ) pour les planètes mineures. Cliquez sur l'objet de votre choix et le bouton [*Select Indicated Body].*

• Dans le cas des grosses planètes - **MB:**, le système nous donne parfois le choix entre le barycentre ou l'astre tout court. Par exemple, entre "Neptune Barycenter" et "Neptune". Je préfère l'astre tout court.

3 - Pour "**Observer Location**", par défaut il est à **Geocentric [code :500]**, et donc en géocentrisme.

- Si non on clic sur [**Edit**] et dans la fenêtre **Lookup the Specified Location** inscrire tout simplement le numéro 500, et on clic sur [**Search**]. Cela donne les positions géocentriques.
- Pour obtenir les positions héliocentriques il faut inscrire **@sun**.

4 – Pour l'option "**Time Specification**", on clic sur [**Edit**], ce qui nous mène à un tableau avec trois lignes à remplir, le début et la fin des éphémérides demandées, puis l'intervalle entre les données à afficher.

- Les **Start Time** et **Stop Time** s'écrivent de la même façon, avec des traits d'union dans les dates, par exemple: Start Time : 1950-07-01 12:00 UT Stop Time : 1950-07-12 12:00 (sauf qu'on ne doit PAS répéter "UT" à la deuxième ligne).
- La troisième étape, **Step Size**, permet de demander des intervalles en jours, heures, minutes, ou autres que je n'ai jamais utilisés.
- Pour finir on clic sur [**Use Specified Time Span**]

5 – Pour l'option "**Table Settings**" on clic sur [**Edit**], ce qui nous mène au tableau le plus compliqué.

- Le meilleur procédé au départ est d'éliminer toutes les coches indiquant les choix par défaut proposés par le système HORIZONS : ils n'intéressent pas la plupart des astrologues.
- Au fait, on n'a besoin que d'un seul paramètre
	- o option 31 "*Obs eclip. lon & lat*", c'est-à-dire les longitudes et latitudes tropicales - *info indispensable en astrologie*.
	- o Paramètres supplémentaires
		- option 18, "*Heliocentric ecliptic lon. & lat*.", vous permet d'obtenir les longitudes et latitudes du point de vue héliocentrique;
		- Option 2, "*Apparent RA & DEC*", vous permet d'obtenir l'Ascension droite et la Déclinaison.
		- option 29, "*Constellation ID***"**, vous permet d'obtenir laquelle des 88 constellations transit l'astre selon le point de vue géocentrique ou héliocentrique.
- Au bas de cette page, il y a une autre section, "**Additional Table settings**". Je pense qu'il n'y a rien à changer. À la 5<sup>e</sup> ligne, il faut s'assurer qu'on a "Refraction model : no refraction (airless)". Mais si ma mémoire est bonne, c'est déjà l'option imposée par défaut.
- En bas de la page on clic sur [**Use Specified Settings**]. J'ai l'impression que mes choix sont conservés dans un "cookie", car ils demeurent indiqués au tableau "**Table Settings**" pendant plusieurs semaines. Si je m'absente trop longtemps ils retournent aux options par défaut.

Après avoir complété les étapes 2, 3, 4 et 5, cliquer sur le bouton [**Generate Ephemeris**].

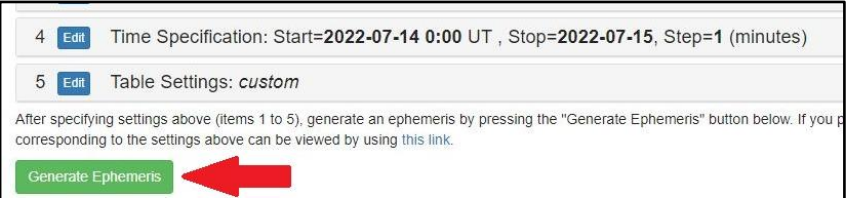

### Voici comment se présente les informations

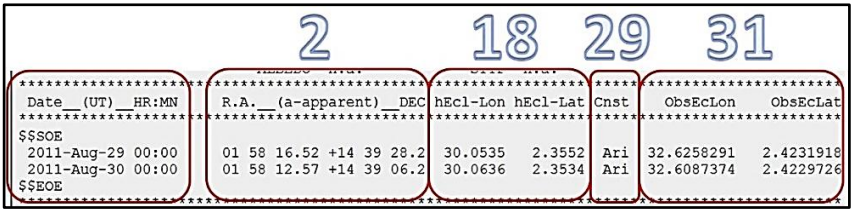

Vous obtenez le résultat en degré tropical (options 31 en géo et option

18 en hélio), en se basant sur un cercle de 360°. Par exemple: 164° > 150° = 0° Vierge, donc  $164 - 150 = 14^{\circ}$  en Vierge.

#### *Au plaisir, Axel*

Les résultats sont en degrés fractionnés, par exemple 32.6258291°. Vous pouvez les convertir en degrés 32°37'33 avec l'utilitaire du site P.G.J. – [Conversion Degrés](http://pgj.astro.free.fr/utiles.htm?fbclid#dfd)  [fractionnés en Degrés.](http://pgj.astro.free.fr/utiles.htm?fbclid#dfd)

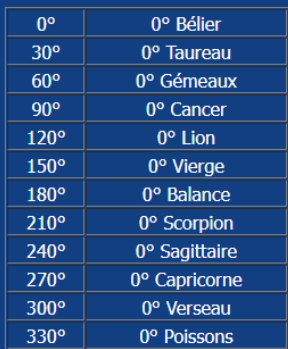

Vous pouvez obtenir la liste des abréviations utilisées pour identifier les 88 constellations (option 29) sur **[Wikipédia](http://fr.wikipedia.org/wiki/Liste_des_constellations)**. Dans la section "**Nom latin**"... colonne "**abr**" cliquer sur le petit triangle à droite pour obtenir la liste trier dans l'ordre alphabétique.

# <span id="page-127-0"></span>*Annexe 9 - Serennu astrology - site anglais*

#### Le lien ---> [SERENNU.COM/ASTROLOGY/EPHEMERIS.PHP](https://serennu.com/astrology/ephemeris.php)

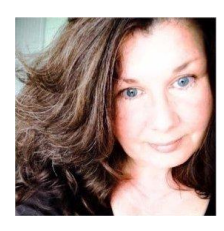

Ce site web anglophone nous offre gratuitement l'utilisation en ligne d'un outil qui nous permet d'obtenir sous forme d'une liste les éphémérides entre **l'an 1500 et 2099** des planètes dites classiques, des 5 planètes naines, d'une série présélectionnée de 69 astéroïdes, de 18 centaures, 1 damacloïd, 29 transneptuniens, 4 objets épars. De

plus il offre l'option *Additional Objects* qui permet de rajouter 10 planètes mineures de notre choix[30](#page-127-1). On obtient également la position des huit planètes uraniennes, du Centre Galactique, du Grand Attracteur et de l'amas de la Vierge (bilan en date du 23 août 2024).

L'outil offre également dans *Coordinates* le choix du géocentrisme et de l'héliocentrisme et dans *Zodiac* le choix du zodiaque tropical ou en sidéral selon l'une des 9 options de référence. Enfin, en inscrivant les coordonnées de localisation géographique (*Latitude - Longitude*) il permet d'afficher l'Ascendant et les cuspides des maisons selon l'une des 13 options de système les plus populaires (*House System*). Noter que la date et l'heure doivent être en TU - Temps Universel (UT - Universal Time) et que les dates avant le 4 octobre 1582 seront basé sur le calendrier Julien.

L'option *Sort by* offre 11 possibilités de triage des résultats:

• *Type* - dans la colonne *Type*, regroupe les catégories d'objets.

<span id="page-127-1"></span>**<sup>30</sup>**- Si vous êtes abonné au site, vous avez également l'option d'inclure les 1000 premiers astéroïdes dans la liste des résultats ainsi que l'accès à de nombreux autres outils.

- *Degrees of Zodiac (360° Sort)* dans la colonne *Position*, trie les objets à partir de 0°0'0 Bélier et progresse à travers les 12 signes.
- *Degrees of Sign (30° Sort)* dans la colonne *Position*, regroupe les objets par degré de leurs signes. On retrouve donc en début de liste tous les objets situés sur 0° de leurs signes, ensuite ceux qui sont sur 1°, etc. Ce qui facilite grandement la <u>recherche des grappes d'objets</u><sup>[31](#page-128-0)</sup>.
- *90° Sort* dans la colonne **Position**, regroupe les objets par « croix », et donc par signes cardinaux, fixes et mutables en ordre de degré croissant.
- **Name** dans la colonne *Name* par ordre alphabétique.
- *Minor planet number* dans la colonne *MPC No.*, par ordre des numéros permanents attribués aux planètes mineures, plaçant en début de liste les éléments qui ne sont pas des planètes mineures.
- *Speed* dans la colonne *Speed (°/day)*, par ordre croissant de la vitesse de déplacement en degré par jour d'un objet. En début de liste on retrouve les valeurs négatives indicateur de la rétrogradation d'un objet. Si l'option de l'héliocentrisme est choisie, les valeurs sont toujours positives, puisque la rétrogradation est une illusion générer par le point de vue géocentrique. Les exceptions en héliocentrisme, certains objets, en générale d'ancien noyau cométaire, dont le déplacement orbital naturel est rétrograde.
- *Distance* dans la colonne *Distance (AU)*, par ordre croissant de la distance en unité astronomique séparant l'objet de la Terre en mode géocentrique, et séparant l'objet du Soleil en mode héliocentrique.
- *Type by Distance* donne la priorité à la colonne *Type* d'objet et en second à la colonne *Distance*.
- *Declination*  dans la colonne *Declination*, par ordre croissant de la déclinaison, commençant par les valeurs négatives. Un objet ayant une déclinaison de 0° se retrouve sur l'équateur céleste, qui est la projection de la ligne de l'équateur terrestre. Une valeur négative indique une

<span id="page-128-0"></span>**<sup>31</sup>**- J'utilise le terme « grappe » pour identifier un bloc d'objets qui sont liés par une interaction simultanée basée sur les aspects majeures de 30°.

position dans l'hémisphère sud et dans l'hémisphère nord par une valeur positive.

• *Type by Declination* - donne la priorité à la colonne *Type* d'objet et en second à la colonne *Declination*.

*Puisque Serennu est un site anglophone, les résultats le sont également, et ils font référence aux abréviations anglophones des signes.* 

*La principale confusion est pour Li = Libra = la Balance, alors que notre reflex francophone va lire Li = Lion.*

*Noter également que dans les résultats vous allez voir l'inscription Rx... il indique en géocentrisme que l'objet est dans son mouvement apparent rétrograde.*

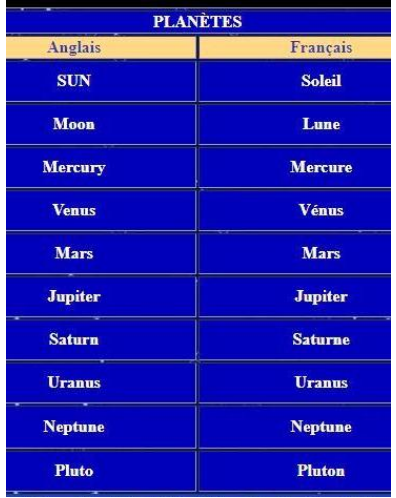

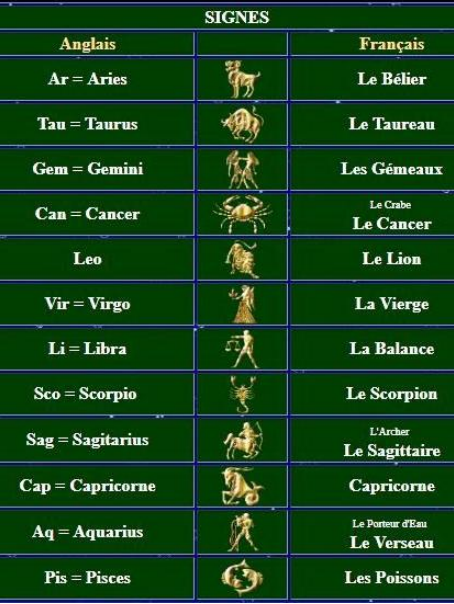

*Merci à Serennu de nous offrir cet outil gratuitement.*

**Voir l'avis à la page suivante concernant la disponibilité des éphémérides de certains astéroïdes.**

### **Avis en date du 19 décembre 2024**

J'ai examiné l'outil pour voir ce que couvrait les présentes éphémérides du site Serennu.

Ce que j'ai constaté c'est que les plus récentes éphémérides d'astéroïdes couvre les nominations qui remonte au 25 septembre 2023, bulletin #13 du volume 3 du WGSBN.

Il ne couvre pas les 21 bulletins émis depuis cette date, le dernier répertorié étant celui du 16 décembre 2024, le #17 du volume 4, et donc un total de 555 astéroïdes.

Mais toujours vérifier la disponibilité des éphémérides de ces nouveaux astéroïdes, car j'imagine que le site doit se mettre à jour régulièrement.

Noter également que les éphémérides disponibles sur ce site couvrent de 1500 à 2099.

### **[RETOUR AU GUIDE DE DÉMARRAGE RAPIDE](#page-1-0)**

### *Annexe 10 -* **True-Node.com***, un site en anglais*

True-node.com - anciennement ephemeral.info, est le site de Jonathan Dunn. Cependant, au cours des dernières années (depuis environ 2017) le site s'est dégradé. Ainsi, le menu du site (http://www.truenode.com/too/) où l'on retrouvait la liste complète des très nombreux outils, n'affiche plus aucune information.

Malgré ces bogues, la grande partie des outils sont toujours disponibles en utilisant directement leurs liens web. Il faut cependant noter que plusieurs liens que l'on retrouve sur les pages des outils ne donnent aucun résultat.

De toute la panoplie d'outils qu'offre ce site, voici ceux qui sont toujours fonctionnels (octobre 2024) et qui vous permettent d'obtenir des éphémérides:

- **[eph0](#page-132-0)** Asteroïd Ephemeris Generator ÉPHÉMÉRIDES POUR UN SEUL ASTÉROÏDE OU UNE PLANÈTE À LA FOIS
- **[eph1](#page-133-0)** Multiple Asteroid Ephemeris Generator ÉPHÉMÉRIDES POUR PLUSIEURS ASTÉROÏDES ET PLANÈTES EN MÊME **TEMPS**
- **[eph3](#page-136-0)** Sans nom ÉPHÉMÉRIDES POUR PLUSIEURS ASTÉROÏDES ET PLANÈTES EN MÊME TEMPS - date et heure en TU (UT) seulement

Merci à Jonathan Dunn de nous offrir ces outils gratuitement.

### **[RETOUR AU GUIDE DE DÉMARRAGE RAPIDE](#page-1-0)**

# <span id="page-132-0"></span>**10.1 - eph0 --> [Asteroid Ephemeris Generator](http://true-node.com/eph0/?number=&inputNumber=1&day=11&month=3&year=2019&time=00%3A00%3A00&zone=GMT+0&interval_num=1&interval=day&lines=62&.submit=Get+Ephemeris&name=on&longitude=on)**

### ÉPHÉMÉRIDES POUR UN SEUL ASTÉROÏDE OU UNE PLANÈTE À LA FOIS

C'est l'outil le plus simple d'utilisation. À noter que le lien que j'ai donné vers l'outil est déjà préprogrammé pour donner les options que vous retrouvez dans l'illustration qui suit.

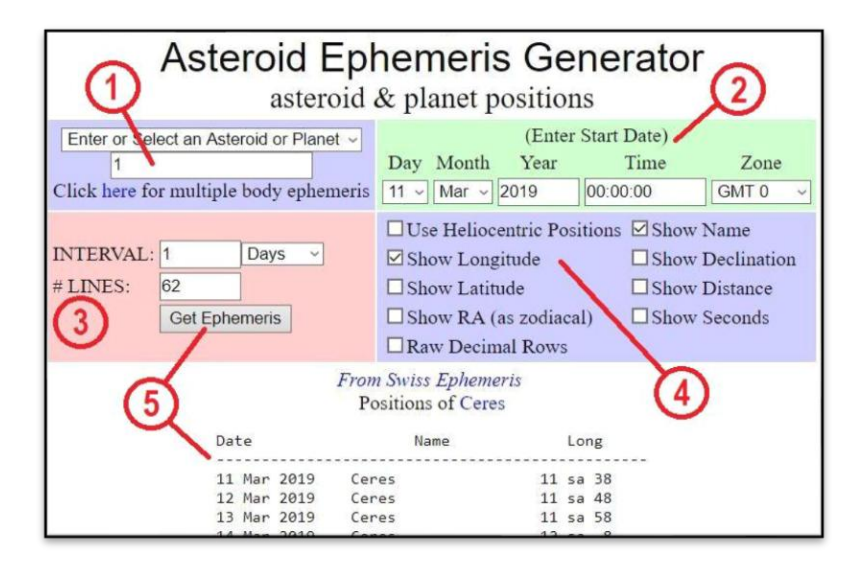

- 1. Saisissez de préférence le numéro permanent. Dans l'exemple c'est 1 pour (1)Ceres. Pour éviter les erreurs, ne pas inscrire de nom, car il doit être très exactement identique à celui officiellement inscrit au MPC. À noter que le lien *Click here for mulitple body ephemeris* est défectueux. C'est le lien vers l'outil eph1. Vous pouvez cependant cliquer sur **eph1** > situé dans le haut de la page. Si par erreur vous utiliser le lien défectueux, une fois dans la page d'erreur, cliquer sur /eph1/.
- 2. Mettez la date de départ pour le calcul de l'éphéméride.

Pour plus de précision, surtout lorsque vous examinez les éphémérides pour des géocroiseurs, à cause de leurs grandes vitesses de déplacement sur la trame du zodiaque lorsqu'ils sont à proximité de la Terre, il est à mon avis nécessaire d'inscrire l'heure (**Time**) et le fuseau horaire (**Zone**). À noter que les négatives, par exemple **EST - 4** ou **CDT - 5**, font référence aux fuseaux horaires situés à l'ouest de Greenwich, et les positifs, tel **CET+1**, font référence aux fuseaux horaires situés à l'est de Greenwich.

- 3. Saisissez le nombre de lignes (#LINES). Par exemple 61 lignes avec un intervalle de 1 day (1 jour) font 2 mois d'éphémérides.
- 4. Assurez-vous que les cases *Show Longitude* et *Show Name* sont cochées. Vous pouvez également obtenir les résultats en héliocentrisme - cocher la case *Use Heliocentric Positions*.
- 5. Cliquez sur le bouton *Get Ephemeris* : les éphémérides apparaissent en dessous.

<span id="page-133-0"></span>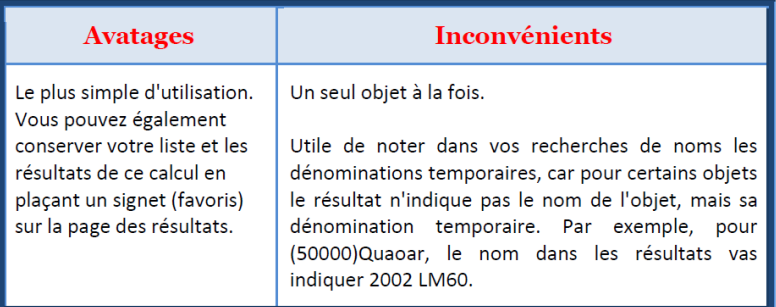

### **10.2 – eph1 --> [Multiples Asteroid Ephemeris Generator](http://www.true-node.com/eph1/?inputNumber=1&day=1&month=10&year=2024&time=00%3A00%3A00&zone=GMT+0&interval_num=1&interval=day&lines=31&.submit=Get+Ephemeris&calendar=Gregorian&zodiac=Tropical&origin=Geocentric&lighttime=Apparent&clock=Universal+Time&zodsec=D%B0M&longitude=on)**

#### ÉPHÉMÉRIDES POUR PLUSIEURS ASTÉROÏDES ET PLANÈTES EN MÊME TEMPS

Pour obtenir de l'information très précise sur un ou plusieurs astres en même temps, vous pouvez utiliser cet outil qui vous permettra de générer une table d'éphéméride astrologique et d'informations astronomiques. L'outil permet en autre d'afficher pour chacun des astres la position de leurs nœuds nord et sud, et la position de leurs points de périhélie et d'aphélie. Il offre également les options des zodiaques tropical et sidéral Fagan, et les points de vue en géocentrisme et en héliocentrisme.

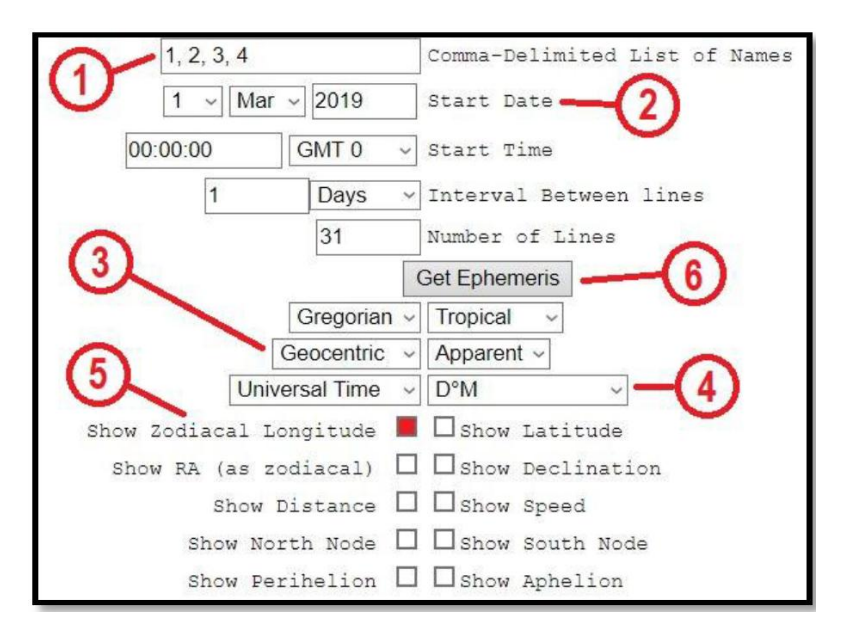

**1- Comma-Delimited List of Names:** Vous entrez soit le numéro de l'objet ou son nom exact (en anglais). Pour plus d'un objet, séparez-les numéros ou les noms par une virgule.

**2- Start Date:** Mettez la date de départ pour le calcul de l'éphéméride. Pour plus de précision, surtout lorsque vous examinez les éphémérides pour des géocroiseurs, à cause de leurs grandes vitesses de déplacement sur la trame du zodiaque lorsqu'ils sont à proximité de la Terre, il est à mon avis nécessaire d'inscrire l'heure (**Time**) et le fuseau horaire (**Zone**). À noter que les négatives, par exemple **EST - 4** ou **CDT - 5**, font référence aux fuseaux horaires situés à l'ouest de Greenwich, et les positifs, tel **CET+1**, font référence aux fuseaux horaires situés à l'est de Greenwich

**3 - Choisissez l'option** *Heliocentric* (héliocentrisme) ou *Geocentric* (géocentrisme)

### **4- Format des coordonnées:**

- Vous pouvez sélectionner D°M degré/minute
- D°M'S degré/minute/seconde
- Decimal Degrees degré en format décimal

**5 - Show Zodiacal Longitude:** Assurez-vous que cette option soit cochée

**6- Cliquez sur** *Get Ephemeris* les résultats vont apparaître en colonnes sous le tableau de sélection des options.

Vous pouvez également obtenir l'information concernant

- les points de périhélie (plus près du Soleil) et d'aphélie (plus éloigné du Soleil) en cochant les options *Show Perihelion* et *Show Aphelion*
- les noeuds planétaires en cochant les options *Show North Node* (noeud nord) et *Show South Node* (noeud sud)
- l'évolution en degré par jour en cochant l'option *Show speed*
- la distance au Soleil en unité astronomique (au) en cochant l'option *Show distance*.

<span id="page-136-0"></span>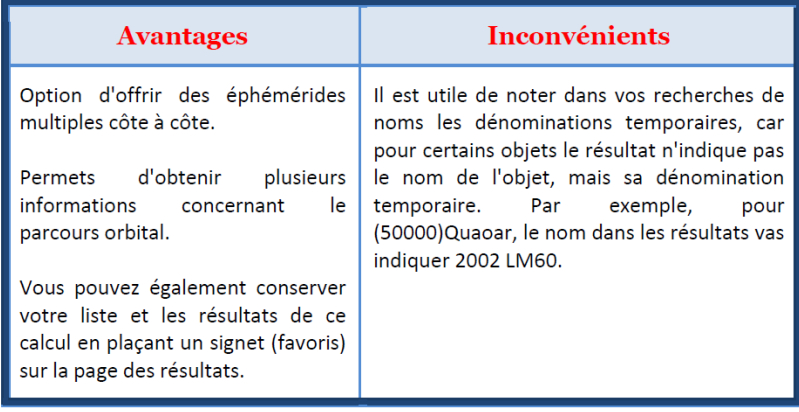

Pour accéder à cet outil cliquer ---> [eph3](http://true-node.com/eph3/)

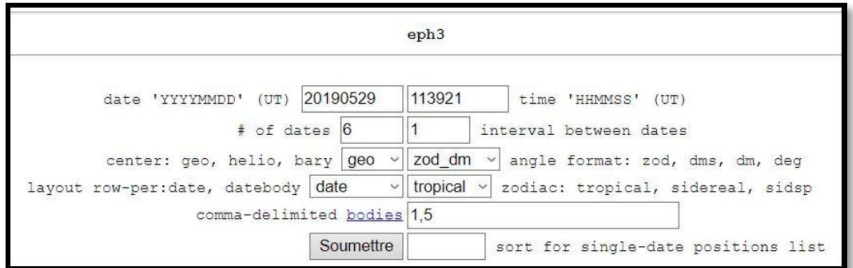

- *date 'YYYYMMDD' (UT)* Année, mois, jour. Pour le 29 mai 2019, écrire 20190529
- *time 'HHMMSS' (UT)* Heure, minute, seconde. Dans l'exemple, 11 heures 39 minutes 21 seconde - 113921 (TU)
- *# of dates* c'est la quantité de résultats de jour que vous désirez.
- *interval between dates* l'écart en jour entre les résultats. Par exemple en inscrivant 7, on à un résultat par semaine.
- *center: geo, helio, bary* choisir le point de vue de l'observateur - géocentrisme - héliocentrisme - barycentrisme
- *angle format : zod, dms, dm, deg* l'option *zod\_dm* vous donne par exemple comme affichage *7 Sag 11*, alors que l'option *dm* vous donne *247°11*
- layout row-per: date, datebody: permet de sélectionner la présentation des résultats.

L'option *date* - objets côte à côte pour un maximum de 3 objets - après ça devient confus dans la présentation des résultats.

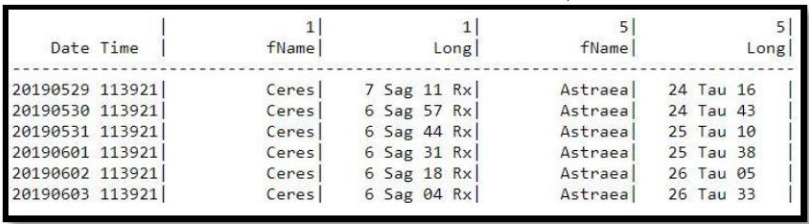

L'option *datebody*. Je vous suggère cette option si vous utilisez plus de 3 objets

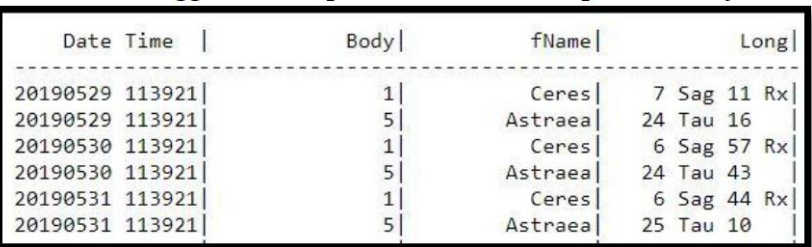

- *zodiac: tropical, sidereal, sidsp* option de la trame en zodiaque tropical ou sidéral. Par défaut True-Node.com utilise le sidéral Fagan, - Ayanamsa 25°0' 6" au 1 janvier 2019, positionnant le Centre Galactique - SagA\* à 2°06 Sagittaire.
- *comma-delimited bodies*  c'est ici que vous inscrivez les objets. Pour les planètes mineures - de préférence les numéros permanents séparés par des virgules. Vous pouvez également obtenir la position des étoiles fixes en inscrivant par exemple *s#Alcyone*, encore une fois vous devez connaître le nom officiel de l'étoile. Pour les planètes, inscrire les noms en anglais.

• Dans la section *fields Names & Meaning* vous devez cocher au moins ces 2 options

la longitude de la projection de l'objet sur l'écliptique

 $\Box$  Long,  $\Box$  Lat | ecl. Longitude, Latitude

#### son nom permanent - option très utile

☑ fName | body name from ephemeris file

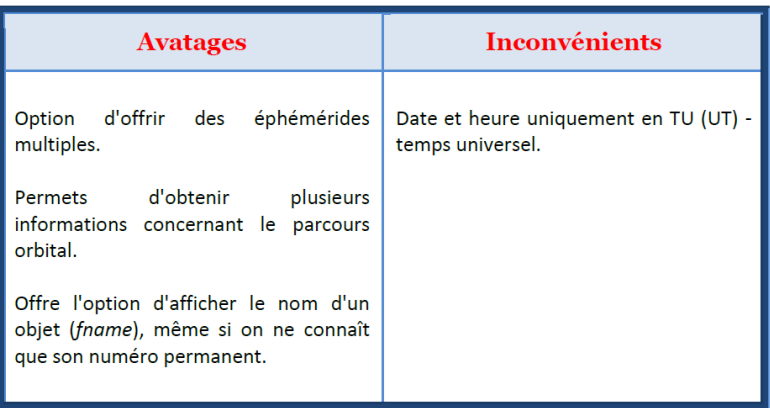

### **Téléchargement des fichiers d'astéroïdes de la base de données** *Swiss Ephemeris*

Les fiches de données individuelles des astéroïdes / planètes mineures émanant des *Swiss Ephemeris* doivent être copiées directement dans le répertoire Zet9 dans le dossier/Swiss. Si vous avez une version plus ancienne, le répertoire vas être par exemple Zet8 ou Zet7... mais toujours le dossier /Swiss.

Normalement, l'installation de Zet ce fait directement à la racine de la partition C:, c'est la partition ou lecteur principale par défaut sous Windows. Le répertoire est /Zet9 et le dossier est /Swiss. La majorité des fiches individuelles sont nommées ainsi... se00009s.se1 (ou se0009.se1)... qui est par exemple la fiche de l'astéroïde (9)Metis.

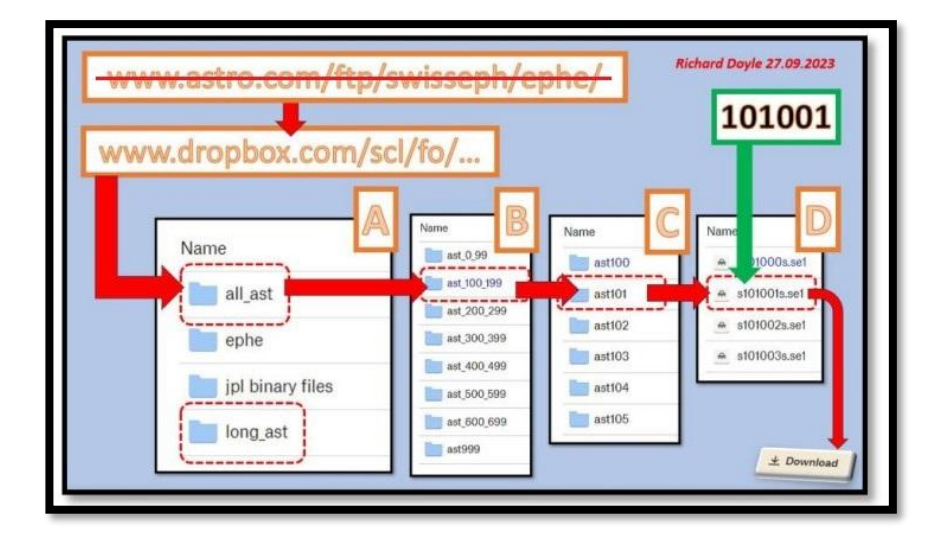

• Pour télécharger une fiche, VOUS N'AVEZ PAS à vous rendre sur le site astro.com[32](#page-141-0)... vous pouvez vous RENDRE DIRECTREMENT sur DROPBOX publique de Alois Treindl (Alois Treindl's public Dropbox).

[https://www.dropbox.com/scl/fo/y3naz62gy6f6qfrhquu7u/](https://www.dropbox.com/scl/fo/y3naz62gy6f6qfrhquu7u/h?rlkey=ejltdhb262zglm7eo6yfj2940&dl=0) [h?rlkey=ejltdhb262zglm7eo6yfj2940&dl=0](https://www.dropbox.com/scl/fo/y3naz62gy6f6qfrhquu7u/h?rlkey=ejltdhb262zglm7eo6yfj2940&dl=0)

- *Noter que le lien d'accès direct ftp://ftp.astro.ch/pub/swisseph/ephe/...n'est plus fonctionnel)*
- Une fois dans la fenêtre de l'étape A…. attention de ne pas cliquer sur les boutons « Télécharger », « Copier dans Dropbox » ou « Rejoindre le dossier ».
- Si vous cliquez sur « all\_ast » vous allez accéder aux fichiers de tous les astéroïdes qui POSSÈDENT UN NUMÉRO PERMANENT. Les éphémérides de ces fiches individuelles couvrent une période de 600 ans, soit entre 1500 et 2099.
- Si vous cliquez sur « long\_ast » vous allez accéder aux fichiers des astéroïdes qui POSSÈDENT UN NOM. Les éphémérides de ces fiches individuelles couvrent une période de 6000 ans, soit entre 3000 av. J.-C. et 2999.

À titre d'exemple, disons que l'on veut télécharger le fichier de l'astéroïde 101001.

- $\acute{E}$ tape A... on clic sur le répertoire « all ast » ( ne pas cliquer sur les boutons « Télécharger » ou « Copier dans Dropbox » ).
- Étape B… on accède à une liste de sous-répertoire qui couvre chacun des blocs de 99999 numéros d'astéroïdes. Donc puisque l'on recherche l'astéroïde 101001, on va cliquer sur « ast\_100\_199 », ce qui va nous amener vers le sous-sous-répertoire « ast101 » qui couvre les astéroïdes numérotés de 101000 à 101999 ( ne pas

<span id="page-141-0"></span><sup>32</sup> L'information sur Astrodients est disponible à [https://www.astro.com/swisseph/swedownload\\_n.htm](https://www.astro.com/swisseph/swedownload_n.htm)

cliquer sur les boutons « Télécharger » ou « Copier dans Dropbox » ).

- Étape C… on accède à une liste des sous-sous-répertoire qui couvre les fiches des astéroïdes 100000 à 199999. On clique sur « ast101 » ( ne pas cliquer sur les boutons « Télécharger » ou « Copier dans Dropbox » ).
- Étape D… on accès aux fiches individuelles. Je pointe « s101001s.se1 » (attention je ne clique pas), à l'extrémité droite va apparaître le bouton « Télécharger », je clique dessus, et le téléchargement va débuter.

Ce qui nous permet de différencier un fichier émanant de la banque « all\_ast » de l'un qui émane de la banque « long\_ast », c'est que le premier va se nommer « s101001s.se1 », alors que le 2e (s'il est disponible) n'a pas le petit s après le numéro, donc « s101001.se1 ».

ATTENTION >>> Je vous suggère de suivre la séquence, sinon vous allez être solliciter par Dropbox pour ouvrir un compte. Ce qui n'est pas nécessaire si vous l'utilisé uniquement pour télécharger les fichiers d'Ephemeral Swiss.

Vous rendre sur votre ordinateur là où le fichier se101001s.se1 a été téléchargé. Vous pouvez alors le copier directement dans le dossier de destination, C:Zet9/Swiss/.

Une fois le fichier copier, vous ouvrez le programme Zet et vous ouvrez la table des astéroïdes. Vous cliquez « bouton de droite » peu importe où dans le tableau et sélectionner « Scan for new ephemeris files » ou en français « scanner pour de nouveaux fichiers éphémérides ». Une petite fenêtre va apparaître et vous indiquez Done - « fait ». Le ou les nouveaux objets se retrouvent en fin de liste... ou vous pouvez les rechercher en inscrivant son nombre ou son nom dans les cases en haut à gauche.

### **Module de francisation de Zet**

Je fais souvent la promotion du logiciel ZetLite9 (gratuit) ou Pro9 (payant), car il permet une très grande flexibilité d'utilisation des astéroïdes. Cependant je rajoutais qu'il était seulement disponible en Anglais et en Russe, et j'avais oublié (car je ne les utilise pas) qu'il y a des modules d'adaptation linguistiques... dont un qui permet de partiellement le franciser.

Il faut dire qu'à l'époque lorsque j'ai acquis ZetPro7, ce module générait des erreurs informatiques. Ce qui semble résolu maintenant (mai 2019), même si rien n'est parfait dans le monde de l'informatique et de la programmation.

Si vous désirez l'installer ce module voici des directives.

Vous rendre sur la page des téléchargements du site *Zet - Astrology Software* ---><http://zaytsev.com/downloads.html>

Descendre dans la section *Addional files* jusqu'à cette liste...

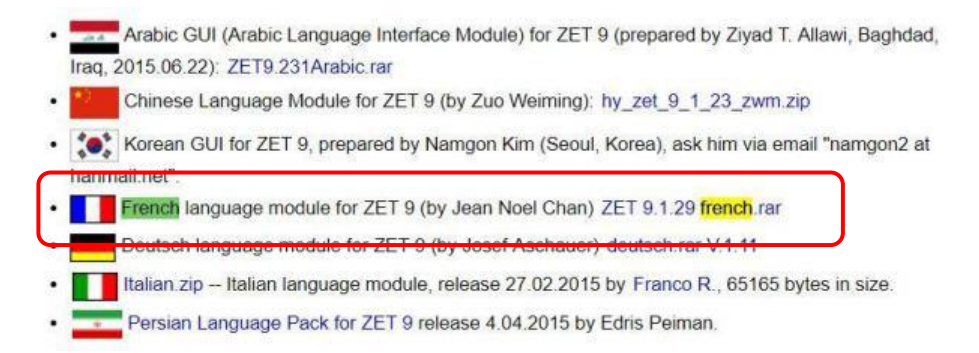

### **Première étape - télécharger sur votre ordinateur**

• Télécharger le fichier ZET 9.1.29 french.rar , pour ce faire cliquer sur le nom du fichier, votre ordinateur vas ouvrir une
fenêtre vous permettant de choisir où le déposer - moi je le mets sur le bureau de l'ordinateur

• Copier ou transférer le fichier directement dans le répertoire C: ZET 9

# **Deuxième étape - décompresser dans C:Zet9**

- Puisque c'est un fichier compressé (extension **.rar**) vous devez le décompresser de la façon suivante...
- toujours dans C:ZET9 vous retrouvez le fichier **zetunrar.exe**... cliquer (ouvrir) sur le fichier pour ouvrir l'outil de décompression
- Il va apparaître une petite fenêtre **ZET UnRAR**.
- Dans la liste vous allez voir le fichier **ZET 9.1.29 french.rar**, vous cocher la case à gauche, et vous cliquer sur **Unpack**
- Le système va vous dire "**unpacking**" et "**Done**".

# **Troisième étape - activer le module de francisation**

- Ouvrir le logiciel, et dans le menu du haut, cliquer sur **Settings** - si c'est "**Option**" qui est écrit, vous êtes déjà en français
- Cliquer sur **General Settings**
- Cliquer sur l'onglet **Language**
- Normalement dans la partie du haut vous devriez avoir 3 options: **Russian, English, French** (ou une petite fenêtre de sélection si vous avez installé d'autres langues)... choisir **French**.
- Dans la liste du bas, vous cliquer sur **FRECH**... et cliquer sur **Apply**.
- Le programme devrait automatiquement s'adapter au français

**ATTENTION**... Si vous avez déjà commencé à utiliser le logiciel en ANGLAIS, et que vous avez ajouté des éléments dans la **liste des planètes et objets virtuelles** ( *TABLES --- VIRTUALS*  *PLANETS AND OBJECTS*), et que vous changer pour l'utiliser en français (FRENCH), vous devez recopier un fichier qui se trouve dans le répertoire anglais dans le répertoire français. Pour ce faire...

- Vous allez dans C: Zet 9 /LANGUAGE /ENGLISH et vous copier le fichier **Virtuals.lst**
- vous revenez à C: Zet 9 /LANGUAGE
- vous allez dans C: Zet 9 /LANGUAGE /FRENCH
- vous modifiez le nom du fichier **Virtuals.lst** qui se retrouve dans /FRENCH par **Virtuals\_bak.lst**
- et vous collez dans /FRENCH le fichier **Virtuals.lst** qui émane du répertoire C: Zet 9 /LANGUAGE /ENGLISH

# **Copie de sauvegarde de Zet ou réinstallation du logiciel**

La sauvegarde régulière est très importante. Elle permet d'avoir une copie de sécurité de vos thèmes astrologiques, de votre base de données contenant vos fichiers d'astéroïdes, etc. Enfin tous les éléments qui vous sont personnels, et qui causent d'énormes problèmes lorsqu'on les perd. Personnellement, je ne sauvegarde pas uniquement certains sousrépertoires ou fichiers individuels clés, mais je **sauvegarde TOUT le répertoire C: Zet9**.

L'un des avantages de le faire, c'est si votre copie de sauvegarde est faite sur une clé USB ou un disque dure externe portatif, vous pouvez utiliser votre logiciel d'astrologie même si vous n'avez pas entre les mains votre ordinateurs où l'originale se situe. Pour ce faire vous ouvrez le fichier **zet.exe**. Il faut cependant faire attention, si vous entrer de nouvelles données en travaillant avec votre copie de sauvegarde, il faut penser tout recopier sur votre ordinateur (écraser l'original).

<span id="page-145-0"></span>**SI VOUS DEVEZ RÉINSTALLER ZET**, avant de le faire vous devez sauvegarder les répertoires /Dbase, /LANGUAGE et /SWISS qui contiennent toutes vos données personnelles. Après réinstallation, vous les recopiez.

# *SITES WEB ET DIVERSES RÉFÉRENCES*

- ➢ *Minor Planet Center - The International Astronomical Union (MPC/IAU)*
	- *[Lists and Plots: Minor Planets](https://www.minorplanetcenter.net/iau/lists/MPLists.html)*
	- *[Unusual Minor Planets](https://www.minorplanetcenter.net/iau/lists/Unusual.html)*
	- *[MPC Web Service](https://minorplanetcenter.net/web_service)*
	- *[MPC Archive Statistics](https://minorplanetcenter.net/iau/lists/ArchiveStatistics.html) : Observations - Orbits And Names*  Montre l'augmentation de la taille des archives des observations.
	- *[Minor Planet Discovery Sites](https://www.minorplanetcenter.net/iau/lists/MPDiscSites.html) -* Ce tableau répertorie le nombre total de découvertes effectuées par les 50 plus prolifiques sites de découverte.
	- *[MPC/MPO/MPS Archive](https://www.minorplanetcenter.net/iau/ECS/MPCArchive/MPCArchive_TBL.html) - Lien vers les publications électronique du MPC*
		- *Colonne des MPC's = Minor Planet Circular - c'était dans cette publication que l'on retrouvait la liste des plus récentes attributions de nouveau noms aux planètes mineures. Mandat terminé en avril 2021.*
		- *Colonne des MPS's = Minor Planet Circular - Supplement c'est une liste des plus récentes observations*
		- *Colonne des MPO = Minor Planet Circular - Orbit Supplement - c'est une liste de mise à jour des orbites*
- ➢ *[Jet Propulsion Laboratory/NASA](https://ssd.jpl.nasa.gov/)* Solar System Dynamics.
- <span id="page-146-0"></span>➢ *Working Group Small Bodies Nomenclature - The International Astronomical Union (WGSBN/IAU): Organisme ayant comme mandate de publier les nouveaux noms des planètes mineures.*
	- *[Division F](https://www.iau.org/science/scientific_bodies/working_groups/97/) – Description du mandat et liste des membres*
	- *[WG Small Bodies Nomeclature Bulletins](https://www.wgsbn-iau.org/files/Bulletins/index.html) – Publications des nouveaux noms*
- ➢ Site de Wm. Robert Johnston Ph.D. (physique), M.S. (physique), B.A. (astronomie) : *Johnston's Archive - [Astronomy and Space](http://www.johnstonsarchive.net/astro/)*

[RETOUR AU SOMMAIRE](#page-5-0)

# *LISTE DES MISES À JOUR*

#### **4 février 2025 –** version 1.9.12

Mise à jour concernant les dictionnaires des prénoms avec l'ajout du site web **[Tous les prénoms](https://www.touslesprenoms.org/index.php)**

#### **13 janvier 2025 –** version 1.9.11

• [Ajout d'une note si vous devez réinstaller le logiciel Zet](#page-145-0)

#### **23 novembre 2024** – version 1.9.10

• [Ajout d'une mise en garde](#page-3-0) concernant les éphémérides du géocroiseur (69230) Hermes

#### **15 octobre 2024** – version 1.9.9

• B.2.1.2 - Ceinture principale - zone 1 - ajout de la classe dynamiqu[e Phocaea](#page-53-0)

# **9 octobre 2024** – version 1.9.8

• Suite à la renaissance des 3 outils pour obtenir des éphémérides du site True-Node, remise en place des directives concernant leurs utilisations. Epho [Eph1](#page-133-0) [Eph3](#page-136-0)

# **25 septembre 2024** – version 1.9.7

- Élimination des directives concernant les outils du site [True](#page-131-0)[node.com](#page-131-0) maintenant totalement fermé.
- Ajout de l[a section A.5.1,](#page-41-0) la classe des Arjunas.
- Ajout d'un avis concernant les éphémérides disponibles sur le sit[e Serennu astrology.](#page-130-0)

# **23 août 2024** – version 1.9.5

• Fermeture du site web – [True-node.com](#page-131-0)

• Mise à jour des informations concernant le site [Serennu](#page-127-0)  [astrology.](#page-127-0)

#### **31 mars 2024** – version 1.9.4

• [Ajout d'un lien](#page-126-0) vers l'utilitaire de conversion en degrés fractionnés en degrés que l'on retrouve sur le site P.G.J. Astronomie.

#### **17 janvier 2024** – version 1.9.3

• Mise à jour de [l'annexe 11](#page-140-0) – Directives – logiciel d'astrologie Zet – Téléchargement des fichiers d'astéroïdes de la base de donnée Swiss Ephemeris (la version 1.9.2 du 16 octobre 2023 concernait la même directive).

#### **12 septembre 2023** – version 1.9.1

Mise à jour de l'annexe  $3 -$  Règles de l'UAI pour l'attribution des noms pour les planètes mineures – ajout du lien vers le pdf en français de l'UAI « *[Règles et directives concernant la](https://www.wgsbn-iau.org/documentation/translations/V1.0/NamesAndCitations_French.pdf)  [dénomination des petits corps non cométaires du système](https://www.wgsbn-iau.org/documentation/translations/V1.0/NamesAndCitations_French.pdf)  [solaire](https://www.wgsbn-iau.org/documentation/translations/V1.0/NamesAndCitations_French.pdf)* »

#### **21 juillet 2022** – version 1.9

- Mise à jour de l'annexe  $8$  Horizons (web-interface) JPL/NASA.
- Mise à jour de l'annexe  $10 -$ True Node, un site en anglais. Annulation de la référence au guide que l'on retrouvait sur le site web « La Lyre du Québec ».

#### **12 avril 2022** – version 1.8

• Mise à jour du « [Guide de démarrage rapide](#page-2-0) » à cause de la modification de la liste alphabétique que l'on retrouvait sur le site Astro.com et qui était auparavant favorisée pour faire la recherche d'un nom.

- Pour la même raison, mise à jour de la section « LISTE DE TOUTES LES PLANÈTES MINEURES – [Noms par ordre](#page-25-0)  [alphabétique](#page-25-0) ».
- Ajout de la nouvelle règle concernant l'attribution des noms pour la classe de [Troyens joviens](#page-61-0) permettant de considérer des noms d'athlètes olympiques et paralympiques.
- Ajout de la nouvelle règle concernant l'attribution des noms pour la classe des [Centaures](#page-65-0) permettant de considérer des noms associés aux Chimères mythologiques.
- [Annexe 3](#page-108-0) « Règles de l'UAI pour l'attribution des noms pour les planètes mineures » : ajout d'un avis avisant que le texte doit être mis à jour à cause des nouvelles règles adopté par le WGSBN le 20 décembre 2020, et ajout d'un lien vers le PDF du WGSBN « Rules and guidelines for naming non-cometary small solar-system bodies ».

# **6 avril 2022** – version 1.7b

- [Ajout d'un lien](#page-112-0) vers le blog d'Elie Astro : « [Dictionnaire de sens](https://dictionnairedesensdesasteroides.blogspot.com/)  [des astéroïdes](https://dictionnairedesensdesasteroides.blogspot.com/) » (2500 astéroïdes nommés jusqu'en décembre 2021.
- Mise à jour de [l'annexe 2](#page-105-0) Diagramme d'orbite JPL/NASA, suite à la mise à jour de la présentation sur le site JPL/NASA.

# **9 novembre 2020** – version 1.7a

• Mise à jour de l'information concernant la classe des Atiras, avec l'ajout de la [sous-classe Vatira](#page-38-0) (nom temporaire).

# **25 juillet 2020** – version 1.7

- Mise à jour de l'information concernant les objets qui orbitent entièrement à l'intérieur des orbites de [Vénus](#page-35-0) et Mercure
- Mise à jour des références à la suite de la décision de l'UAI d'attribuer le rôle de publier les nouveaux noms des planètes mineures au Working Group for Small Bodies Nomenclature (WGSBN) -

• Ajout du lien permettant d'obtenir les [publications](#page-112-1) du WGSBN, en format PDF, des nouveaux noms des planètes mineures. Mise à jour des rubriques : [Nouvelles attributions de nom](#page-29-0) et [Sites web et diverses références.](#page-146-0)

#### **12 août 2019** - version 1.6

- Mise à jour des informations que l'on peut obtenir sur *Wikipedia* (anglophone) - *[List of Minor Planet](#page-31-0)*
- Dans la section « Listes de toutes les planètes mineures », ajout d'une nouvelle rubrique: [« Nouvelles attributions de noms](#page-29-0) »

#### **15 juillet 2019** - version 1.5

- Ajout d'information concernant la règle de nomination des troyens neptuniens du groupe L4
- Mise à jour de la section concernant [la classe des](#page-71-0) troyens [neptuniens.](#page-71-0)

#### **11 juillet 2019** - version 1.4

• Mise à jour du tableau « *Distant object* **- Objets distants** » au niveau des résonants. Modifier par exemple 2:3 pour 3:2, 3 révolutions de Neptune pour 2 révolutions d'un objet transneptunien.

#### **14 juin 2019** - version 1.3

• Section A.4 - [bloc des géocroiseurs:](#page-39-0) ajout d'un lien vers un outil du CNEOS permettant d'obtenir la liste des survols de la Terre par les géocroiseurs

# **5 juin 2019** - version 1.2

• Mise à jour de l'annexe 2 - [Diagramme d'orbite -](#page-105-0) *JPL/NASA*

#### **3 juin 2019 -** version 1.1

- Ajout d'un schémas permettant de visualiser la localisation de la lacune de [Kirkwood 4:1,](#page-52-0) qui isole le groupe Hungarias de la zone interne de la ceinture principale.
- [Mise à jour dans le lexique](#page-14-0) de **Famille d'astéroïdes** et ajout de **Groupe de planètes mineures.**
- Mise à jour de la notion de **« Famille »** dans la section [B-](#page-50-0)[Ceinture principale d'astéroïdes.](#page-50-0)

**2 juin 2019 -** Version 1.0 et diffusion

[RETOUR AU SOMMAIRE](#page-5-0)